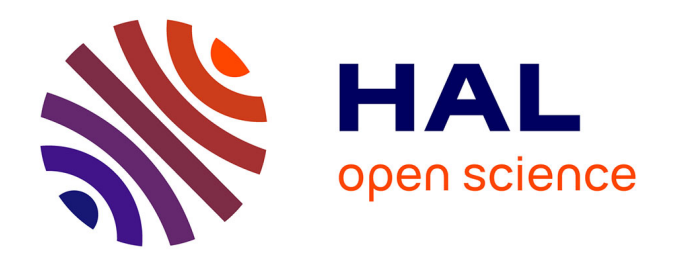

# **Les SIG au service de la planification de la gestion des déchets de la Dordogne**

Hugo Pingret

# **To cite this version:**

Hugo Pingret. Les SIG au service de la planification de la gestion des déchets de la Dordogne. Environnement et Société. 2020. dumas-04096243

# **HAL Id: dumas-04096243 <https://dumas.ccsd.cnrs.fr/dumas-04096243>**

Submitted on 12 May 2023

**HAL** is a multi-disciplinary open access archive for the deposit and dissemination of scientific research documents, whether they are published or not. The documents may come from teaching and research institutions in France or abroad, or from public or private research centers.

L'archive ouverte pluridisciplinaire **HAL**, est destinée au dépôt et à la diffusion de documents scientifiques de niveau recherche, publiés ou non, émanant des établissements d'enseignement et de recherche français ou étrangers, des laboratoires publics ou privés.

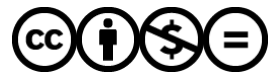

[Distributed under a Creative Commons Attribution - NonCommercial - NoDerivatives 4.0](http://creativecommons.org/licenses/by-nc-nd/4.0/) [International License](http://creativecommons.org/licenses/by-nc-nd/4.0/)

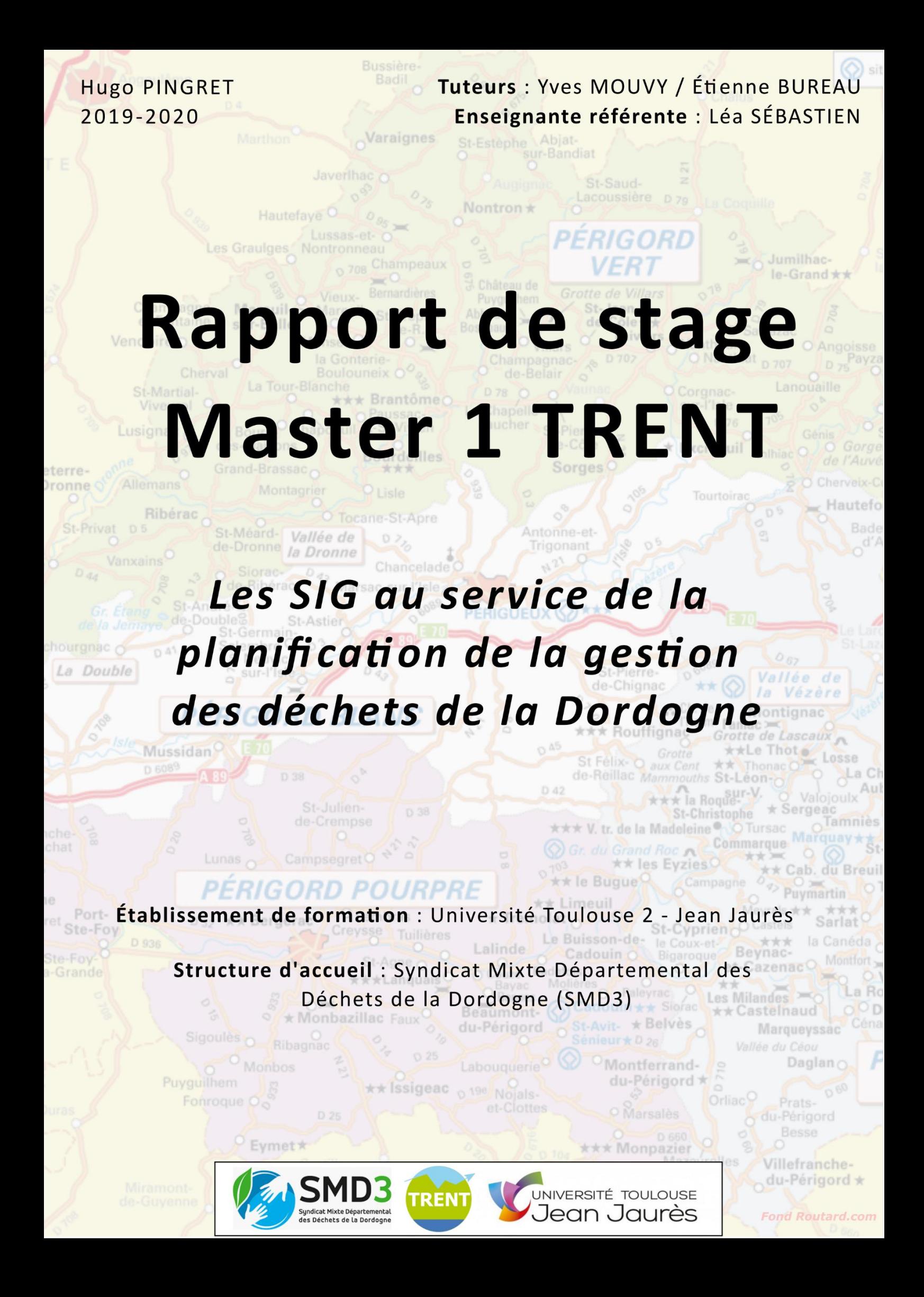

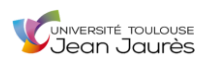

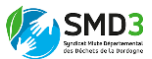

# RÉSUMÉ

La gestion des déchets constitue aujourd'hui une des problématiques environnementales primordiales. Les sociétés humaines produisent à chaque instant leur lot de déchets, et il apparaît donc indispensable que le traitement de ceux-ci fasse l'objet d'une planification solide. C'est pourquoi, depuis quelques temps, le Syndicat Mixte Départemental des Déchets de la Dordogne (SMD3), au même titre que bon nombre des organisateurs de la gestion des déchets sur d'autres territoires, tente d'exploiter les potentialités d'un outil capital pour les prises de décisions et l'optimisation des tâches : le Système d'Information Géographique (SIG).

Ce rapport vient clôturer mon stage de Master 1 de 9 semaines que j'ai effectué du 18 mai au 21 juillet 2020, au sein du SMD3. L'objectif était d'arriver à réaliser différentes productions SIG, entre autres une cartographie interactive des filières de déchets par déchèterie à destination du grand public, et une symbologie cartographique pour l'ensemble des éléments composants du patrimoine du syndicat (exploitable par la suite en interne dans une cartographie générale des équipements), pour perfectionner la gestion des déchets du département.

Les résultats obtenus durant le stage permettront prochainement au SMD3, une meilleure information des populations en matière de prétraitement de leurs déchets, et donc une optimisation de la partie amont de ses missions de traitement. Ils devraient également participer à améliorer l'efficacité des opérations de maintenance interne et la prise en charge des demandes d'interventions techniques.

**Mots-clés** : Déchets – SIG – SMD3 – Gestion - Déchèterie

# ABSTRACT

Waste management is one of the most important environmental issues today. Human societies produce their waste at every moment, and it is therefore essential that the treatment of this waste be subject to sound planning. This is why, for some time, the departmental mixed union of waste of the Dordogne (SMD3), like many of the organizers of waste management in other territories, attempts to exploit the potential of a key tool for decision-making and task optimization: Geographical Information System (GIS).

This report concludes my 9-week Master 1 course that I completed from May 18 to July 21, 2020, at the SMD3. The objective was to achieve different GIS productions, including an interactive mapping of waste streams by waste collection centre for the general public, and a cartographic symbology for all the components of the heritage of the union (which can then be used internally in a general mapping of the equipment), to perfect the waste management of the department.

The results obtained during the course should soon enable the SMD3 to better inform the population about the pre-treatment of their waste, and thus optimize the upstream part of its treatment missions. They should also contribute to improving the efficiency of internal maintenance operations and the handling of technical service requests.

**Keywords**: Waste – GIS – SMD3 – Management – Waste collection centre

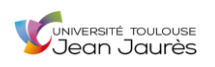

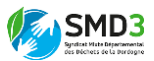

# REMERCIEMENTS

Durant 9 semaines j'ai pu réaliser un stage très enrichissant et valorisant au sein du Syndicat Mixte Départemental des Déchets de la Dordogne (SMD3), aussi je tenais à adresser mes remerciements à toutes les personnes qui ont contribué à son bon déroulement.

Dans un premier temps je remercie Messieurs Yves BIOVA MOUVY et Étienne BUREAU, mes tuteurs de stage, pour leur accueil, leur humanité, leur disponibilité et leur professionnalisme. Je tiens également à remercier les membres du pôle informatique du SMD3, Mme Margaux DEPENTIS, Mr Sylvain BARRE, Mr Paul VERGNE, Mr Xavier LEFEUVRE, Mme Magali TRICHOT et Mme Aurélie VERDON, qui ont fait preuve de beaucoup de sympathie à mon égard, m'ont apporté leur aide et fait partager leurs expériences. Je remercie également Mr Sylvain MARTY, directeur général du SMD3.

De plus, je remercie Mr Atilio FRANCOIS, consultant QGIS, pour son aide dans la résolution des problèmes liés aux manipulations sur le logiciel.

J'adresse aussi mes remerciements à Madame Léa SÉBASTIEN, mon enseignante référente, pour son aide et ses conseils durant la rédaction de ce rapport de stage.

Enfin, je souhaite adresser mes remerciements à mon grand-père Jean-Pierre PEYREBRUNE, 2ème vice-président du SMD3, et Nicole POUJOL pour m'avoir accueilli chez eux durant ces 9 semaines de stage en Dordogne.

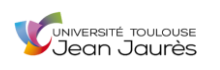

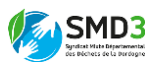

# SOMMAIRE

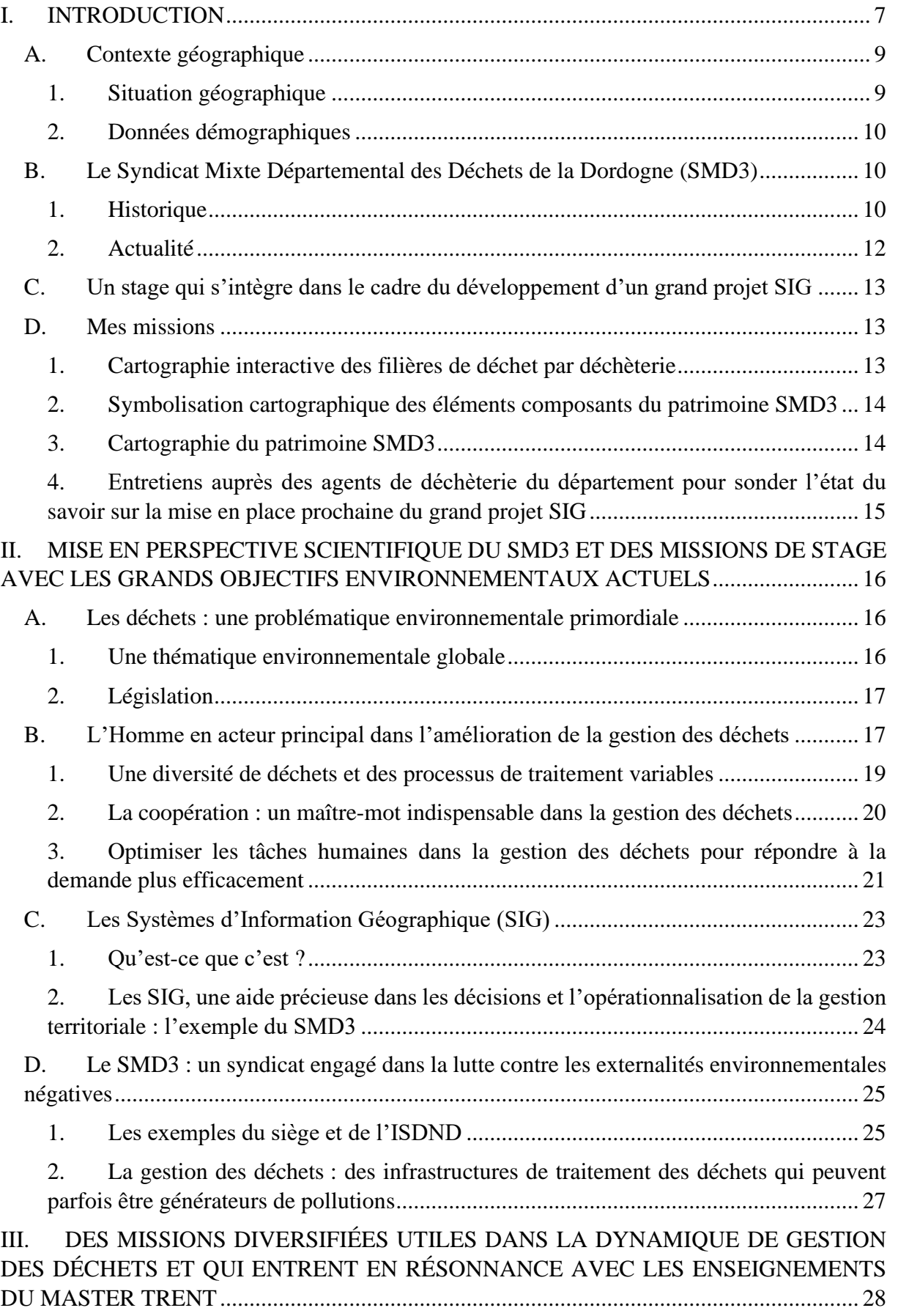

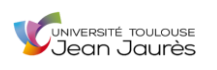

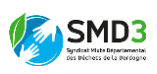

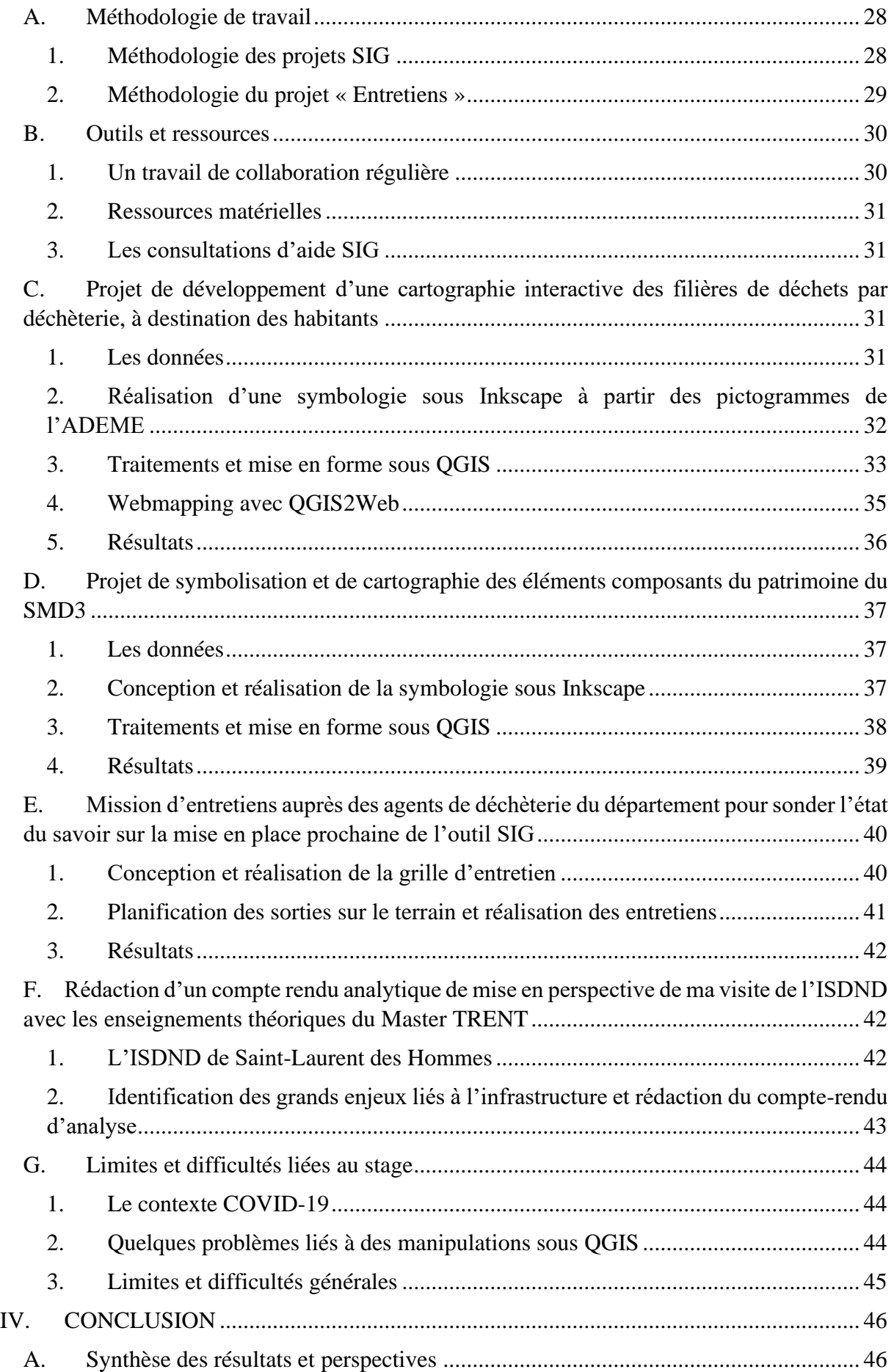

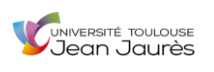

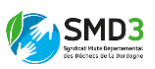

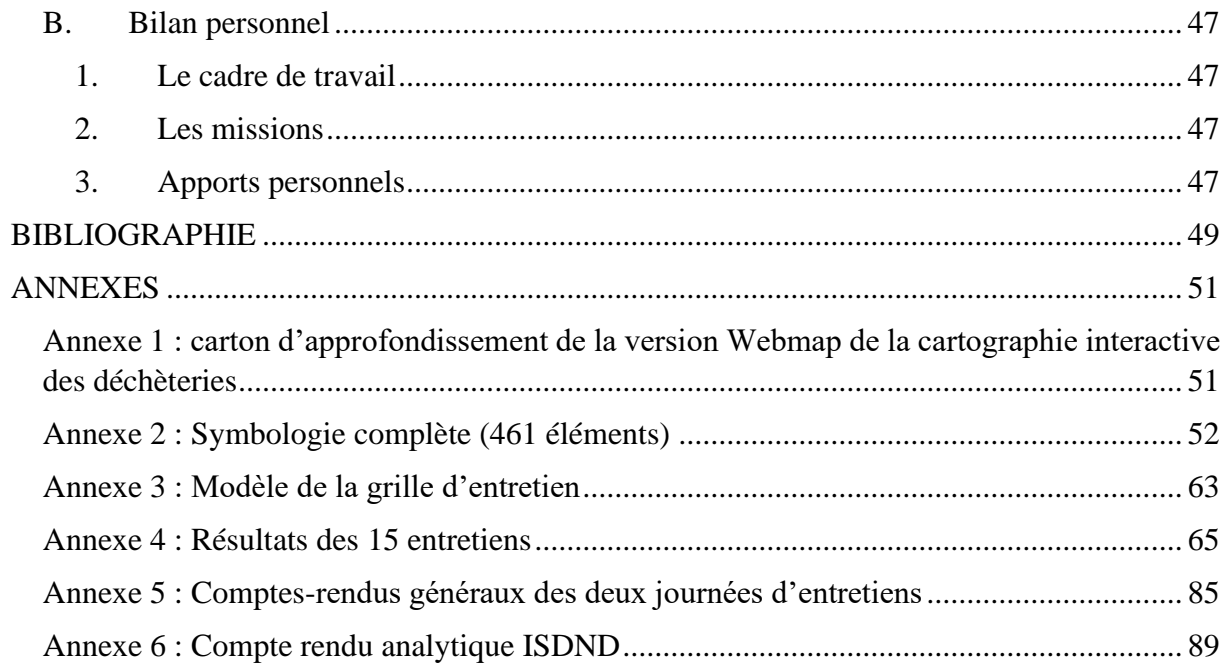

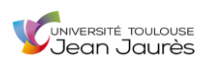

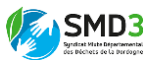

# <span id="page-7-0"></span>I. INTRODUCTION

De nos jours, les initiatives en faveur de la réduction de l'impact de l'Homme sur les milieux naturels sont de plus en plus nombreuses. Si nous nous intéressons au cas français, cet engouement a d'abord pu être perçu dans les décisions politiques de ces dernières années, avec par exemple le « Grenelle de l'environnement » de 2007, la « Loi pour la reconquête de la biodiversité de la nature et des paysages » de 2016, ou encore plus récemment, à travers les résultats des élections municipales de 2020, où de nombreuses grandes villes françaises telles que Lyon, Strasbourg ou encore Bordeaux, ont été remportées par les partis écologistes. Les volontés de préservation de l'environnement ne semblent donc plus être une idéologie hors d'atteinte. En effet, à travers les résultats des élections, nous pouvons supposer que dans les années à venir, de nombreux moyens d'action pour l'environnement verront le jour.

Le Syndicat Mixte Départemental des Déchets de la Dordogne (SMD3), ambitionne comme son intitulé l'indique, d'apporter une réponse à l'échelle départementale à la problématique environnementale complexe que constitue la production permanente de déchets par l'Homme. En effet, la Dordogne, 4<sup>ème</sup> plus vaste département français (9060 km<sup>2</sup>), est un territoire rural où la population (outre les petites agglomérations périgourdine et bergeracoise) est clairsemée et donc très peu dense. Néanmoins chacun des habitants du département produit son lot de déchets, et c'est pourquoi le syndicat tente de proposer une solution de gestion globale.

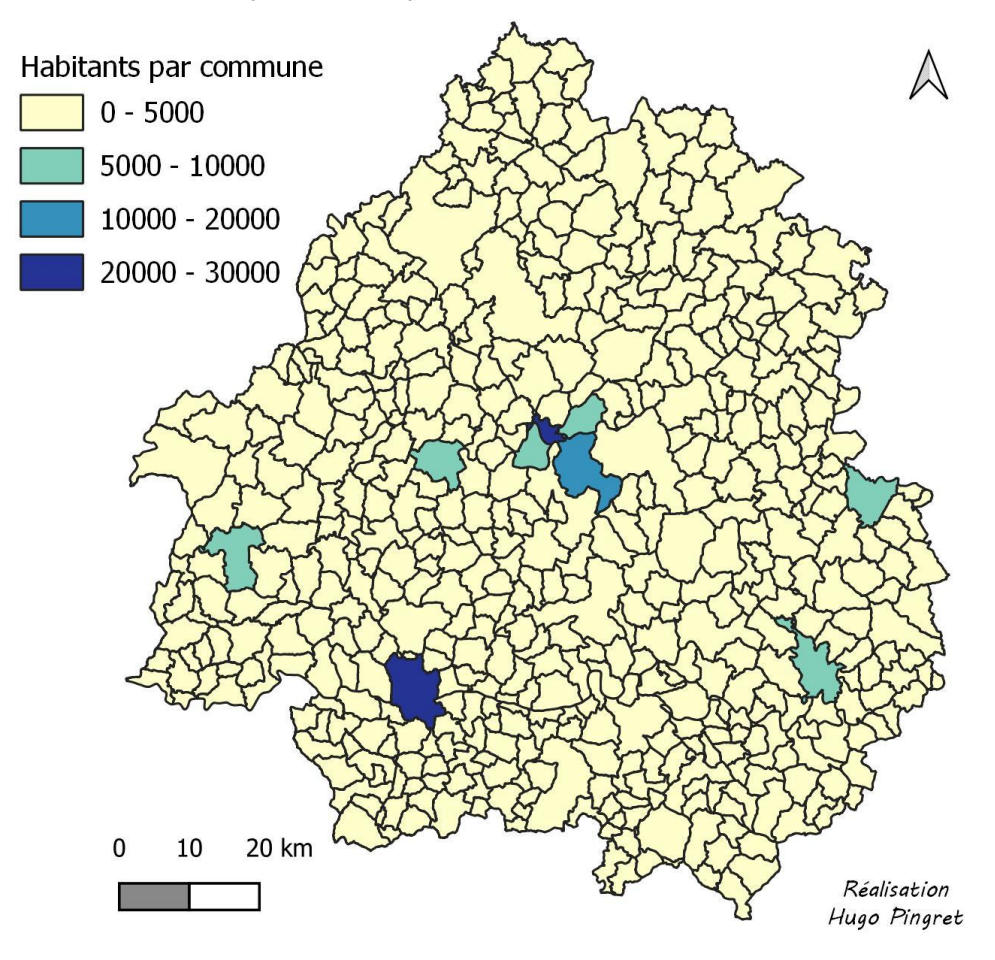

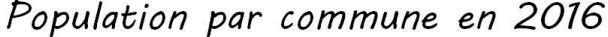

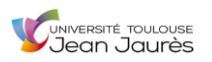

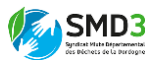

De nos jours, de plus en plus de possibilités et d'outils s'offrent à nous pour nous aider à réduire les externalités environnementales négatives, ou à gagner en efficacité de gestion de ces problématiques. Parmi eux, les Systèmes d'Information Géographique (SIG), qui permettent d'analyser et gérer des données de manière spatiale, donnant ainsi des clés supplémentaires dans les décisions d'aménagement d'un territoire. C'est sur ce type d'outil que mes missions de stage ont principalement été axées.

C'est pourquoi nous pouvons poser la problématique suivante :

*Comment les Systèmes d'Information Géographique peuvent-ils contribuer à améliorer l'efficacité de la gestion des déchets ménagers et assimilés, sur un territoire aussi vaste que le département de la Dordogne ?*

La première partie introductive de ce rapport sera dédiée à la contextualisation du stage. La structure d'accueil du stage, le territoire d'étude ainsi que les grandes lignes de mes missions y seront présentés.

Dans la deuxième partie, je réaliserai une mise en perspective scientifique du SMD3 et des missions qui m'ont été confiées par rapport aux grands objectifs environnementaux actuels.

Enfin dans une troisième et dernière partie, je m'attacherai à développer en détail les multiples tâches qui ont été les miennes pendant ces 9 semaines de stage.

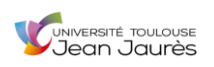

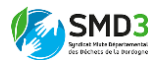

#### <span id="page-9-0"></span>A. Contexte géographique

#### *1. Situation géographique*

<span id="page-9-1"></span>Mon stage s'est déroulé du 18/05/2020 au 21/07/2020, au sein du SMD3 localisé sur la commune de Coulounieix-Chamiers (commune voisine de Périgueux) en Dordogne. Durant cette période, et en raison du contexte de l'épidémie de COVID-19 ayant durement touché le pays les deux mois précédents, j'ai été amené à travailler trois jours par semaine en télétravail, et donc seulement deux jours sur site. Pendant ce temps, j'ai pu être hébergé chez mon grandpère à Monbazillac (au sud immédiat de Bergerac), à une cinquantaine de kilomètres de mon lieu de stage.

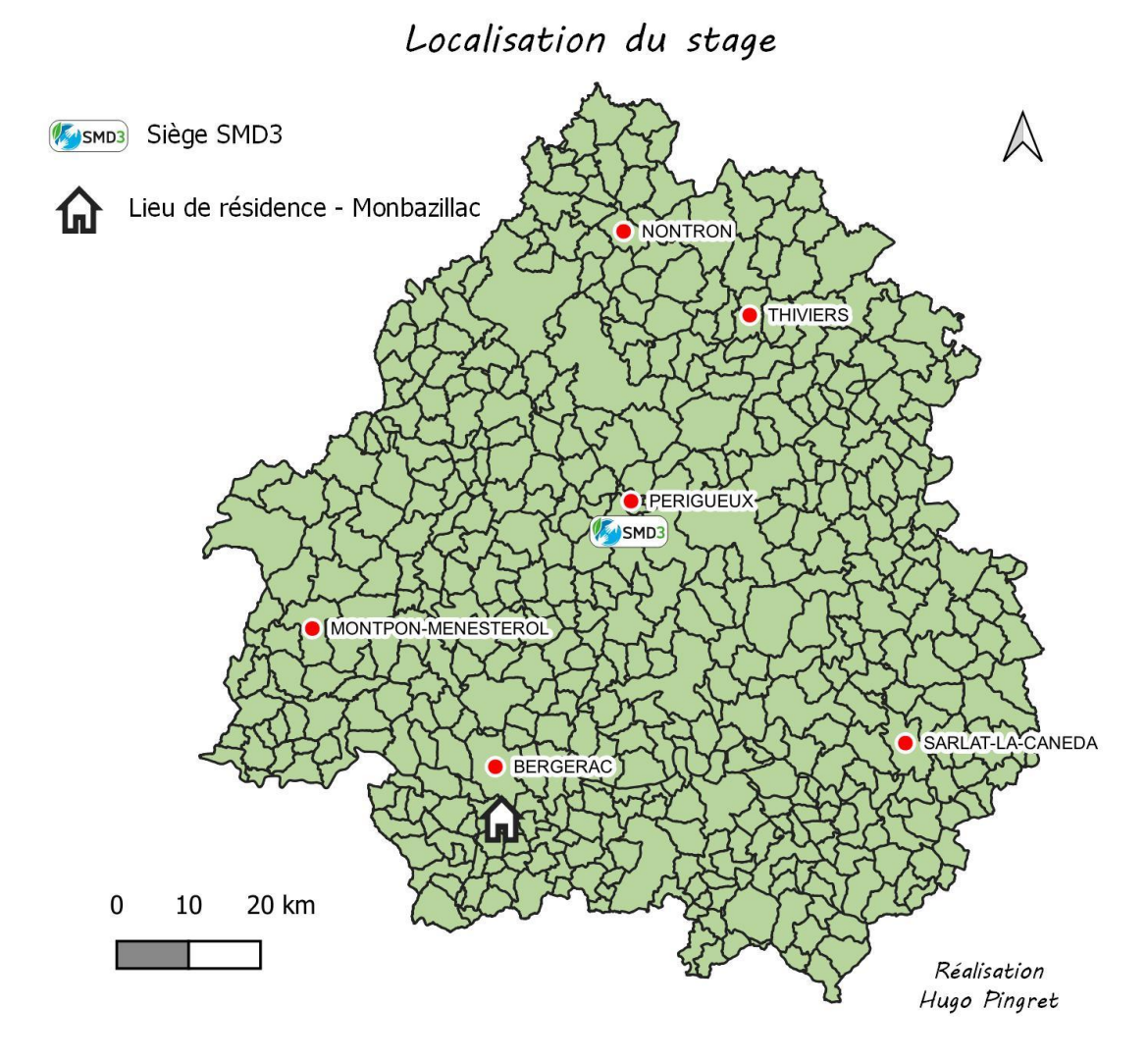

Comme nous pouvons le voir sur la carte, le siège du SMD3 occupe une position stratégique au sein du département, en son centre exact. Celle-ci lui confère une bonne visibilité sur l'ensemble du territoire qu'il gère, en étant à au maximum, une heure de route des différents points du département.

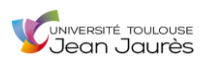

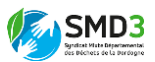

### *2. Données démographiques*

<span id="page-10-0"></span>La Dordogne est un département assez faiblement peuplé et avec une population très vieillissante, plus d'un tiers étant âgée de plus de 60 ans. Au cours des 20 dernières années, elle a connu un gain de 20 000 habitants, avec un pic à 416 384 en 2012, mais elle semble depuis connaître une tendance à la baisse régulière puisqu'elle atteint aujourd'hui 408 393 habitants.

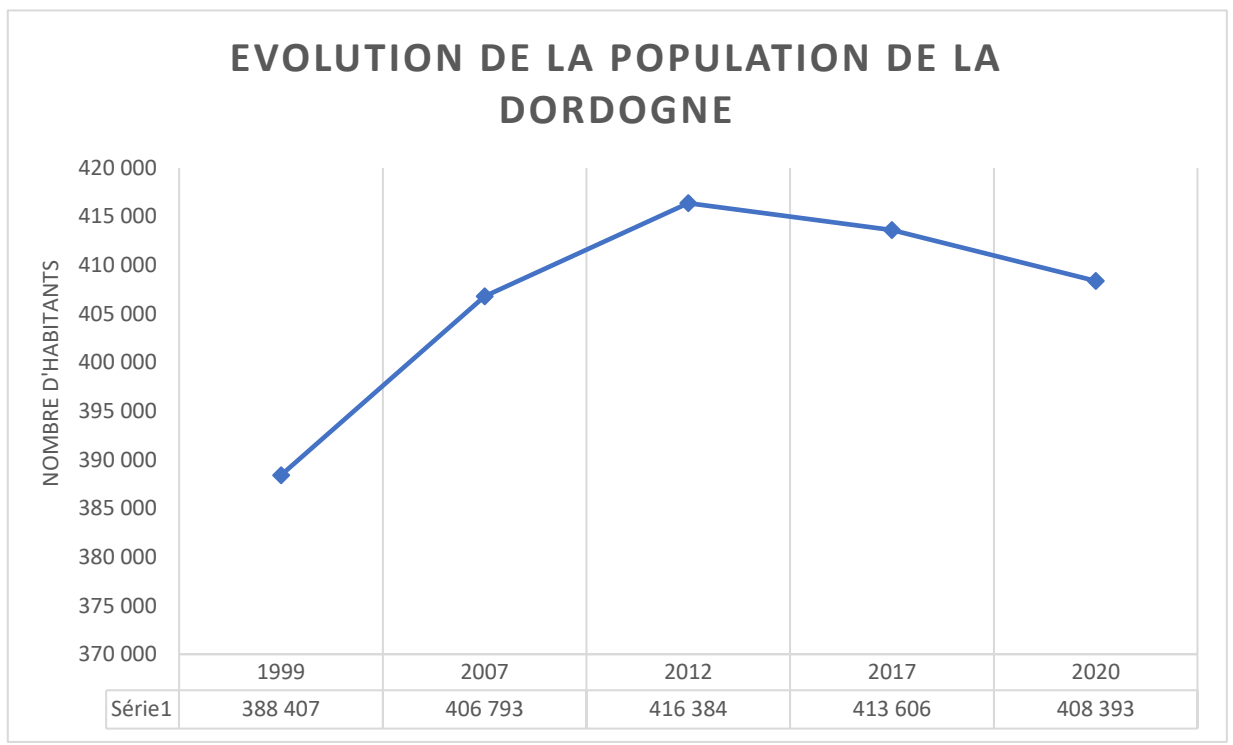

*Réalisation Hugo Pingret - Données INSEE*

Le tableau ci-dessous montre lui, que les activités du SMD3 couvrent la quasi-totalité de la population du département. Il n'y a aujourd'hui plus que les 10 000 habitants d'une vingtaine de communes qui n'ont pas encore donné l'accord du transfert de leurs compétences au SMD3.

|                   | <b>DORDOGNE</b> | SMD3    |
|-------------------|-----------------|---------|
| <b>POPULATION</b> | 409 548         | 398 071 |
| <b>COMMUNES</b>   | 505             |         |

*Réalisation Hugo PINGRET - Données INSEE / Rapport d'activité SMD3* 

<span id="page-10-1"></span>B. Le Syndicat Mixte Départemental des Déchets de la Dordogne (SMD3)

*1. Historique*

<span id="page-10-2"></span>« *Le SMD3, Syndicat Mixte Départemental des Déchets de la Dordogne, est une collectivité territoriale créée par arrêté préfectoral du 22 décembre 1995 afin de mettre en œuvre le plan départemental de gestion des déchets ménagers et assimilés de la Dordogne* »

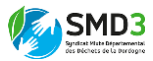

université toulouse<br>Jean Jaurès

(*SMD3.fr*). Ses actions sont pilotées par les deux co-présidents, François ROUSSEL et Francis COLBAC, ainsi que les vice-présidents (élus par secteur), et dirigées depuis 2013 par le Directeur Général des Services, Sylvain MARTY.

Depuis sa mise en fonctionnement, le syndicat mutualise petit à petit les compétences et les coûts relatifs à la gestion des déchets ménagers et assimilés sur le département. Ainsi depuis 1995, les collectivités territoriales octroient peu à peu leurs compétences au SMD3.

Comme nous pouvons le voir sur le document ci-dessous, le syndicat a la capacité de gérer les 4 grandes compétences liées à la gestion des déchets : communication et prévention / collecte / gestion des déchèteries / transport et traitement. Cependant aujourd'hui, le seul domaine dans lequel le SMD3 exerce sa compétence sur 100 % du territoire, c'est le transport et traitement. Pour le reste, certaines collectivités demeurent pour le moment réticentes à donner la main au syndicat et disposent donc d'un délai de quelques années supplémentaires avant d'avoir l'obligation du transfert de compétences. Les plus fortes réticences sont localisées dans la partie Nord (Nontron, Thiviers, Ribérac) et Ouest (Sarlat) du département.

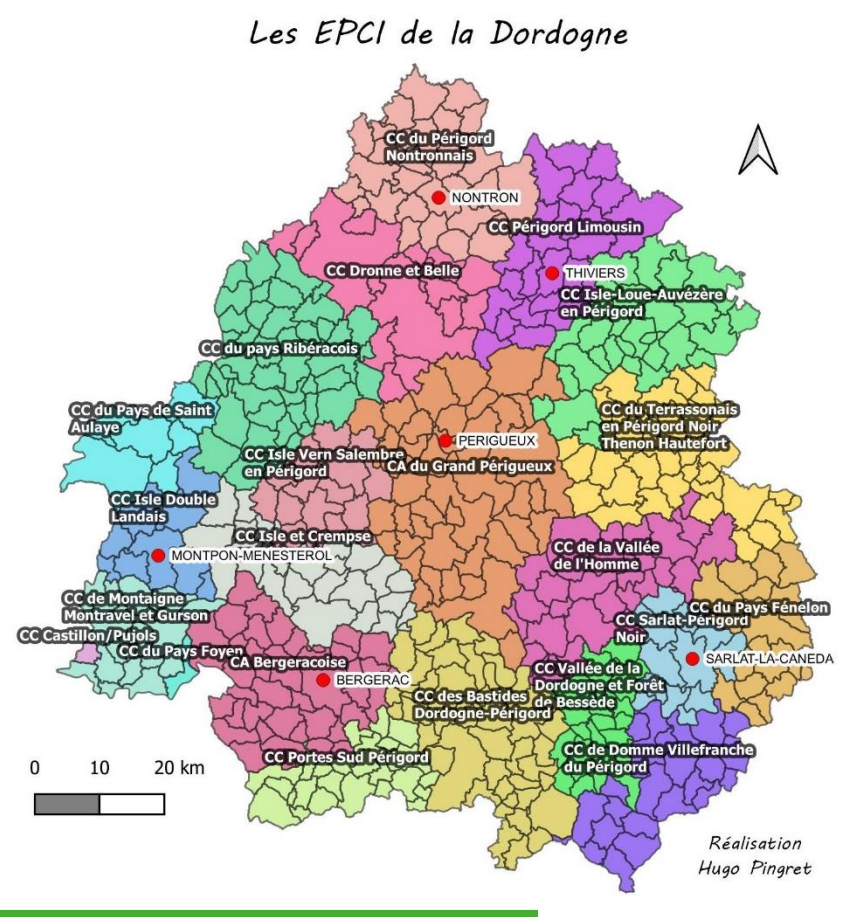

#### **OUELLES SONT LES COMPÉTENCES DU SMD3 ?**

Le SMD3 exerce la compétence transport/traitement des déchets ménagers et assimilés pour tous ses adhérents. Pour les autres compétences (notamment la collecte, gestion des déchèteries ou la communication et la prévention), le SMD3 propose un service « à la carte » sur la demande de transfert de compétences par ses adhérents.

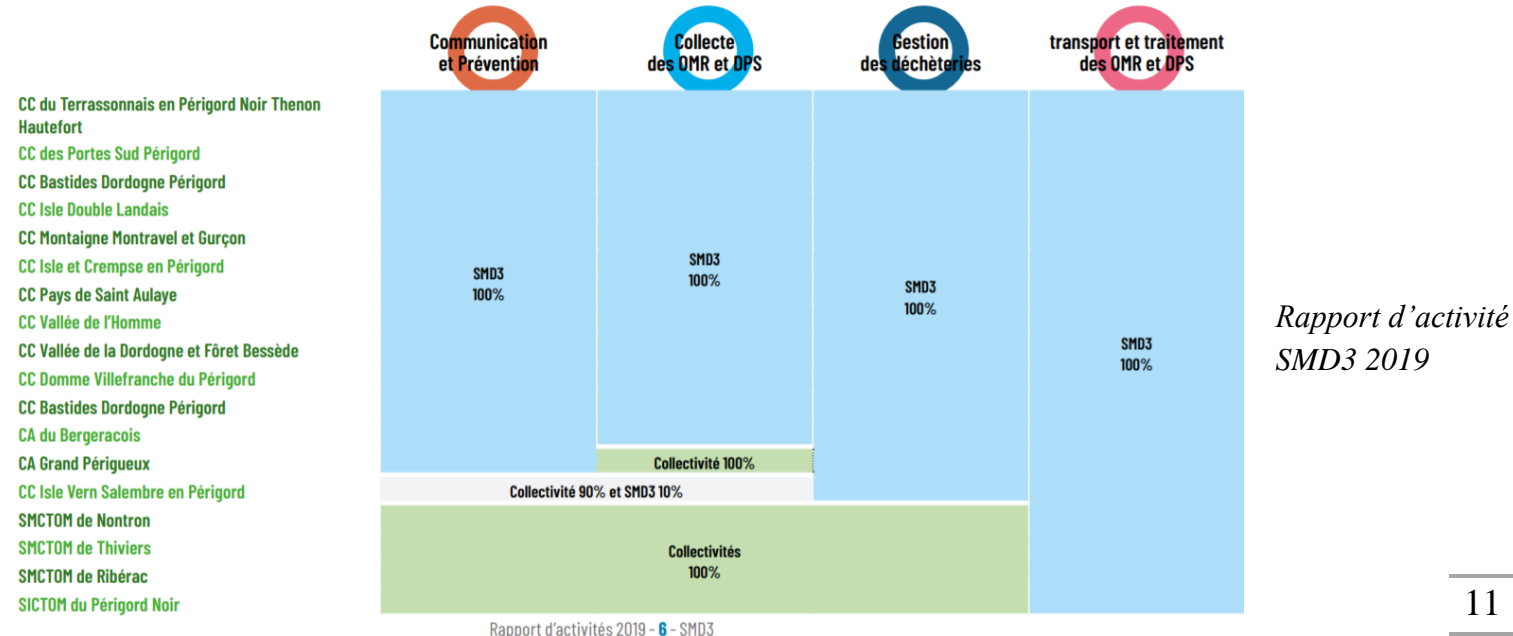

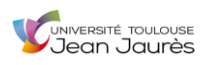

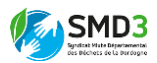

Depuis 25 ans, à côté de toute cette organisation politique complexe, le syndicat a également rénové ou mis en place des installations techniques modernes pour gagner en efficacité dans le processus de gestion des déchets ménagers et assimilés.

- Des centres de transfert des déchets, 8 en tout, où les déchets collectés sont rapatriés et mis en commun, pour être ensuite redirigés vers l'endroit de traitement le plus approprié.
- Deux centres de tri (Coulounieix-Chamiers et Marcillac-Saint-Quentin), où les déchets issus du tri sélectif des habitants sont une nouvelle fois triés, par des machines cette fois, afin de les isoler en fonction de leurs composition (ex : plastique, carton, aluminium, etc).
- Un centre d'enfouissement technique à Saint-Laurent-des-Hommes, où une part des ordures ménagères est acheminée pour être enfouie dans des casiers étanches.
- D'autres infrastructures de traitement : plateformes de stockage, aires de broyages, etc.
- Un centre de stockage privé et un centre de tri en gestion déléguée privée.

### *2. Actualité*

<span id="page-12-0"></span>Depuis qu'il a été décidé en 2018, le grand projet du SMD3, c'est la mise en place de la redevance incitative à l'échelle départementale, pour venir remplacer la TEOM (Taxe d'Enlèvement des Ordures Ménagères) qui ne semble plus appropriée.

Concrètement, la redevance incitative est une idée qui a émergé il y a à peine 10 ans en France, et elle est encore très peu répandue. Elle se base sur le principe du pollueur-payeur où chaque producteur de déchets paie une taxe calculée au prorata de la quantité qu'il produit. Les équipements de collecte, à savoir les poubelles destinées à la collecte ou les points d'apport volontaire (PAV), sont équipés d'une puce électronique permettant d'identifier l'usager. Le montant à payer est ensuite calculé selon le poids du bac, le nombre de levées de ce bac ou le nombre d'ouverture du conteneur PAV. Enfin, le SMD3 fait parvenir une facture semestrielle à l'usager, dont il doit s'acquitter auprès du trésor public chargé de collecter les fonds pour le syndicat.

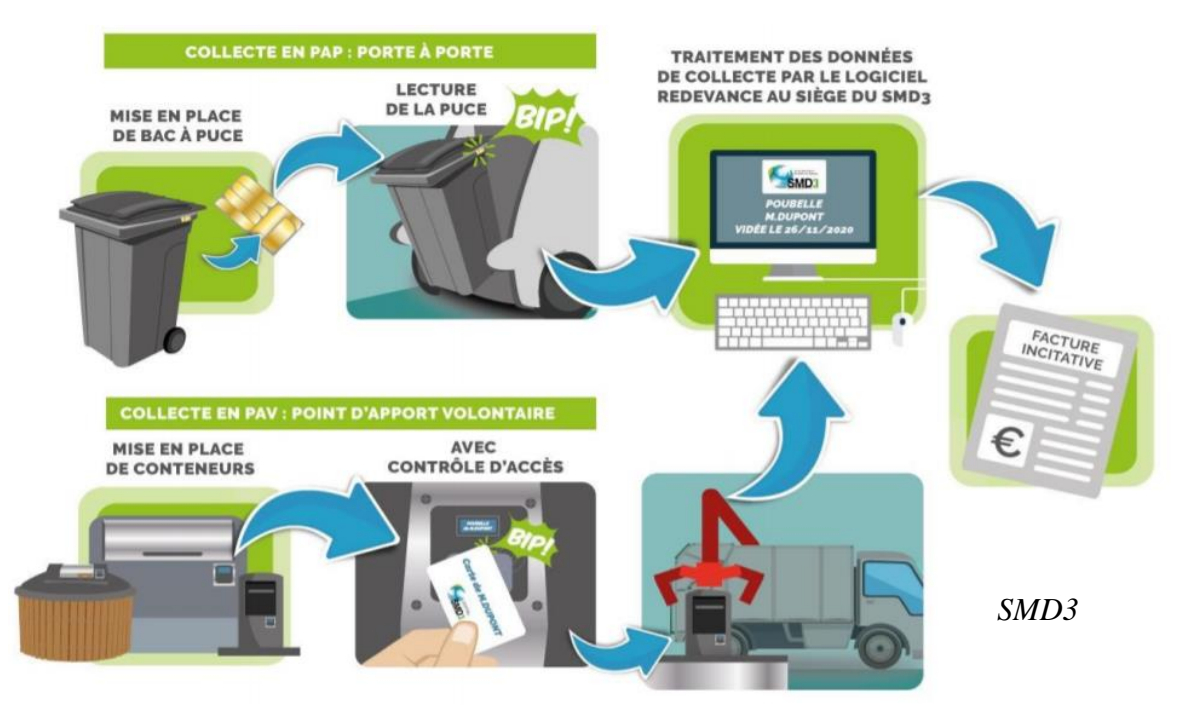

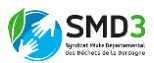

Comme dit précédemment, le syndicat est aujourd'hui en pleine période de déploiement de ce projet. La première mise en fonction réelle est prévue pour 2021 dans une partie du département, un second agrandissement est planifié pour 2022, et à l'horizon 2023 le territoire sera normalement entièrement couvert par la redevance incitative.

C'est un projet d'une ampleur considérable car il implique la mise en place de nouveaux équipements de pré-collecte (poubelles, conteneurs PAV, etc) équipés d'une puce électronique, sur l'ensemble du département, ou encore le déploiement d'un gros centre d'appel au siège, dédié en priorité aux questions liées à la redevance incitative

## <span id="page-13-0"></span>C. Un stage qui s'intègre dans le cadre du développement d'un grand projet SIG

La mission de stage qui m'a été proposée vient s'inscrire dans la démarche de développement d'un vaste projet SIG au sein du pôle informatique. En effet le SMD3, dans sa volonté d'organiser de manière plus efficace la gestion des déchets sur le territoire de la Dordogne, a pour ambition de mettre au point une base de données répertoriant chaque équipement appartenant au syndicat, de manière géolocalisée, pour ensuite pouvoir améliorer notamment les prises en charge de maintenance.

Ainsi, un inventoriste, Sylvain BARRE, se rend depuis maintenant plus de 6 mois sur chacun des sites du syndicat (bâtiments administratifs, déchèteries, centres de tri, centres de transfert, etc), pour rendre compte du patrimoine SMD3 présent localement. Une nomenclature a été préétablie, permettant à l'inventoriste de savoir ce qu'il recherche lorsqu'il arrive sur les lieux. Celle-ci comprend plus de 450 références et est amenée à évoluer régulièrement si Sylvain se rend compte que certains éléments sont manquants.

Une fois ces équipements inventoriés, et le logiciel GMAO ASTECH (Gestion de Maintenance Assistée par Ordinateur) renseigné, une passerelle sera créée avec QGIS pour permettre au syndicat d'avoir un rendu visuel de son patrimoine et des actions de maintenance à mener.

De plus, une autre de mes missions est venue en appui de la volonté d'améliorer l'efficacité de l'opération de gestion des déchets. En effet, le SMD3 a pour objectif de proposer un nouveau moyen d'information aux usagers, en ce qui concerne les filières de déchets acceptées en déchèterie. Leur choix s'est alors une nouvelle fois porté sur les SIG, avec une ambition de créer une cartographie interactive de ces flux.

## <span id="page-13-1"></span>D. Mes missions

## *1. Cartographie interactive des filières de déchet par déchèterie*

<span id="page-13-2"></span>Cette première mission proposée par mes tuteurs, Yves MOUVY et Etienne BUREAU, visait à proposer au terme de mon stage, une cartographie interactive des filières de déchets par déchèterie. Il m'a été demandé de réaliser cette cartographie sur le logiciel SIG QGIS 3.10.

La commande spécifiait des attentes bien précises :

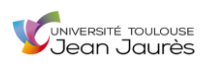

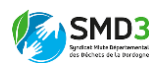

- Une visualisation claire de la localisation des déchèteries sur le département.
- Une possibilité simple et claire offerte à l'utilisateur pour qu'il obtienne l'information suivante : quels déchets dans quelle déchèterie ?
- Une possibilité pour l'utilisateur d'obtenir des informations pratiques supplémentaires : horaires d'ouverture de la déchèterie / numéro de téléphone / adresse…
- Une symbologie esthétique qui donne envie à l'usager d'utiliser la cartographie.
- Des repères géographiques qui permettent à l'utilisateur de vite se localiser dans l'espace.

## *2. Symbolisation cartographique des éléments composants du patrimoine SMD3*

<span id="page-14-0"></span>Pour cette deuxième mission, l'objectif était d'arriver à proposer une symbologie cartographique de la totalité des équipements patrimoniaux référencés dans la nomenclature préétablie. Cette symbologie s'avère indispensable pour mener à bien le projet de passerelle entre la base de données GMAO et le SIG QGIS.

Là aussi, la commande spécifiait des attentes précises :

- Trouver un logiciel permettant de produire des symboles dans un format lisible par QGIS et par le logiciel de GMAO.
- Conceptualiser la symbologie de manière cohérente en fonction des types d'équipements.
- Réaliser un dossier répertoire de l'ensemble des symboles créés.

## *3. Cartographie du patrimoine SMD3*

<span id="page-14-1"></span>Cette troisième partie de ma mission est en lien direct avec la création de la symbologie du patrimoine. Une fois les symboles créés, il m'a été demandé de proposer une première ébauche de ce à quoi pourrait ressembler la version SIG de la passerelle entre la GMAO ASTECH et QGIS.

La commande spécifiait 4 points :

- Visualiser de manière géolocalisée les équipements du patrimoine SMD3.
- Visualiser sur un fond de carte WMS les équipements patrimoniaux référencés.
- Offrir à l'utilisateur la possibilité de ne faire apparaître sur la cartographie que certains éléments en fonction de leur type.
- Intégrer la symbologie créée, explicite et propre à chacun des équipements.

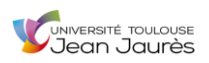

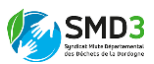

### *4. Entretiens auprès des agents de déchèterie du département pour sonder l'état du savoir sur la mise en place prochaine du grand projet SIG*

<span id="page-15-0"></span>Ma dernière mission était très différente des autres même si elle rentrait parfaitement en résonnance avec le grand projet SIG. Elle consistait à tenter de réaliser un état du savoir auprès des agents de déchèterie, en ce qui concerne la mise en place prochaine du projet SIG. Les référents du processus collecte de chaque antenne du SMD3 avaient été mis au courant lors d'un comité de pilotage du pôle informatique, et mon rôle était de réaliser des entretiens pour rendre compte du niveau d'information parvenu jusque dans les déchèteries.

La commande comportait là encore plusieurs attentes :

- Produire un questionnaire semi-directif clair et ciblé, puis le faire valider.
- Essayer de réaliser les entretiens sur un échantillon assez conséquent pour que les résultats soient valables.
- Consacrer deux ou trois jours à la réalisation de ces entretiens.
- Réaliser un compte-rendu global des résultats obtenus lors de chacune des journées sur le terrain.

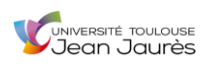

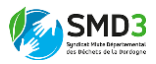

# <span id="page-16-0"></span>II. MISE EN PERSPECTIVE SCIENTIFIQUE DU SMD3 ET DES MISSIONS DE STAGE AVEC LES GRANDS OBJECTIFS ENVIRONNEMENTAUX ACTUELS

<span id="page-16-1"></span>A. Les déchets : une problématique environnementale primordiale

### *1. Une thématique environnementale globale*

<span id="page-16-2"></span>Dans le contexte actuel d'une prise de conscience environnementale très forte et volontariste au sein de la société civile, la gestion des déchets ménagers et assimilés apparaît comme l'un des défis premiers. En effet, si l'on souhaite mesurer le caractère prioritaire de cette thématique environnementale, il suffit simplement de réfléchir à ce qui se passerait si du jour au lendemain, toutes les infrastructures de gestion et les services organisés liés aux déchets étaient mis à l'arrêt. Les habitants tout comme les entreprises continueraient de produire des déchets qui ne seraient plus collectés, et encore moins triés ou traités. De graves problèmes sanitaires apparaîtraient alors, d'abord dans les zones densément peuplées comme les métropoles, puis atteindraient dans un second temps les espaces où la densité de population est moindre. Joints à ces problèmes sanitaires, d'immenses préjudices écologiques seraient alors portés à la Nature, les rejets d'activités humaines seraient déversés un peu partout sous la forme de décharges sauvages, détruisant et polluant des surfaces de milieux naturels qu'on n'ose imaginer.

En 2015, les Français produisaient 271 kg d'ordures ménagères en moyenne (*ADEME*). Même si une tendance à la baisse, certainement due à la prise de conscience évoquée un peu plus tôt, semble s'instaurer depuis les années 2000, ces quantités de déchets nécessitent une gestion et un traitement pour leur nouvelle vie, ou dans le pire des cas leur élimination.

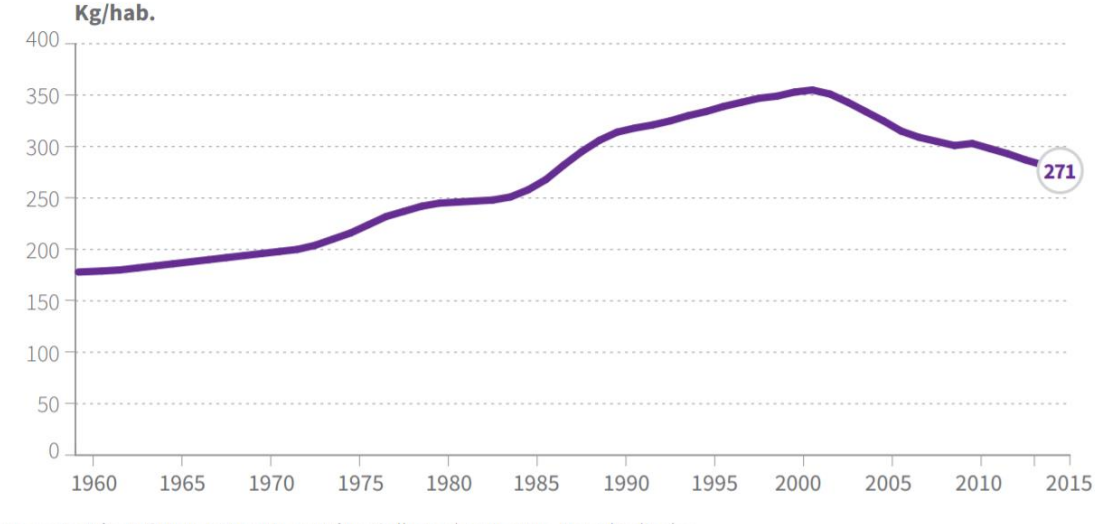

## Figure 9 : Évolution de la quantité d'ordures ménagères par habitant entre 1960 et 2015

Source : Enquête ITOM en 1974 puis enquêtes Collecte depuis 2005. Données lissées

Remarque : dans la figure ci-dessus, les ordures ménagères incluent les ordures ménagères résiduelles et les collectes séparées (hors encombrants) et excluent les assimilés.

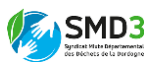

# *2. Législation*

<span id="page-17-0"></span>La planification de la gestion des déchets à l'échelle des territoires est indispensable au bon fonctionnement de nos sociétés actuelles et à la préservation de ce qu'il reste encore de ladite Nature. C'est pourquoi ces 15 dernières années, la thématique fait une entrée remarquable dans les textes de lois. De la Directive Cadre Européenne sur les déchets de 2008 qui cerne le problème de manière globale et encourage les Etats à apporter une réponse, en passant par les objectifs nationaux fixés par le Grenelle de l'environnement II de 2010, pour arriver en 2015 à la loi NOTRe qui donne la compétence aux régions pour la planification de la prévention et de la gestion des déchets, nous constatons réellement la volonté grandissante d'arriver à produire une gestion territoriale de cette problématique.

Aujourd'hui, de nombreux décrets et lois sont adoptés pour amener les particuliers et les entreprises à réduire et à mieux prétraiter leurs déchets. Ils peuvent soit être généraux et donc applicables à tous, soit venir en réponse à des problématiques identifiées dans des secteurs particuliers. Par exemple, la loi sur le gaspillage alimentaire qui depuis 2016, oblige les enseignes de supermarchés à faire don de leurs invendus encore sanitairement consommables.

A l'heure actuelle en France, les lois incitent à constituer des politiques de gestion des déchets hiérarchisées au maximum de cette façon :

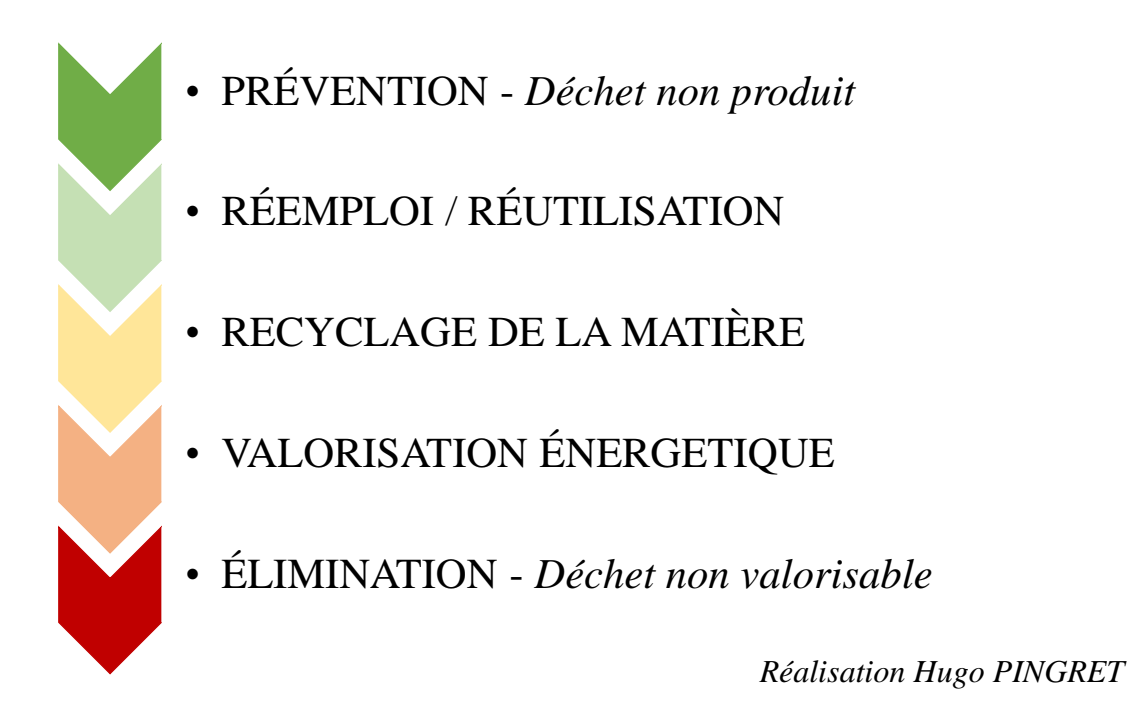

#### B. L'Homme en acteur principal dans l'amélioration de la gestion des déchets

<span id="page-17-1"></span>La gestion des déchets est une mission assez complexe à mener, car en plus des moyens techniques considérables déployés pour traiter tous les flux d'ordures, elle a besoin d'une mobilisation sociale forte et permanente. En effet, l'Homme en tant que producteur de ses propres déchets doit contribuer à apporter des réponses à cet objectif environnemental. Dans son livre *Une planète à sauver Six défis pour 2050*, Serge MARTI traite la question du changement climatique et nous parle des « *écogestes* » qui, selon lui, « *marquent un* 

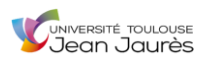

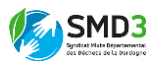

*changement dans les modes de vie qui, peu à peu, jouent un rôle non négligeable dans la lutte contre le réchauffement climatique* ». Aujourd'hui ces « *écogestes* » peuvent et doivent être grandement élargis à la question des déchets. En effet, le « *Penser Global Agir Local* » de René DUBOS lors du premier sommet de la Terre en 1972, semble trouver tout son écho dans cette problématique, dans laquelle chaque être humain doit être acteur de la réduction de ses déchets, et donc de l'amélioration de la qualité environnementale. Cependant, cette volonté de replacer l'Homme face à ses responsabilités ne doit pas se faire sans aide, en effet, les décideurs comme les entreprises se doivent de prendre des dispositions pour faciliter au maximum cette transition.

Aujourd'hui, le grand concept qui fait converger beaucoup d'avis en matière de gestion territoriale des déchets, c'est celui d'économie circulaire, pour lequel on peut trouver une définition très claire sur le site internet de la fondation Terre Solidaire. Ainsi, l'économie circulaire correspond à « *un système économique dédié à l'efficacité et à la durabilité, qui minimise le gaspillage en optimisant la valeur que génèrent les ressources. Elle s'appuie fortement sur diverses méthodes de conservation et de recyclage pour se détacher de l'approche actuelle, plus linéaire, qui consiste à « saisir, produire et jeter ». Au contraire, dès la première étape de production, les externalités telles que les impacts environnementaux sont pris en compte : plus de produits écologiques sont fabriqués et des matières recyclables sont davantage utilisées pendant la production.* »

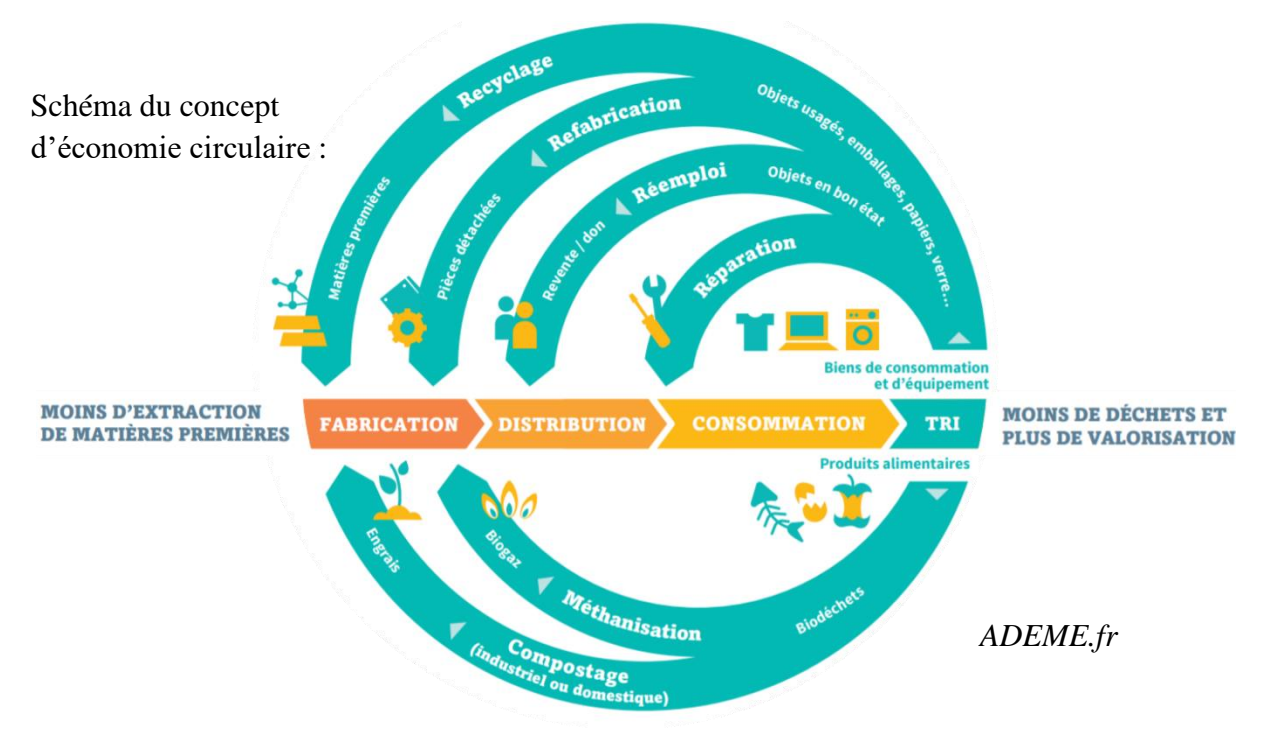

Cette économie circulaire vers laquelle il serait souhaitable de tendre et qui privilégie la prévention, la réutilisation ou le recyclage à l'élimination, devrait à terme être une alternative permettant de voir le jour du dépassement retardé. Cette date fatidique correspond au jour de l'année civile auquel on considère que les capacités annuelles de production de ressources de la Terre ont été atteintes, après quoi nous vivons « à crédit ». En 2019 c'était le 29 juillet.

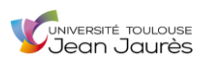

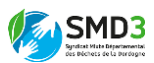

## *1. Une diversité de déchets et des processus de traitement variables*

<span id="page-19-0"></span>Comme Jean-Michel BALET nous l'explique dans son ouvrage *Gestion des déchets*, il existe une grande variété de types de déchets qui rend complexe les opérations de traitement globales (dangereux / non dangereux, inertes / non inertes, biodégradables / non biodégradables, recyclables / non recyclables, etc).

Le département de la Dordogne sur lequel officie le SMD3 n'échappe pas à la règle. En effet un très grand nombre de filières de déchets sont prises en charge, et pour chacune d'entre elles un procédé de traitement spécifique est employé.

Le schéma ci-dessous présente les différentes méthodes de traitement employées par le SMD3 pour la prise en charge des différentes filières de déchets. Mais la réalité est encore plus complexe pour deux raisons. D'une part parce qu'à l'intérieur de certaines filières nous pouvons identifier des sous-filières qui nécessitent parfois une finalité de traitement différente de celle des autres pourtant regroupées dans la même catégorie au départ ; et d'autre part parce que la quantité de filières de déchets présentée ici et traitée par le SMD3 n'est pas complète. Certains types de déchets spécifiques n'apparaissent pas car ils ne sont pas pris en charge par le syndicat, et leur traitement fait l'objet d'une coopération entre les différents niveaux de circonscriptions administratives (départements, régions, etc).

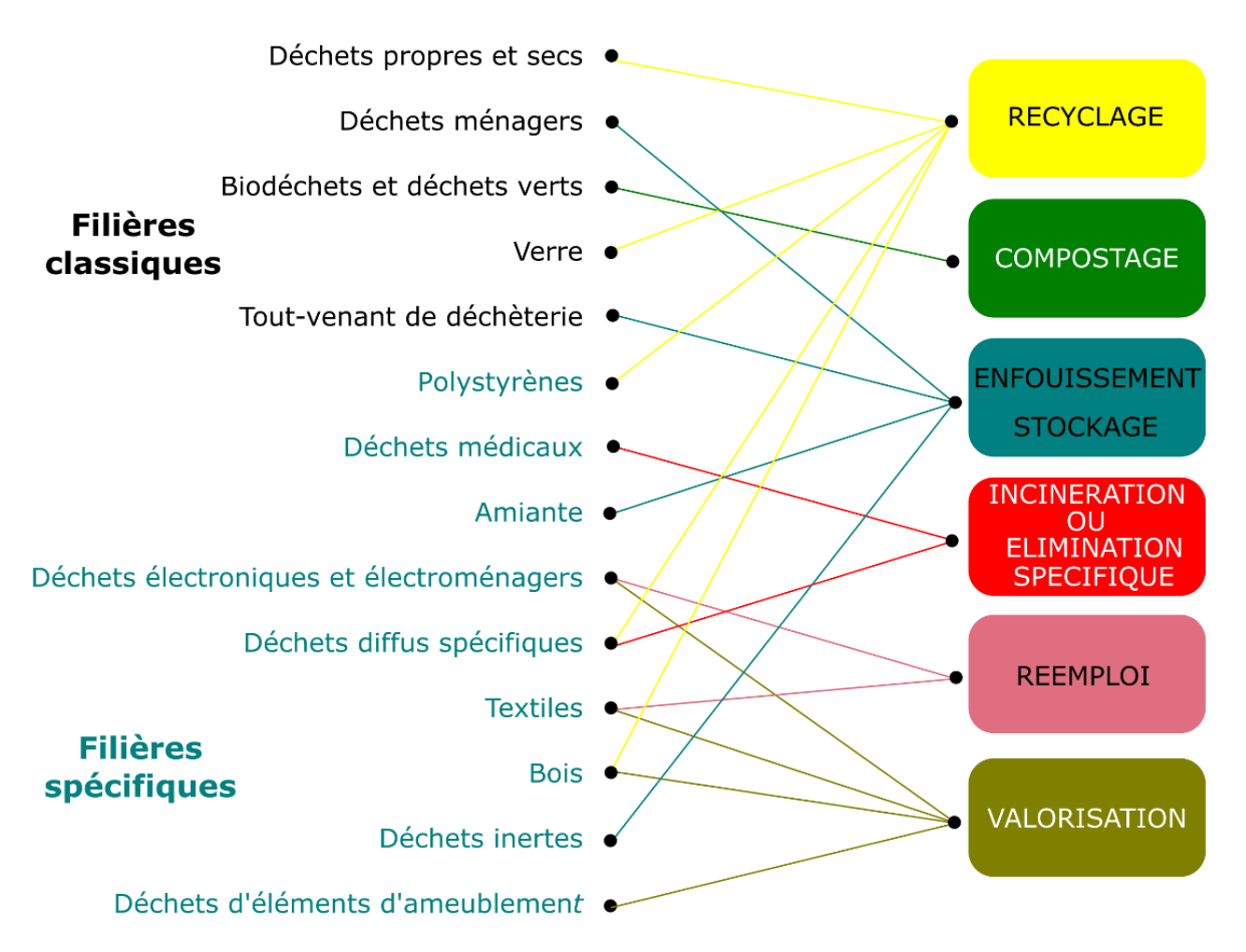

*Réalisation Hugo PINGRET - Données du Rapport d'activité SMD3 2018*

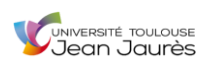

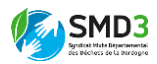

## *2. La coopération : un maître-mot indispensable dans la gestion des déchets*

<span id="page-20-0"></span>Ci-dessous, un schéma extrait de l'article *Vers une économie circulaire… de proximité ? Une spatialité à géométrie variable*, de Mathieu DURAND, Jean-Baptiste BAHERS et Hélène BERAUD, qui présente les territoires de traitement des déchets en fonction des filières.

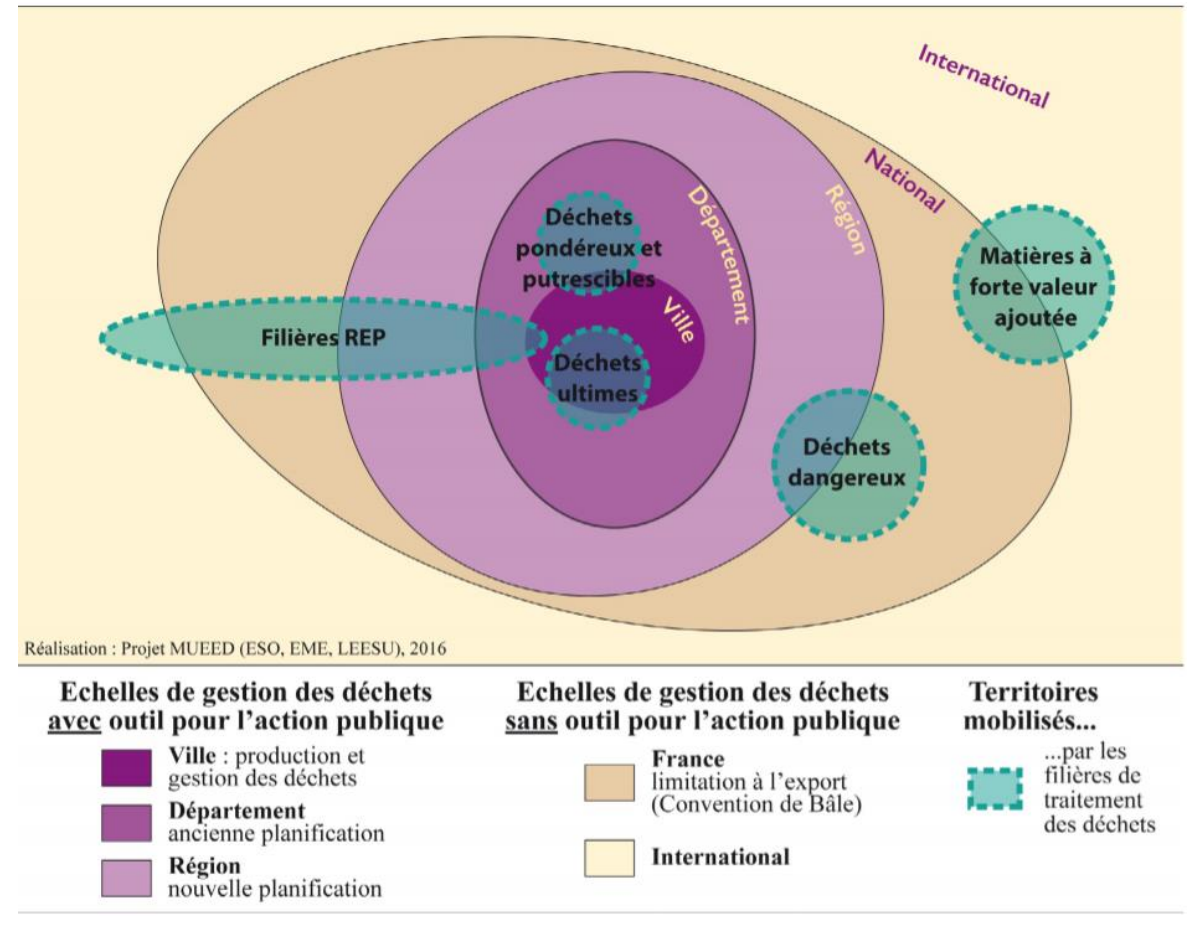

Avec l'appui de cette figure, nous constatons clairement qu'aujourd'hui l'autonomie en matière de gestion des déchets n'existe pas. Les filières REP (Responsabilité Elargie du Producteur), les déchets dangereux (ex : mâchefers, déchets contenant du mercure, etc) ou les matières à forte valeur ajoutée comme certains plastiques ou métaux spécifiques, ne dépendent clairement pas d'un département pour la totalité de leur gestion.

Enfin, nous pouvons soulever un autre point d'information du schéma. Dans la légende, l'auteur a mentionné que le département correspondait à l'ancienne planification, et que désormais celle-ci s'établissait à l'échelle régionale. Ceci est dû à la loi NOTRe qui, en 2015, donne la compétence aux régions en matière de planification de la gestion des déchets. Néanmoins, le SMD3 est toujours une structure qui officie à l'échelle départementale, mais avec des relations interdépartementales à l'échelle régionale pour améliorer la qualité de la prise en charge des déchets. En effet, le syndicat de la Dordogne collabore avec celui majoritaire dans le département voisin, le Syttom 19 de Corrèze, pour échanger une partie de leurs déchets. « *Le premier troque avec le second une remorque pleine de sacs noirs contre des sacs jaunes propres et secs. (…) Dans « une logique de performance économique et environnementale », le* 

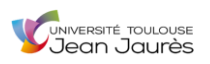

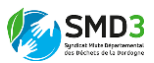

*SMD3 et son voisin corrézien avaient tout intérêt à coopérer. La Dordogne possède en effet deux centres de tri, l'un à Marcillac-Saint-Quentin, l'autre dans la côte de la Rampinsolle, à Coulounieix-Chamiers. Des infrastructures dont est dépourvue la Corrèze qui produit insuffisamment de sacs jaunes par an (moins de 20 000) pour pouvoir en bénéficier. « Un point faible » que le département compense largement avec un incinérateur envié par le SMD3, à l'heure où l'État annonce une hausse sévère des taxes sur les déchets. Pour la Dordogne, c'est la garantie d'enfouir moins et d'assurer du travail aux agents de son centre de tri. Pour la*  Corrèze, la promesse de réduire la distance des déplacements de ses camions de tri et *d'alimenter son incinérateur. « Les vapeurs qui en émanent sont revalorisées, indique Marc Chatel, le président du Syttom 19. L'usine de transformation d'Égletons alimente le système de chauffage de la ville et des serres d'agriculteurs. Celle de Brive fournit l'entreprise Blédina depuis 1983 et sera directement injectée dans le réseau de chauffage briviste à partir du 1er février.* » (Emilie DELPEYRAT, *Pourquoi la Dordogne et la Corrèze échangent leurs ordures*, Sud-Ouest, 08/01/2020).

Comme le traduit parfaitement cet exemple, les phénomènes de coopération (ici à l'échelle régionale) sont indispensables à la gestion et au bon traitement des déchets produits par l'Homme dans leur totalité.

## *3. Optimiser les tâches humaines dans la gestion des déchets pour répondre à la demande plus efficacement*

<span id="page-21-0"></span>Au travers des informations délivrées par l'infographie de la page précédente, nous réalisons encore une fois toute la complexité de la problématique des déchets. De plus, il faut ajouter au nombre de filières de déchets à traiter et à leurs quantités importantes, les caractéristiques géographiques et sociales du territoire. En effet, bien connaître tous les aspects du territoire dont on a la responsabilité est nécessaire pour pouvoir par la suite, optimiser les opérations.

Pour optimiser les opérations, une facilitation des tâches humaines est indispensable. Elle est possiblement réalisable par le biais de plusieurs types d'outils et moyens de gestion. Ceux présentés ci-dessous correspondent aux 3 piliers majeurs clairement identifiables dans la gestion territoriale des déchets ménagers et assimilés de la Dordogne.

• *Animation / Sensibilisation / Formation / Communication* : d'abord, le syndicat dispose de 6 agents d'*animation* qui officient sur l'ensemble du territoire. Même s'ils ne représentent que 2 % du total des agents du SMD3, ils ont un rôle capital car ce sont eux qui sont

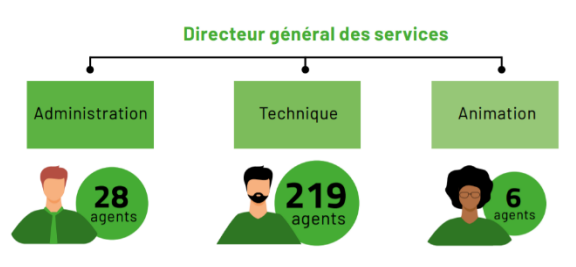

*Rapport d'activité SMD3 2019*

chargés de la *sensibilisation* à la question de la gestion des déchets sur le département. Leurs actions ont un double objectif, le premier, permettre aux habitants d'être mieux informés et donc plus à même d'aller dans le sens de la réduction de leurs déchets, le deuxième, garantir au syndicat que les informations

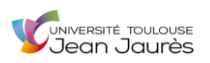

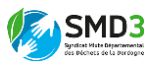

qu'il souhaite faire parvenir à la population pour optimiser ses tâches de gestion par la suite, arrivent en bonne et due forme. De plus, les *formations* (internes ou non), participent à optimiser les tâches de gestion des déchets. Par exemple des formations à des logiciels spécifiques qui seront amenés à être utilisé par différents agents sur différentes antennes. Enfin, la *communication* reste l'un des atouts indéniables pour une bonne gestion territoriale des déchets. C'est pourquoi en plus de son réseau d'agent d'animation qui parcourt le département, le syndicat s'est doté d'un gros centre d'appel dédié aux utilisateurs, pour répondre à chacune de leurs questions et ainsi optimiser la gestion des déchets en Dordogne.

• *Moyens techniques et infrastructures* : pour optimiser la gestion territoriale des déchets, quel que soit le territoire concerné, il est nécessaire que les moyens techniques et les infrastructures répondent présent. Là encore, l'exemple du SMD3 est tout à fait parlant car depuis sa création, de gros investissements ont été réalisés pour répondre aux besoins identifiés du département. Parmi les moyens techniques voulus pour optimiser la gestion des déchets, nous trouvons par exemple, comme explicité clairement dans le *Recueil des Actes Administratifs du SMD3 (n°32)* de 2019, un lot de « *véhicules de collecte, bacs aériens, colonnes semi enterrées et enterrées* » en cours d'acquisition, et un lot contenant des « *outils d'optimisation de la collecte* » pour lequel « *les fournitures spécifiques* (…) *feront l'objet d'un prochain marché une fois le lot 1 attribué* ».

Ci-dessous à gauche, un des véhicules acquis par le SMD3 et équipé d'un module de lavage des bornes de collecte visibles ci-dessous à droite.

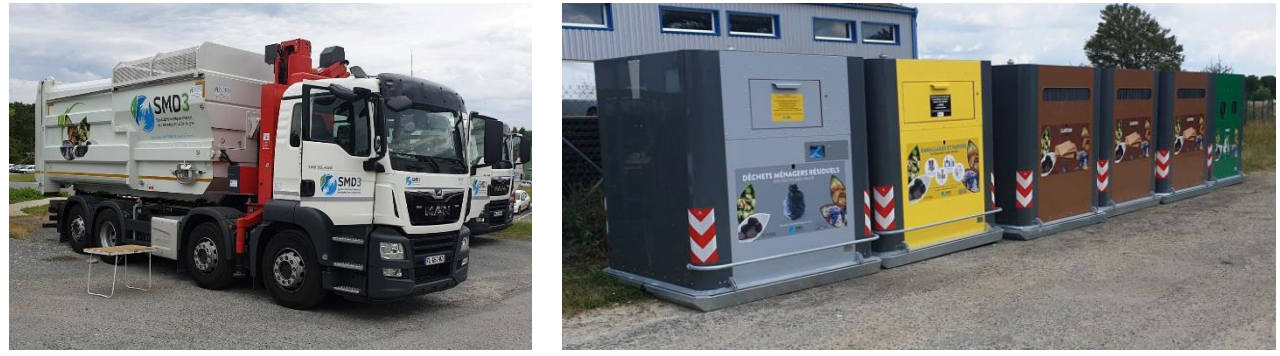

#### *Photographies Hugo Pingret*

Associé à ces moyens techniques, il faut également que les infrastructures soient perfectionnées. Ainsi, depuis sa création en 1995, le syndicat n'a eu de cesse de mettre en service et de rénover les infrastructures liées au traitement des déchets sur le département. Parmi les mises en service les plus récentes, nous pouvons citer celle du centre de transfert de Bergerac en 2008, ou encore celui de Marcillac-Saint-Quentin en 2012. Des installations dernier cri permettent d'optimiser les tâches et donc de gagner en efficacité dans la gestion territoriale des déchets. Néanmoins, les coûts que peuvent générer ce type d'initiatives peuvent parfois constituer un frein. En effet, le SMD3 est un syndicat assez aisé du point de vue financier à l'heure actuelle et donc pour qui la réalisation de telles opérations est envisageable. Pour l'acquisition du premier lot dont il était question à la page précédente, le *Recueil des Actes Administratifs du SMD3 (n°32)* a mentionné un « *montant prévisionnel* 

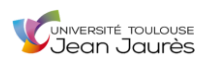

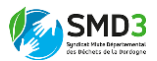

*estimatif de 8 577 901,20 €HT* ». Aujourd'hui, tous les organismes chargés d'une gestion territoriale ne peuvent pas se permettre de telles dépenses.

• *Les Systèmes d'Information Géographique* : parmi les Nouvelles Technologies de l'Information et de la Communication (NTIC), il y en a une très en vogue ces dernières années chez les organisateurs de gestion territoriale, c'est le Système d'Information Géographique (SIG). Au cours de mon stage j'ai principalement été amené à travailler sur ce type d'outil, et j'ai vite réalisé à quel point il pouvait être important voire décisif pour une bonne gestion territoriale des déchets.

## C. Les Systèmes d'Information Géographique (SIG)

<span id="page-23-0"></span>Ces deux dernières décennies pour aider dans la gestion et la planification territoriale nous avons pu constater la montée en puissance d'un type d'outil en particulier, les Systèmes d'Information Géographique (SIG).

## *1. Qu'est-ce que c'est ?*

<span id="page-23-1"></span>Tout d'abord, afin de clarifier le propos, il est utile de définir ce qu'est un Système d'Information Géographique. Pour cela, le petit ouvrage de Jean DENÈGRE et François SALGÉ, issu de la collection « Que Sais-Je ? » et intitulé *Les Systèmes d'Information Géographique*, nous propose deux définitions qui se complètent parfaitement pour parvenir à expliquer ce qu'est un SIG. Les voici :

- « *Une définition américaine, émanant du Comité fédéral de coordination interagences pour la cartographie numérique (ficcdc, 1988) :* (…) *Système informatique de matériels, de logiciels et de processus conçus pour permettre la collecte, la gestion, la manipulation, l'analyse, la modélisation et l'affichage de données à référence spatiale afin de résoudre des problèmes complexes d'aménagement et de gestion.*
- *Une définition française, due à l'économiste Michel Didier (1990), dans une étude réalisée à la demande du Conseil national de l'information géographique (cnig) : Ensemble de données repérées dans l'espace, structuré de façon à pouvoir en extraire commodément des synthèses utiles à la décision.* »

Parmi les plus connus de ces logiciels à l'heure actuelle, nous pouvons par exemple trouver ArcGIS, QGIS, Google Earth…

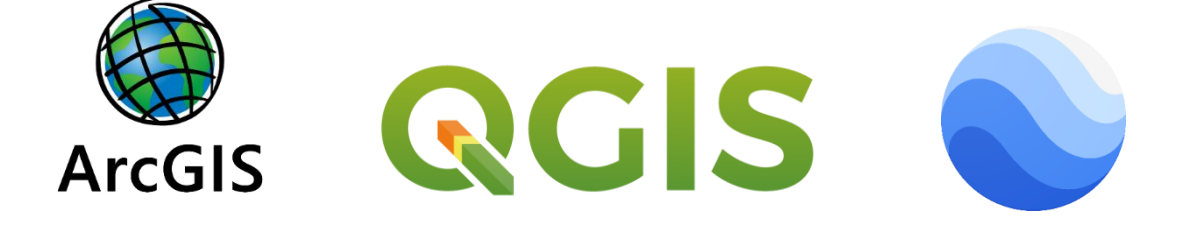

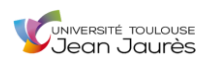

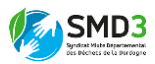

### *2. Les SIG, une aide précieuse dans les décisions et l'opérationnalisation de la gestion territoriale : l'exemple du SMD3*

<span id="page-24-0"></span>Aujourd'hui, les SIG sont d'une importance capitale pour tous les opérateurs de gestion territoriale, quel que soit le thème de celle-ci. En effet, que ce soit dans les domaines de l'environnement, de l'aménagement du territoire, de l'urbanisme, etc… ce type d'outil permet de fournir des informations clés pour les prises de décisions.

Depuis quelques années, le SMD3 n'échappe plus à la règle. Lors de son arrivée à la tête du syndicat en 2013, Sylvain MARTY qui avait déjà travaillé sur le projet Vélib' et Autolib' de la région Parisienne, a souhaité lancer un grand projet SIG pour la gestion territoriale des déchets de la Dordogne. Ce projet, comme expliqué dans l'introduction, a pour objectif à terme d'arriver à cartographier tous les équipements du patrimoine SMD3 sous QGIS.

Couplée à la base de données de l'inventaire réalisé au cours de l'année et répertoriant chacun des équipements selon le type et la localisation, la cartographie SIG finale permettra au syndicat d'avoir un visuel sur l'ensemble de ses équipements, et d'organiser entre autres les opérations de maintenance. Chaque entité cartographique disposera des informations et des caractéristiques nécessaires pour que les opérations de terrain soient planifiables efficacement.

Parallèlement à ce projet, et pour montrer encore un peu plus l'indispensabilité des SIG dans la gestion territoriale d'une problématique environnementale comme les déchets, le syndicat s'est doté en 2018, d'un bureau d'étude interne qui travaille essentiellement à l'implantation des équipements de pré-collecte (bornes aériennes, bornes enterrées, bornes semi-enterrées, etc). Pour ce faire, les membres travaillent sur le SIG « Périgéo » (privé) de l'Agence Technique Régionale de la Dordogne (ATD 24), visible ci-dessous.

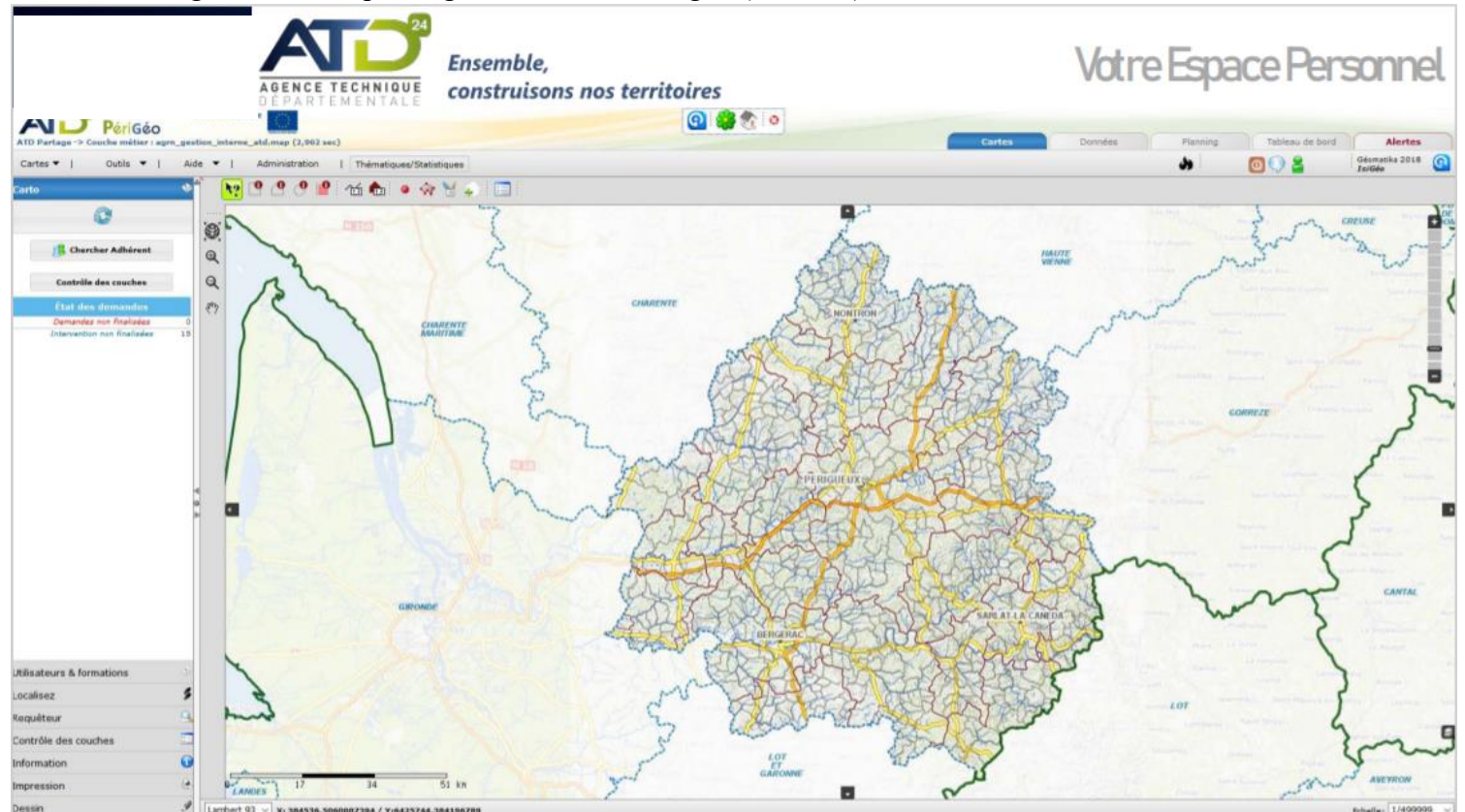

*Agence Technique Régionale de la Dordogne (ATD 24)*

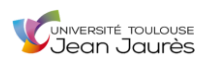

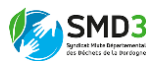

Le bureau d'étude compose surtout avec les données cadastrales et des photographies aériennes, afin d'évaluer les besoins en équipements de pré-collecte de telle ou telle portion du territoire, généralement en fonction du nombre d'habitants, puis de s'assurer de la possibilité d'intégrer les bornes au paysage local, et d'opérationnaliser finalement le déploiement et l'installation.

## <span id="page-25-0"></span>D. Le SMD3 : un syndicat engagé dans la lutte contre les externalités environnementales négatives

Aujourd'hui pour se prévaloir de faire des actions dans le sens de la transition environnementale, quel que soit le domaine, il apparaît clair qu'il est nécessaire d'être dans le même temps, irréprochable sur soi-même. Le Syndicat Mixte Départemental des Déchets de la Dordogne l'a bien compris puisque la plupart de ses infrastructures ont été créées ou rénovées en suivant un cahier des charges environnementales strict.

## *1. Les exemples du siège et de l'ISDND*

<span id="page-25-1"></span>Tout d'abord le siège du SMD3, dont la rénovation et l'agrandissement se sont achevés en octobre 2019, quelques mois avant mon arrivée en tant que stagiaire. Le bâtiment initial disposait d'une surface d'environ 600 m<sup>2</sup> et les travaux d'élargissement ont permis d'atteindre aujourd'hui près de 2 100 m<sup>2</sup>. Malgré tout, cette construction ne s'est pas faite sans le respect d'un cahier des charges bien précis, puisque la conception de ce bâtiment devait permettre d'obtenir au final, une structure à haute performance énergétique.

« *La volonté créative des maîtres d'ouvrage et maîtres d'œuvre s'est appuyée sur le choix de conserver l'esprit du bâtiment d'origine et de respecter le site naturel dans le cadre général d'une démarche Haute Qualité Environnementale en travaillant sur l'inertie thermique, l'acoustique, les plantations, le photovoltaïque…* » (*SMD3.fr, 21/08/2020*).

Ci-dessous, le siège du SMD3 rénové et agrandi :

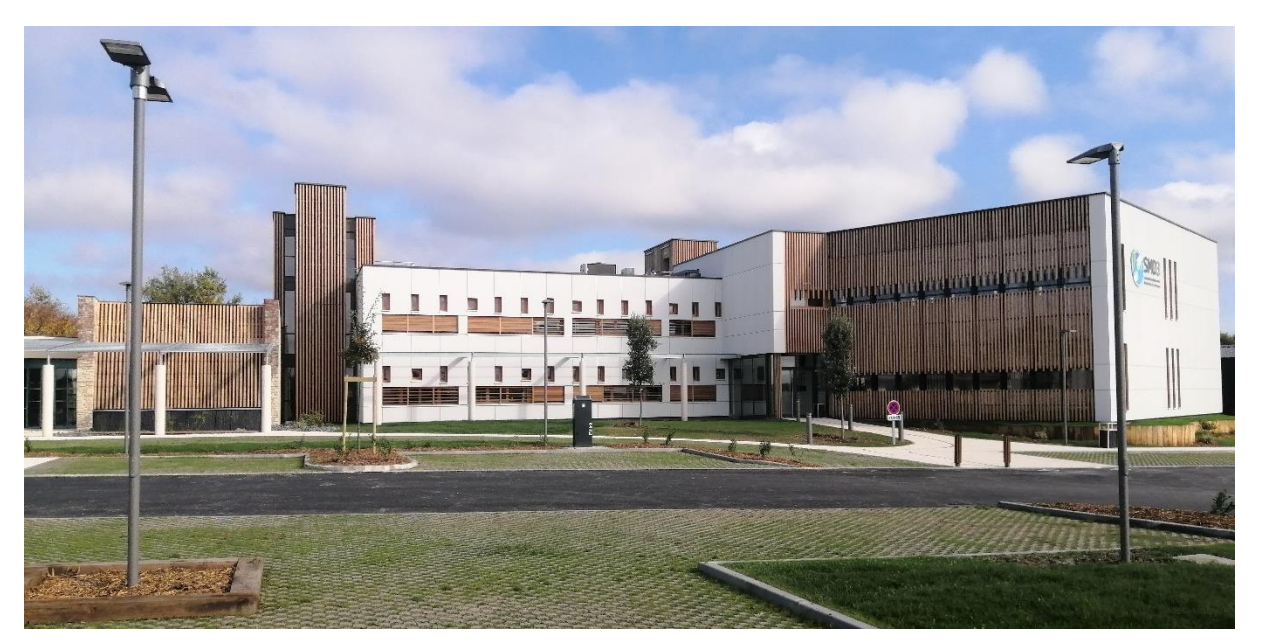

*Photographie SMD3.fr*

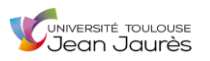

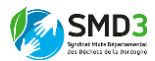

Ces travaux s'avéraient indispensables pour le SMD3. En effet, face à l'ampleur du territoire qu'il a déjà à gérer, et aux rajouts qui vont intervenir au cours des années prochaines suite à la mise en place de la redevance incitative, le syndicat devait se doter d'un siège robuste capable d'assumer la mission qui lui incombe.

Parmi les infrastructures du SMD3 qui montrent que le syndicat est engagé dans une lutte contre les externalités environnementales négatives, nous trouvons aussi l'Installation de Stockage des Déchets Non Dangereux (ISDND) de Saint-Laurent-des-Hommes.

Une fois la réalisation du projet finalisée en 2002, celui-ci a été certifié ISO 14001. Cette certification française apporte des garanties de maîtrise des impacts environnementaux sur le site (performance, transparence, réduction concrète des impacts, etc). Elle participe à montrer la volonté globale de réduction d'externalités négatives dans la politique de gestion du SMD3, et d'intégration de ses différents sites dans une démarche de conscience environnementale.

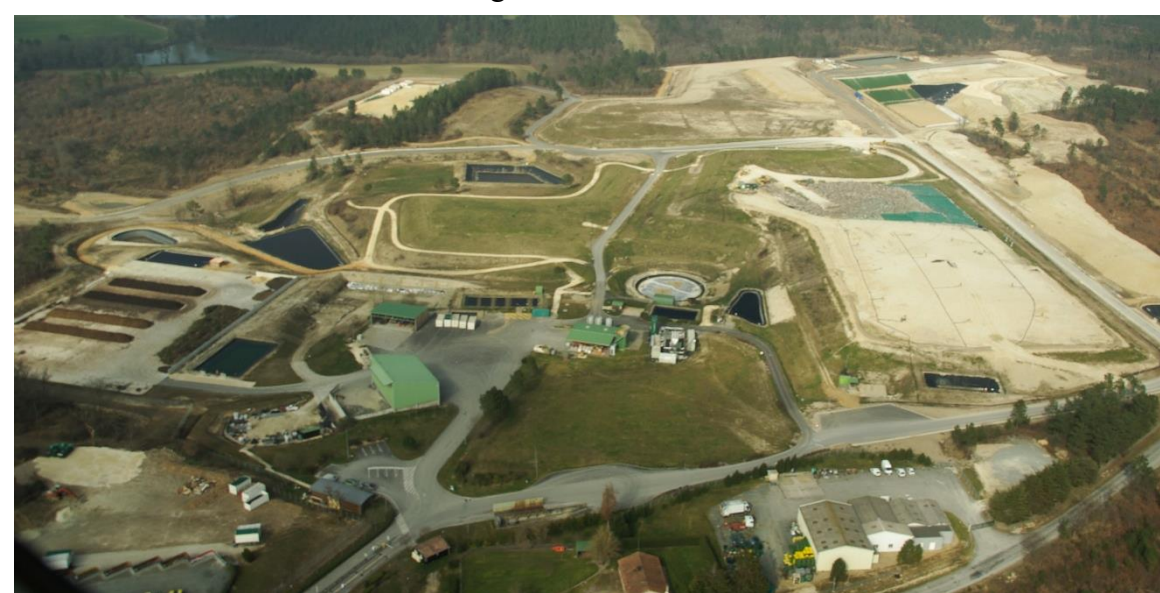

Ci-dessous, une vue aérienne globale de l'ISDND :

*Photographie SMD3.fr*

De plus, le site dispose d'équipements qui participent concrètement à la réduction des externalités environnementales négatives que peut générer la gestion des déchets. Parmi eux, le plus évident est certainement la station d'épuration interne chargée de récupérer et traiter biologiquement les lixiviats (« jus » résultant de la décomposition des déchets dans les casiers) avant de rejeter de l'eau pure dans le milieu naturel.

Ci-contre, les colonnes de traitement biologique de la station d'épuration de l'ISDND de Saint-Laurent-des-Hommes. *Photographie Hugo PINGRET*

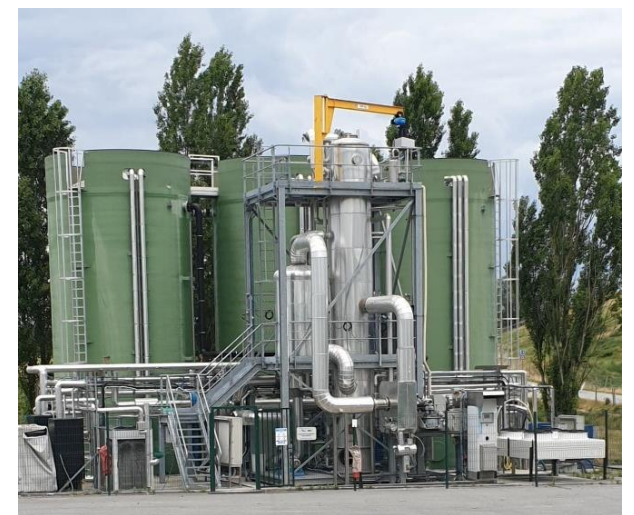

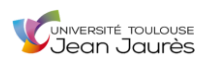

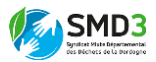

### *2. La gestion des déchets : des infrastructures de traitement des déchets qui peuvent parfois être générateurs de pollutions*

<span id="page-27-0"></span>Le paradoxe dans la gestion de bon nombre des problématiques environnementales, c'est qu'en voulant réduire des externalités négatives, l'Homme et ses créations sont parfois générateurs d'autres pollutions.

Si nous reprenons l'exemple de l'ISDND, une installation de ce type est indispensable aujourd'hui dans la gestion des déchets sur le territoire de la Dordogne puisqu'elle absorbe des quantités monumentales. Cependant à quel prix ? Nous pouvons aussi voir l'infrastructure sous un autre angle et se rendre compte qu'il y a également des effets néfastes induits par la présence d'une telle installation. Par exemple la pollution visuelle mais également olfactive : une concentration de déchets ménagers aussi importante au même endroit entraîne forcément des désagréments de ce type. Mais ce n'est pas tout, le rapport analytique de l'ISDND que j'ai réalisé (disponible en annexe 6), montre que l'infrastructure présente aussi des risques sanitaires majeurs. Le danger d'une fuite dans l'un des casiers de stockage n'est pas à exclure, et s'il advenait que cela arrive, tous les écosystèmes alentours seraient impactés.

Finalement, grâce à tous les points que nous avons abordés dans ce **II**, on peut conclure que la gestion des déchets est une problématique complexe à traiter par plusieurs aspects. Néanmoins une réelle prise de conscience s'effectue ces dernières décennies et les initiatives sont de plus en plus nombreuses à aller dans le sens de l'amélioration et de la facilitation de celle-ci. Maintenant dans la partie **III** qui va suivre, je vais m'attacher à entrer dans le détail de toutes les missions qui m'ont été confiées pendant ces deux mois de stage, et qui vont dans le sens du gain d'efficacité de la gestion territoriale des déchets de la Dordogne.

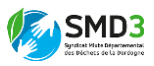

# <span id="page-28-0"></span>III. DES MISSIONS DIVERSIFIÉES UTILES DANS LA DYNAMIQUE DE GESTION DES DÉCHETS ET QUI ENTRENT EN RÉSONNANCE AVEC LES ENSEIGNEMENTS DU MASTER **TRENT**

## A. Méthodologie de travail

<span id="page-28-1"></span>Avant de me lancer dans la réalisation de chacune de mes missions, mes tuteurs m'ont conseillé de réaliser au préalable, des méthodologies de travail. Ces méthodologies constituaient une grande feuille de route initiale, mais il s'est avéré qu'au cours du stage, certaines modifications ont dû être apportées dans mes manières de procéder, afin de répondre au mieux aux problématiques qui venaient se poser.

## *1. Méthodologie des projets SIG*

#### **OBJECTIFS**

<span id="page-28-2"></span>**Projet n°1 :** Développer une symbologie des objets référencés dans la base GMAO ASTECH puis les cartographier sous QGIS.

**Projet n°2 :** Cartographier les différentes filières de déchets admises par chacune des déchèteries du département de la Dordogne, pour qu'à terme, le projet puisse faire l'objet d'une opération de webmapping afin d'être mis à disposition des usagers sous la forme d'une carte interactive.

#### **FORCES**

**Projet n°1 :** La symbologie QGIS ajoutée à la base ASTECH devrait permettre d'optimiser, et de faciliter encore un peu plus, la planification des actions/interventions du SMD3 sur son territoire.

**Projet n°2 :** Une fois la médiatisation du nouvel outil effectuée, celui-ci devrait permettre aux usagers d'identifier plus simplement les déchèteries correspondantes au type de déchets dont ils souhaitent se débarrasser. Il devrait également alléger le nombre d'appels émis pour ce type de demande et donc réduire le temps nécessaire aux différents agents pour y répondre.

#### **FAIBLESSES**

**Projet n°1 :** Le temps disponible face à la quantité de symboles envisagés.

**Projet n°2 :** Le risque que l'outil à destination du public ne provoque pas l'engouement attendu. L'accès à Internet et sa maîtrise par l'utilisateur apparaissent fondamentaux pour l'utilisation du futur outil, or plus d'1/3 de la population du département est âgée de plus de 60 ans (données *INSEE*) et donc moins encline à maîtriser parfaitement tous les rudiments d'internet.

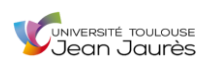

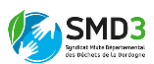

#### **METHODE ENVISAGEE**

#### **Projet n°1 :**

- Identification des objets à symboliser grâce à la base de données ASTECH.
- Recherche de méthodes de symbolisation (symboles QGIS prédéfinis, banques de symboles Open Data à importer, création de symboles SVG sous un logiciel de DAO type Inkscape).
- Proposition des méthodes trouvées à Yves et Margaux en vue d'une validation.
- Réflexion sur la manière opérationnelle pour réaliser cette symbologie (code couleur, taille du symbole en fonction de l'objet, etc).
- Proposition de la façon de procéder qui me semble la plus cohérente en fonction des objets de la base de données ASTECH et validation auprès d'Yves et Margaux.
- Démarrage de la symbolisation des objets.
- Rendez-vous de contrôle de la première ébauche de symbolisation avec Yves et Margaux pour envisager la poursuite.
- Suite et fin de l'opération de symbolisation des objets de la base ASTECH.

### **Projet n°2 :**

- Identification des différentes filières de déchets à cartographier par déchèterie grâce aux données Excel d'Etienne.
- Réflexion sur la meilleure méthode à employer pour cartographier (créer une couche par type de déchets, créer une couche par déchèterie, etc).
- Recherche d'une manière pour symboliser chacune des filières de déchets acceptées.
- Proposition des deux éléments ci-dessus à Etienne, Margaux et Yves en vue d'une validation.
- Démarrage de la réalisation de la cartographie.
- Rendez-vous de contrôle d'une première ébauche avec Etienne, Margaux et Yves pour corriger, améliorer et envisager la poursuite.
- <span id="page-29-0"></span>• Suite et fin de la cartographie des filières de déchets par déchèterie.
	- *2. Méthodologie du projet « Entretiens »*

#### **OBJECTIFS**

Parvenir à faire un état des lieux des connaissances réelles du potentiel d'apport d'un SIG/GMAO pour et chez les agents de déchèterie du SMD3, et recueillir les appréhensions visà-vis de la mise en place d'un tel outil.

Être en mesure d'apporter des réponses aux éventuelles questions que la présentation de l'outil génèrerait.

Apporter des renseignements aux agents, pour qu'ils puissent par la suite être en pleine capacité de répondre aux éventuelles questions pratiques des usagers, une fois l'outil mis en place.

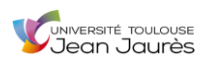

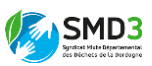

Opérer de manière séquentielle en posant des jalons.

#### **FORCES**

Les entretiens permettront le renforcement de la connaissance du projet SIG chez les agents.

Les entretiens permettront de faire un état des lieux du savoir de ces agents, et donc au SMD3 de s'adapter en fonction des besoins mis au jour (ex : formations).

#### **FAIBLESSES / CRAINTES**

Le temps dont nous disposons laisse craindre qu'il soit compliqué de produire une analyse représentative, car l'échantillon soumis à entretien ne pourra pas être très conséquent.

#### **TYPE D'ENTRETIEN**

Semi-directif : c'est le plus adapté car il permet à la fois d'obtenir des renseignements et de faire un état des lieux des connaissances de l'interrogé, tout en lui offrant la possibilité de rebondir sur des questions.

#### **METHODE ENVISAGEE**

- Préparation des questions et des sujets d'entretien.
- Validation avec Yves et Margaux.
- Réservation de plusieurs journées avec une voiture de fonction pour réaliser les entretiens.
- Réalisation des entretiens.
- Mise au propre des résultats.

#### **SUJETS PRIORITAIRES A ABORDER LORS DES ENTRETIENS**

- La notion de SIG/GMAO.
- Les objectifs de l'outil mis en place à terme : maintenance, interventions, réparations des équipements, contrôles…
- <span id="page-30-0"></span>• Compréhension de la procédure de mise en place de l'outil (ex : inventaire).
	- B. Outils et ressources

#### *1. Un travail de collaboration régulière*

<span id="page-30-1"></span>Au cours du stage, l'organisation de chacune de mes semaines était sensiblement la même. Je travaillais au SMD3 deux jours par semaine, le mardi et le jeudi, et je faisais du télétravail sur les 3 jours restants. Lors de mes jours de présence, j'ai la plupart du temps été amené à collaborer avec Mme Margaux DEPENTIS, car elle était gestionnaire de la base ASTECH et travaillait également un peu sous QGIS.

Toutes les semaines étaient également ponctuées de réunions régulières, les lundis, et jeudis (matins et après-midis). Les jeudis matin je présentais l'avancée de mon travail

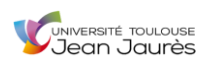

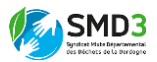

hebdomadaire à mes deux tuteurs de stage ainsi qu'à Margaux, et les après-midis, lors des réunions de l'ensemble du service informatique, je faisais aussi un rapide bilan de mes missions au même titre que mes autres collègues.

#### *2. Ressources matérielles*

<span id="page-31-0"></span>Pour me permettre de mener à bien mes missions de stage, plusieurs types de ressources ont été mises à ma disposition. En effet, pour mes deux jours par semaine de travail au SMD3, je disposais d'un ordinateur de bureau fixe me permettant d'avoir accès aux données localisées sur le serveur du syndicat.

Pour mes trois autres jours de télétravail chaque semaine, je travaillais depuis mon ordinateur personnel sur lequel les techniciens informatiques avaient installé un VPN me permettant d'avoir accès de la même manière aux données du serveur interne du SMD3.

Mes missions ont principalement nécessité l'emploi de trois logiciels : QGIS, Inkscape et Word.

Enfin, lors de mes sorties sur le terrain pour réaliser les entretiens, je disposais d'un véhicule de service fourni par le syndicat pour la journée.

## *3. Les consultations d'aide SIG*

<span id="page-31-1"></span>Lors de mes travaux sur le logiciel QGIS, certaines difficultés se sont posées, auxquelles je n'étais pas toujours à même d'apporter une solution tout seul (noms de champ limités à dix caractères, problèmes liés au zoom, etc). Aussi, il m'a été proposé de me tourner vers le consultant SIG avec lequel le SMD3 collabore régulièrement, Monsieur Atilio FRANCOIS. Ainsi, nous avons plusieurs fois eu des entrevues par visioconférence (Microsoft Teams), pour tenter de trouver une réponse aux problématiques qui se posaient. Cette aide a été très fructueuse car elle m'a permis d'apprendre de nouvelles manipulations techniques ou encore de comprendre certaines propriétés liées aux types de fichiers.

<span id="page-31-2"></span>C. Projet de développement d'une cartographie interactive des filières de déchets par déchèterie, à destination des habitants

<span id="page-31-3"></span>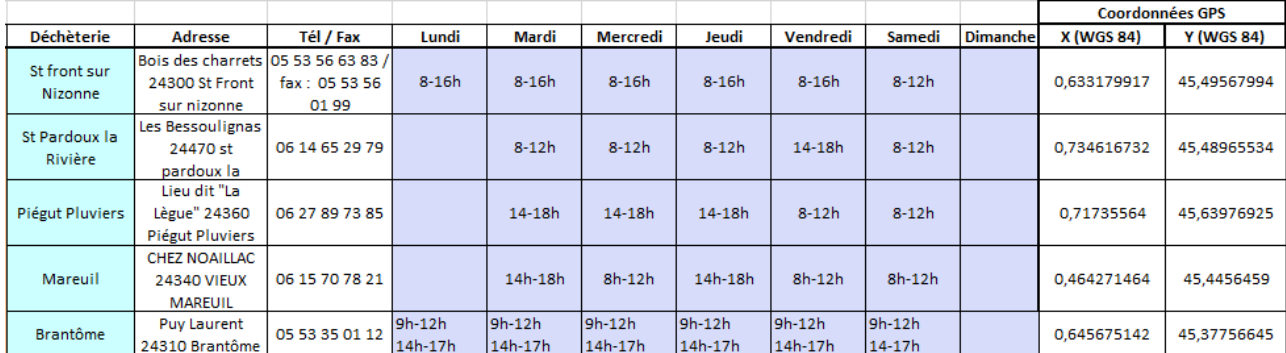

*1. Les données*

Pour démarrer ce projet, mes collègues du SMD3 m'ont fourni deux fichiers de données Excel. Le premier (un extrait ci-dessus) recense les informations pratiques liées à chacune des

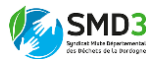

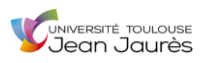

cinquante déchèteries du département (horaires, téléphone, etc), ainsi qu'une donnée capitale, la localisation géographique (en WGS 84) de chacune de celles-ci.

Le second fichier de données Excel (un extrait ci-dessous) comprenait, lui, un recensement des filières de déchet (32 identifiées au total) acceptées par chacune des déchèteries.

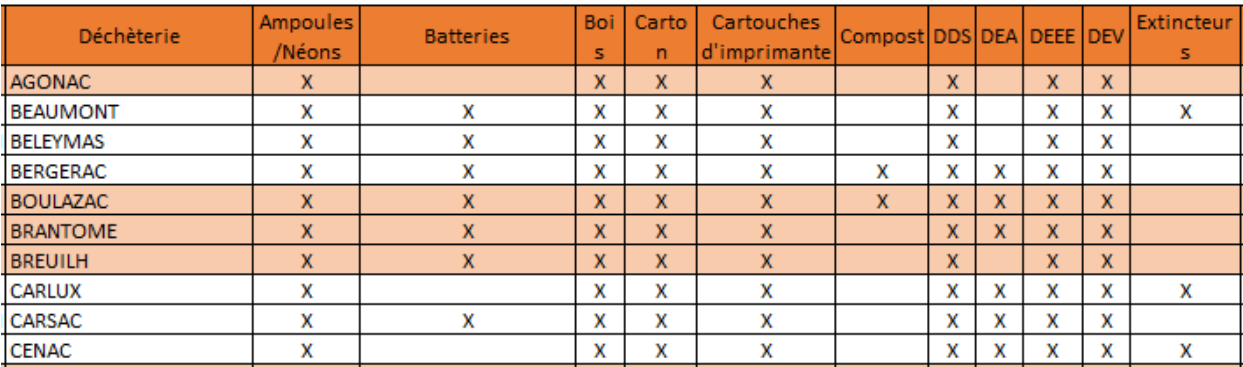

## *2. Réalisation d'une symbologie sous Inkscape à partir des pictogrammes de l'ADEME*

<span id="page-32-0"></span>Comme dans tout projet SIG, la symbologie a une place importante car c'est elle qui va instantanément venir percuter l'œil du lecteur et lui transmettre une information. Ainsi, il a donc fallu que je réfléchisse aux données importantes qui devaient être clairement fournies visuellement au lecteur : les déchèteries localisées et les filières de déchet.

Pour rester cohérent avec la symbologie déjà existante et connue de tous dans le domaine des déchets, je suis allé chercher sur le site de l'ADEME la banque de pictogrammes prédéfinis et correspondants aux filières (voir image ci-dessous). Je les ai ensuite vectorisé sous Inkscape pour en faire des symboles au format SVG utilisable par QGIS.

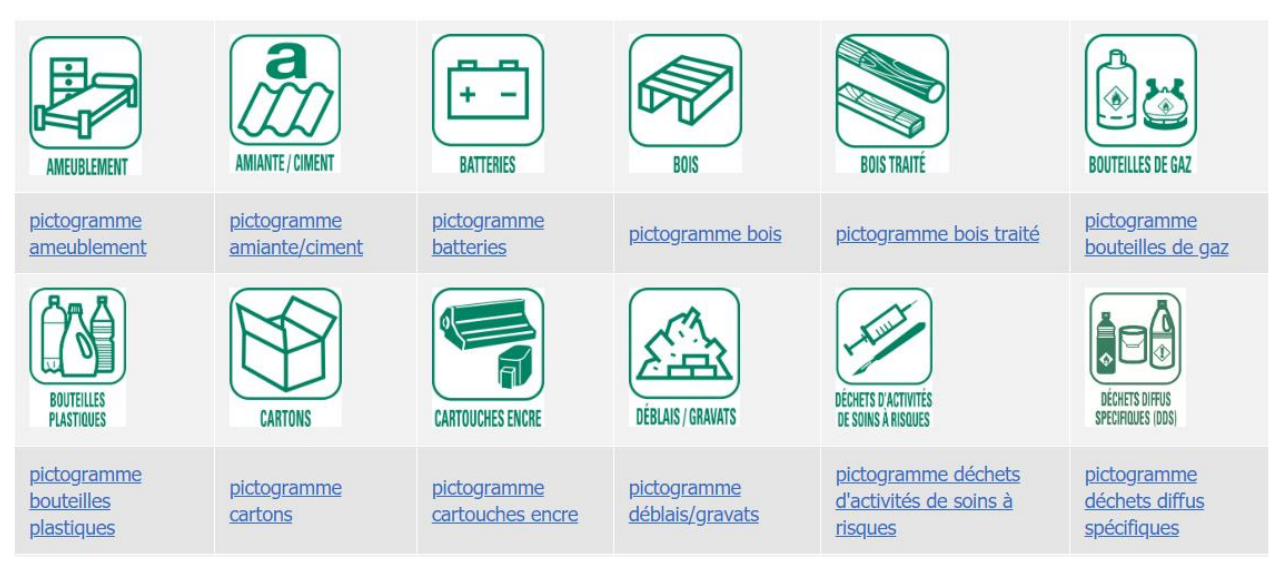

#### *ADEME.fr*

Malgré tout, un problème s'est posé lors de la réalisation de cette symbologie. En effet, la banque d'images de l'ADEME, aussi fournie soit-elle, ne disposait pas d'une signalétique

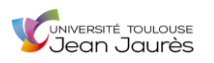

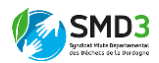

pour l'ensemble des filières de déchets qui avaient été recensées dans le tableau Excel et qui nécessitaient d'être cartographiées. Les filières suivantes étaient manquantes : « Capsules de café / Compost / Oreillers et couettes / Plastiques souples / Plastiques durs ».

Par conséquent, j'ai contacté le responsable communication de l'ADEME de Bordeaux par téléphone pour savoir si je pouvais me permettre de créer une symbologie semblable à la leur pour les filières de déchets absentes, et leur retour a été favorable. Voici donc ci-dessous la symbologie que j'ai créé sous Inkscape pour pallier ce manque.

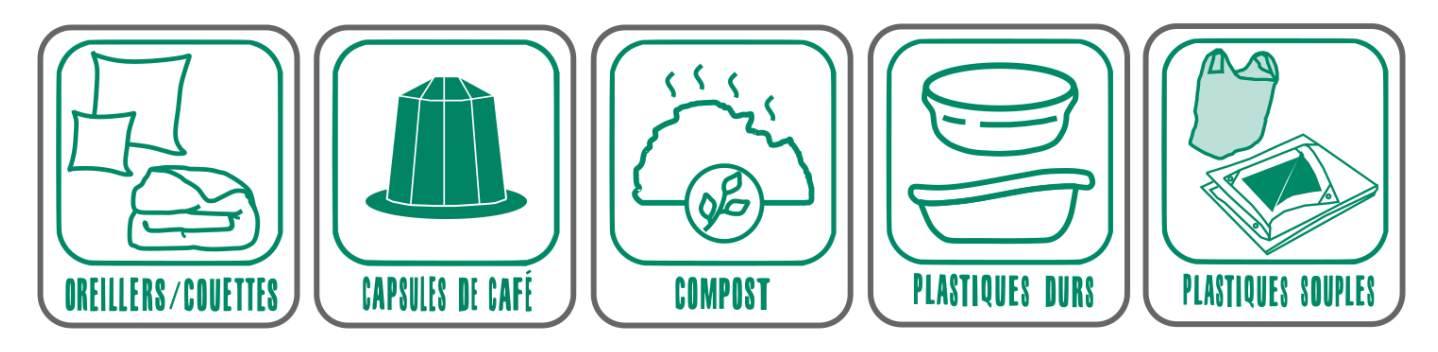

*Réalisation Hugo PINGRET*

### *3. Traitements et mise en forme sous QGIS*

<span id="page-33-0"></span>*1 ère étape* : j'ai enregistré le fichier contenant les coordonnées géographiques des déchèteries (X et Y) ainsi que les diverses informations pratiques dans un fichier au format CSV. Par la suite j'ai ajouté une « couche de texte délimitée » sous QGIS à partir de ce fichier CSV et j'ai enregistré le résultat au format Géopackage (GPKG).

Après ça il a fallu attribuer une symbologie ainsi qu'un style d'étiquettes à la couche, et j'ai également intégré une couche « département de la Dordogne » en plus du fond OpenStreetMap pour améliorer la lecture de carte par l'usager final (voir ci-contre).

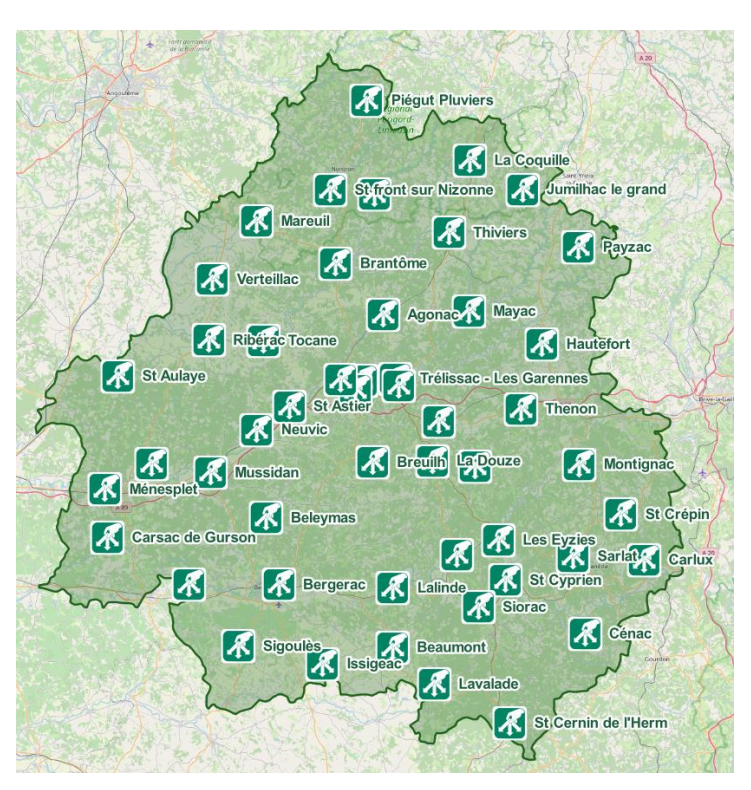

*2 ème étape* : il a ensuite été nécessaire de réaliser une jointure du fichier Excel recensant les filières de déchets, avec la couche GPKG des déchèteries, pour pouvoir disposer de ces informations capitales sous QGIS. J'ai donc créé un champ de jointure dans le fichier GPKG et dans le fichier Excel, dans lesquels j'ai attribué un code numérique spécifique à chacune des

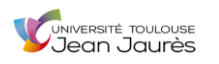

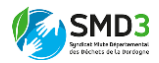

entités, afin que le logiciel comprenne ensuite de lui-même quelles lignes des deux tables il devait associer.

*3 ème étape* : pour répondre à la commande initiale de la manière la plus pratique possible, il a fallu créer une couche GPKG des déchèteries pour chacune des filières déchets. Ainsi, une requête SQL simple dans la table attributaire a été nécessaire pour parvenir à sélectionner uniquement les déchèteries récupérant tel ou tel déchet, avant de les enregistrer dans une couche GPKG à part. Par exemple pour la couche des déchèteries acceptant les ampoules et néons, l'expression à rentrer était la suivante : "Ampoules/Néons" = 'X'.

*4 ème étape* : une fois toutes les couches GPKG de filières déchet créées, j'ai procédé à leur mise en forme de la même manière que pour la couche GPKG des déchèteries de base.

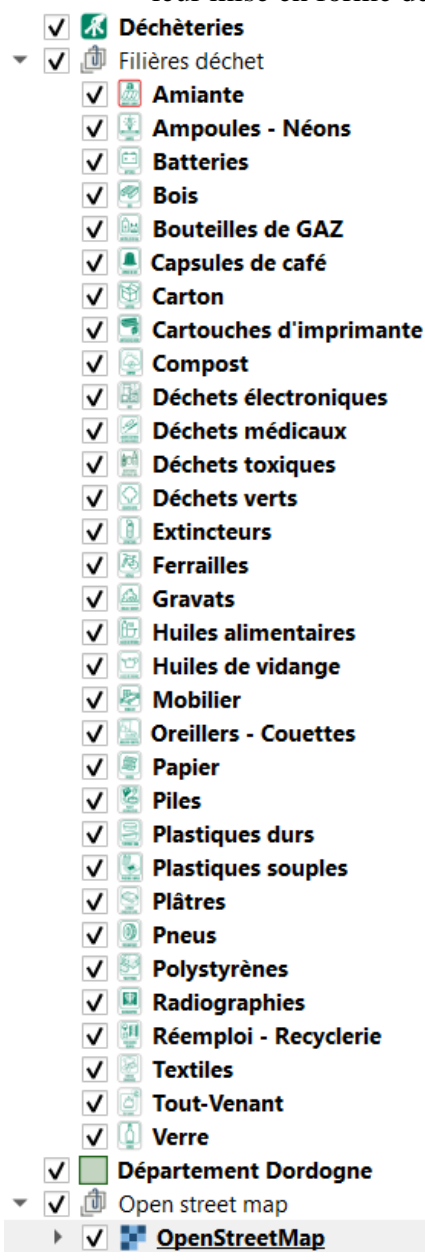

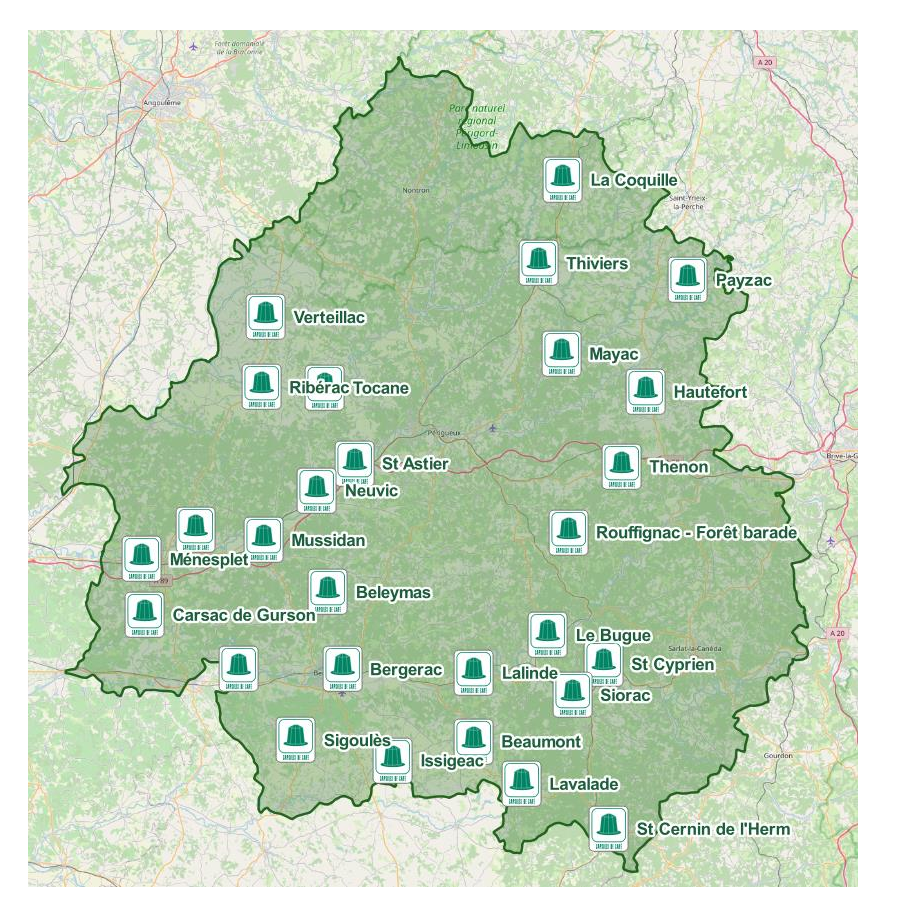

Ci-contre nous pouvons voir le menu de couches GPKG que nous obtenons une fois toutes celles-ci créées et mises en forme.

Sur la carte ci-dessus, toutes les couches ont été décochées et il ne reste plus que la couche « Capsules de café » active. On peut donc déjà percevoir quelles sont les déchèteries du département qui répondent positivement au critère de réception de ce type de flux.

*5 ème étape* : enfin, pour préparer au mieux l'opération de Webmapping qui devait suivre, j'ai également paramétré des formulaires d'attributs. Ils permettent d'avoir ensuite accès aux différentes informations pratiques disponibles, par un clic sur l'entité souhaitée (voir page suivante).

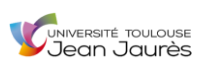

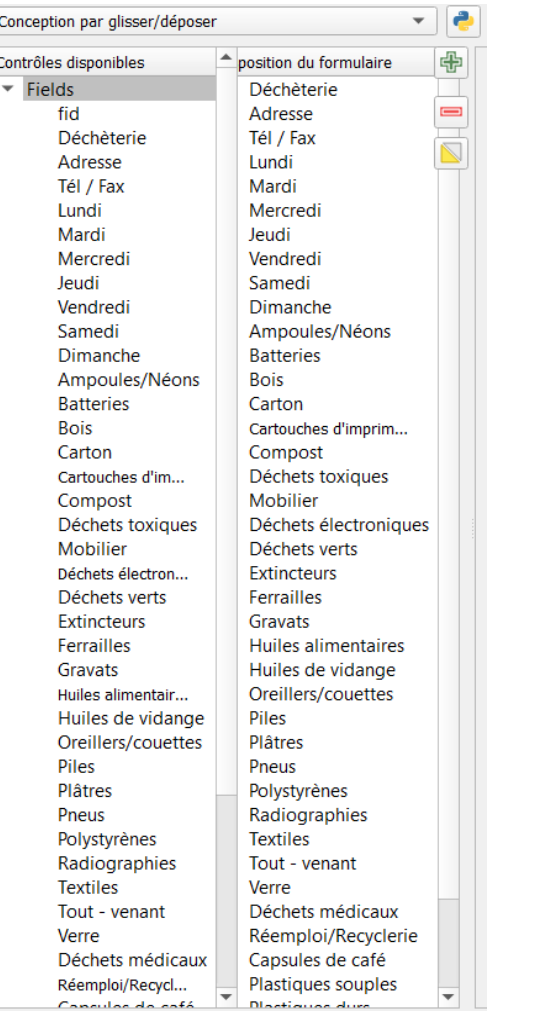

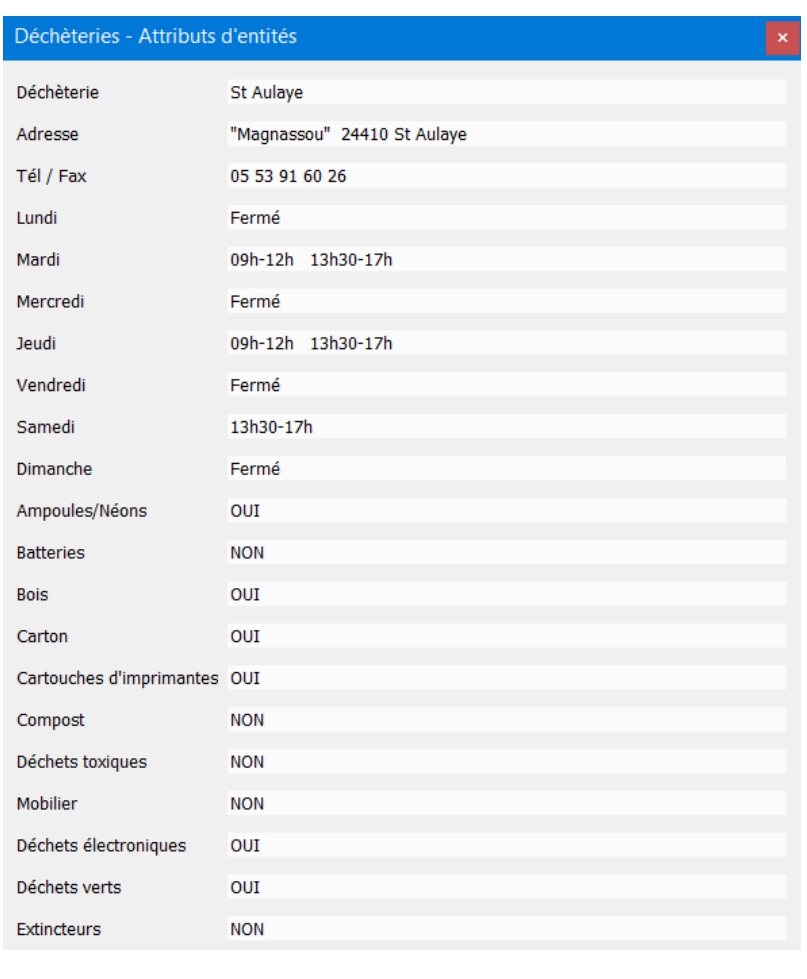

Avec les formulaires paramétrés comme dans l'outil de paramétrage (ci-dessus à gauche), on peut alors obtenir ce type de fenêtre pop-up informative (ci-dessus à droite) lorsqu'on clique sur une entité.

#### *4. Webmapping avec QGIS2Web*

<span id="page-35-0"></span>Une fois la cartographie interactive mise en forme sous QGIS, il m'a été demandé d'essayer de réaliser le webmapping de celle-ci. J'ai donc utilisé l'extension QGIS2Web pour tenter de proposer une première version à mes supérieurs.

Après le paramétrage de l'extension (apparence, étiquettes, outils disponibles, popup…) j'ai pu obtenir une version Webmap fonctionnelle mais à l'esthétisme limité. En effet, je suis arrivé aux limites de mes compétences en la matière, et pour aller plus loin, il aurait fallu jouer sur le codage de la page HTML générée, afin d'arriver à produire un rendu agréable à l'œil.

J'ai néanmoins eu des retours très positifs sur mon travail puisque les données et le fond de la cartographie interactive répondaient à leurs attentes. Les améliorations futures pour envisager une mise en ligne sur le portail internet du SMD3 seront donc principalement d'ordre esthétique.

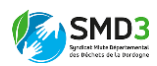
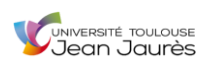

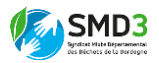

### *5. Résultats*

Ci-dessous, la version Webmap développée pour le SMD3, avec le menu déroulant permettant l'obtention d'informations pratiques (1), ainsi que la colonne de sélection de la filière souhaitée (2). Un carton d'approfondissement des outils généraux est disponible en annexe 1.

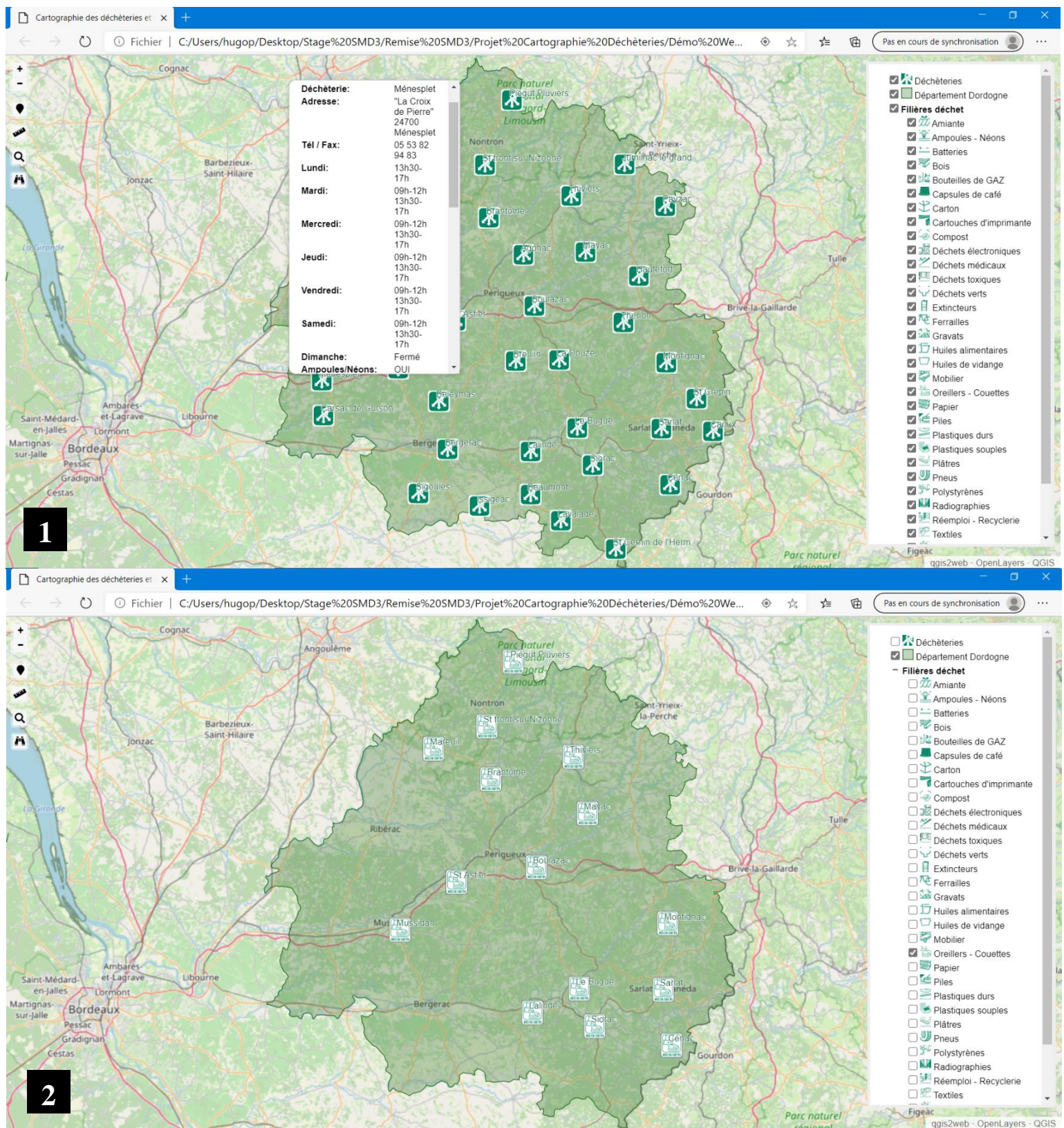

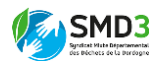

D. Projet de symbolisation et de cartographie des éléments composants du patrimoine du SMD3

# *1. Les données*

Pour ce projet de conceptualisation et création d'une symbologie interne du patrimoine SMD3, mes supérieurs ont mis à ma disposition une nomenclature Excel recensant tous les types de biens identifiés jusqu'alors dans les différentes infrastructures du syndicat. Au total, ce fichier comprenait lors de la période de mon stage, 461 éléments distincts pour chacun desquels il allait falloir que j'attribue une symbologie, celle-ci étant attendue au moment de la livraison sous deux types de formats : du SVG pour QGIS et du Bitmap pour ASTECH.

La nomenclature (extrait ci-dessous) présentait les éléments en 4 blocs distincts : le parc Parcelle / le parc Bâtiment (fixe) / le parc Mobilier (mouvant) / le parc Auto et Matériel.

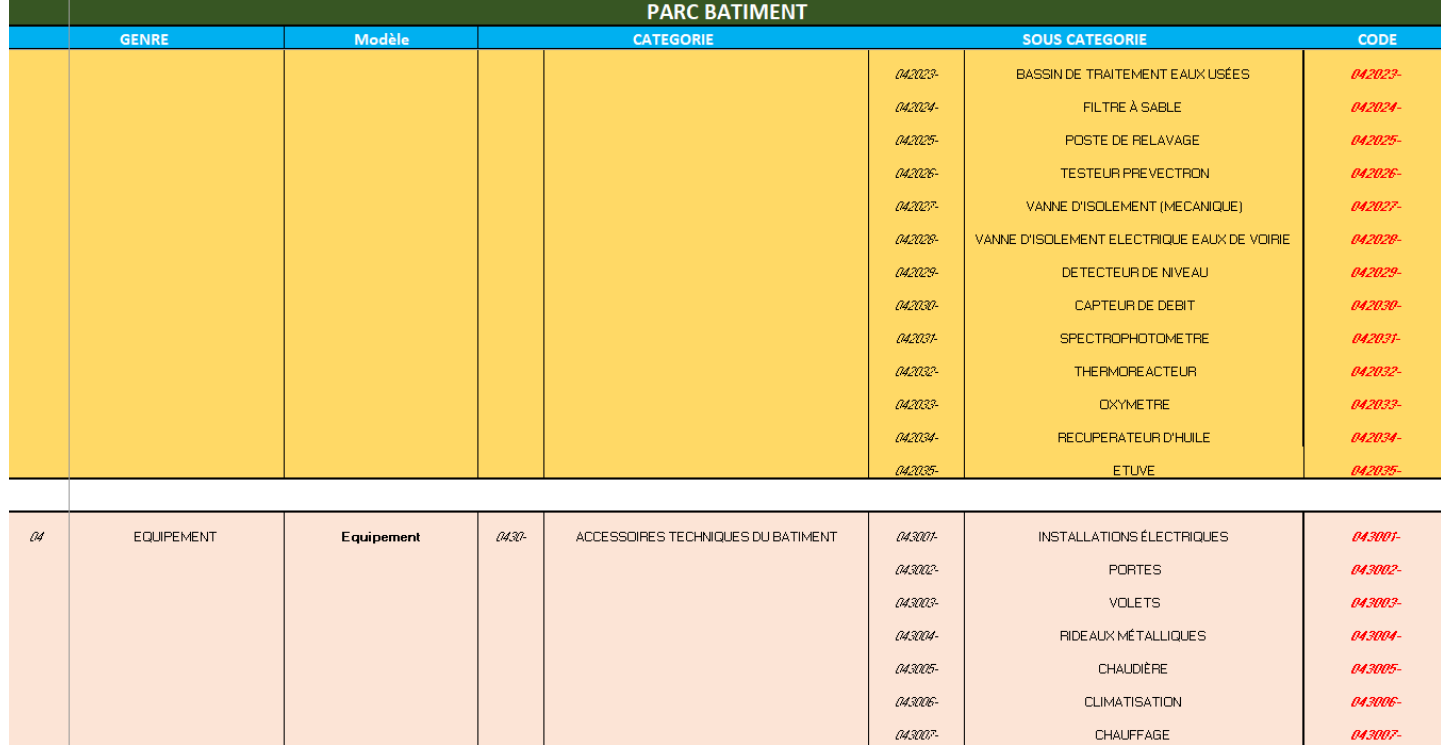

Mes collègues m'ont également fourni un fichier de 1 800 points GPS (format GPX) des différents équipements déjà référencés par l'inventoriste. Chaque point correspondait à un équipement identifiable grâce à son « code » comme nous pouvons le voir en rouge sur la figure du dessus.

# *2. Conception et réalisation de la symbologie sous Inkscape*

La conception de la symbologie a nécessité une réflexion quant à la manière de procéder pour la réaliser. En effet plusieurs possibilités se présentaient, par exemple trouver une symbologie open source déjà réalisée (ex : *publicdomainvector.org*) et l'adapter aux besoins du SMD3, ou chercher un moyen de créer une symbologie aux formats attendus (SVG et Bitmap).

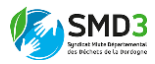

Finalement, mes apprentissages de Géographie m'ont conduit à penser au logiciel Inkscape de la même manière que pour le projet de cartographie interactive des déchèteries. En effet, celui-ci offrait la possibilité de créer des symboles SVG (création, détourage d'image, vectorisation, etc) en parfaite adéquation avec nos besoins pour la symbologie.

Pour réaliser les symboles des 461 entités de la manière la plus lisible et explicite possible, j'ai utilisé quelques symboles de la banque de données *publicdomainvector.org*, et pour le reste j'ai joué sur trois axes principaux : la forme d'arrière-plan, la couleur et le dessin à l'intérieur de la forme.

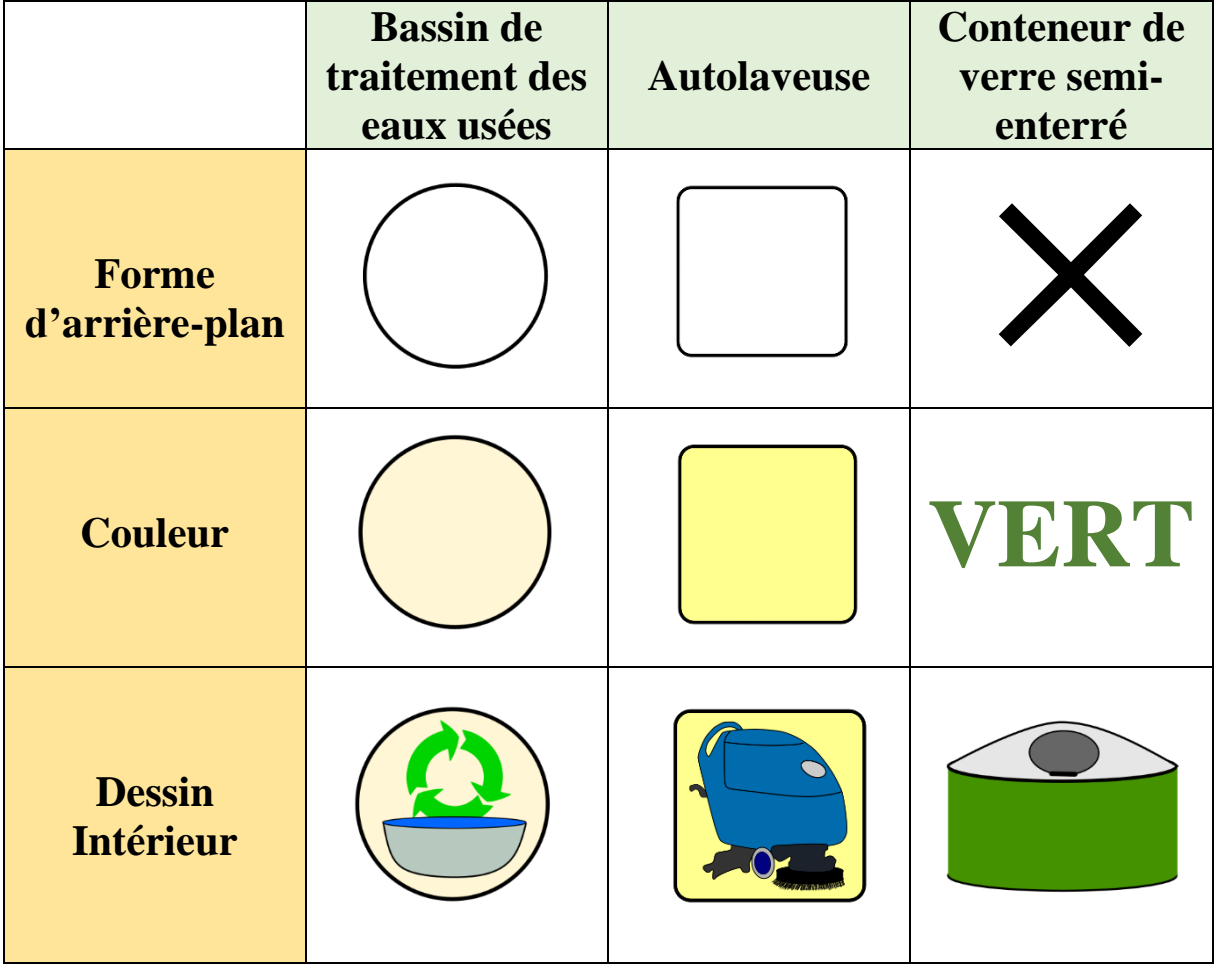

Exemple des étapes du processus de création des symboles (version totale en annexe 2) :

# *3. Traitements et mise en forme sous QGIS*

Pour parvenir à proposer un projet QGIS présentant les biens localisés du SMD3 sur le département, il a d'abord fallu réaliser une étape très fastidieuse de création de couches. En effet, comme expliqué dans la partie présentant les données, chaque entité du fichier GPX comprenait en plus de sa localisation géographique, une colonne avec le code identifiant du bien. Cette information capitale a ensuite permis la réalisation d'une opération de requêtage sous QGIS, dans laquelle je demandais au logiciel de ne sélectionner que les entités possédant tel code, et à la suite de laquelle j'enregistrais le résultat dans une couche GPKG correspondant à un seul et même type d'équipement.

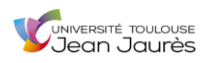

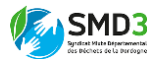

Une fois toutes les couches créées, j'y ai ajouté la symbologie réalisée sous Inkscape. J'ai également réalisé pour le fond de carte, les différents secteurs de gestion technique du SMD3 (comme ci-contre), afin que le projet final fournisse le maximum d'informations possible pour les futures opérations de maintenance. Enfin, pour apporter un grain de finesse maximum, j'ai choisi d'insérer le fond OpenStreetMap au projet.

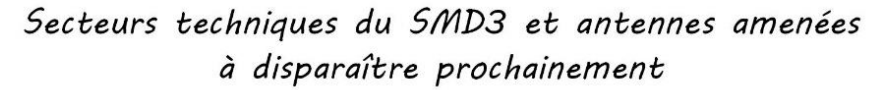

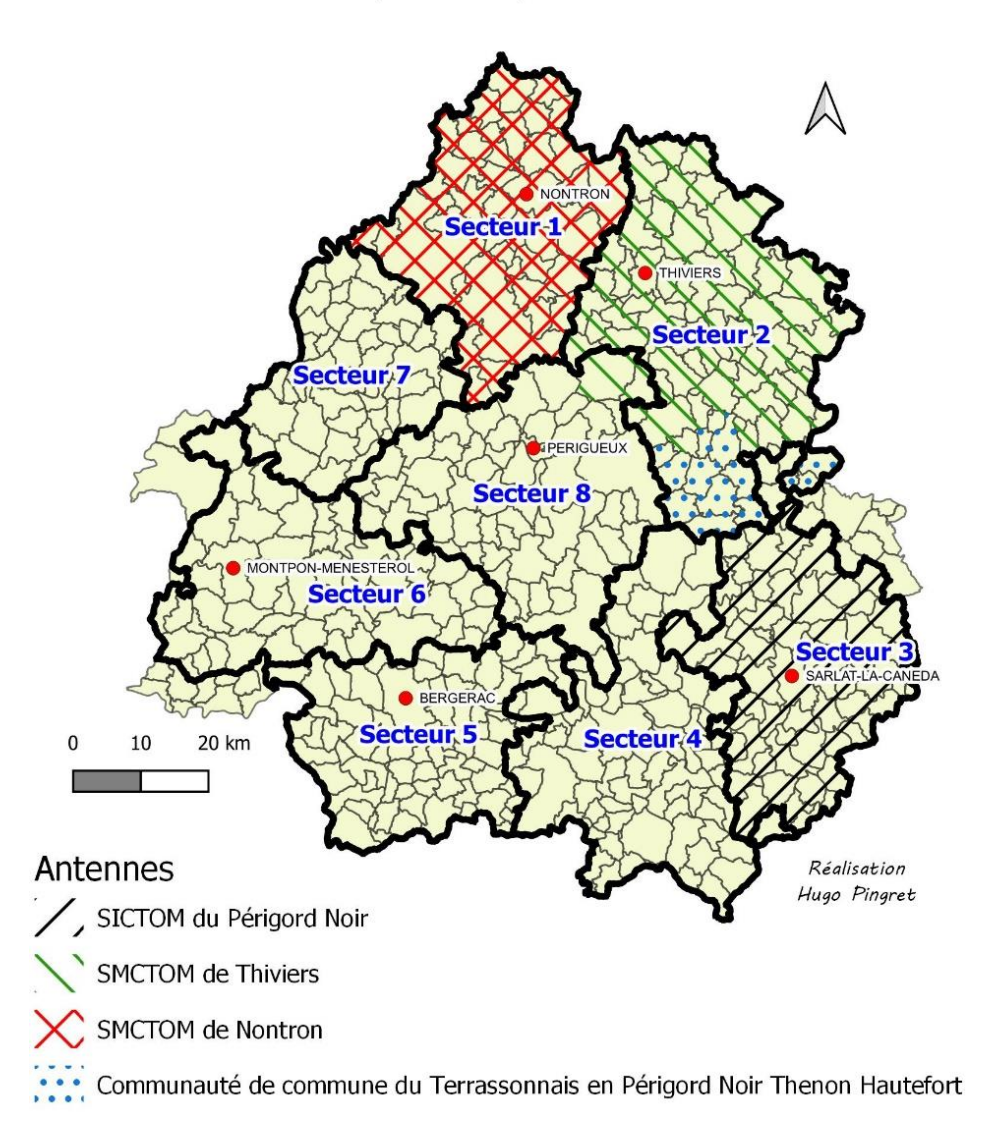

La création de ce fond de carte s'est avérée assez complexe au vu de la géopolitique encore très instable au sein du département en ce qui concerne la gestion des déchets. Ce travail a nécessité de m'entretenir beaucoup de fois avec de multiples collègues, et de comparer les différents documents qui étaient mis à ma disposition, pour arriver à produire le résultat le plus exhaustif et proche de la réalité.

# *4. Résultats*

Sur la page suivante, vous trouverez un extrait de la cartographie du patrimoine SMD3 réalisé avec la symbologie créée sous Inkscape et les traces GPX importées et triées selon le

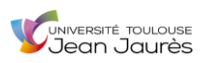

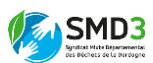

type d'élément. Les équipements affichés répondent à la demande suivante : afficher la totalité des équipements de sécurité présents sur le site du centre de tri de la Rampinsolle à Coulounieix-Chamiers (secteur 8).

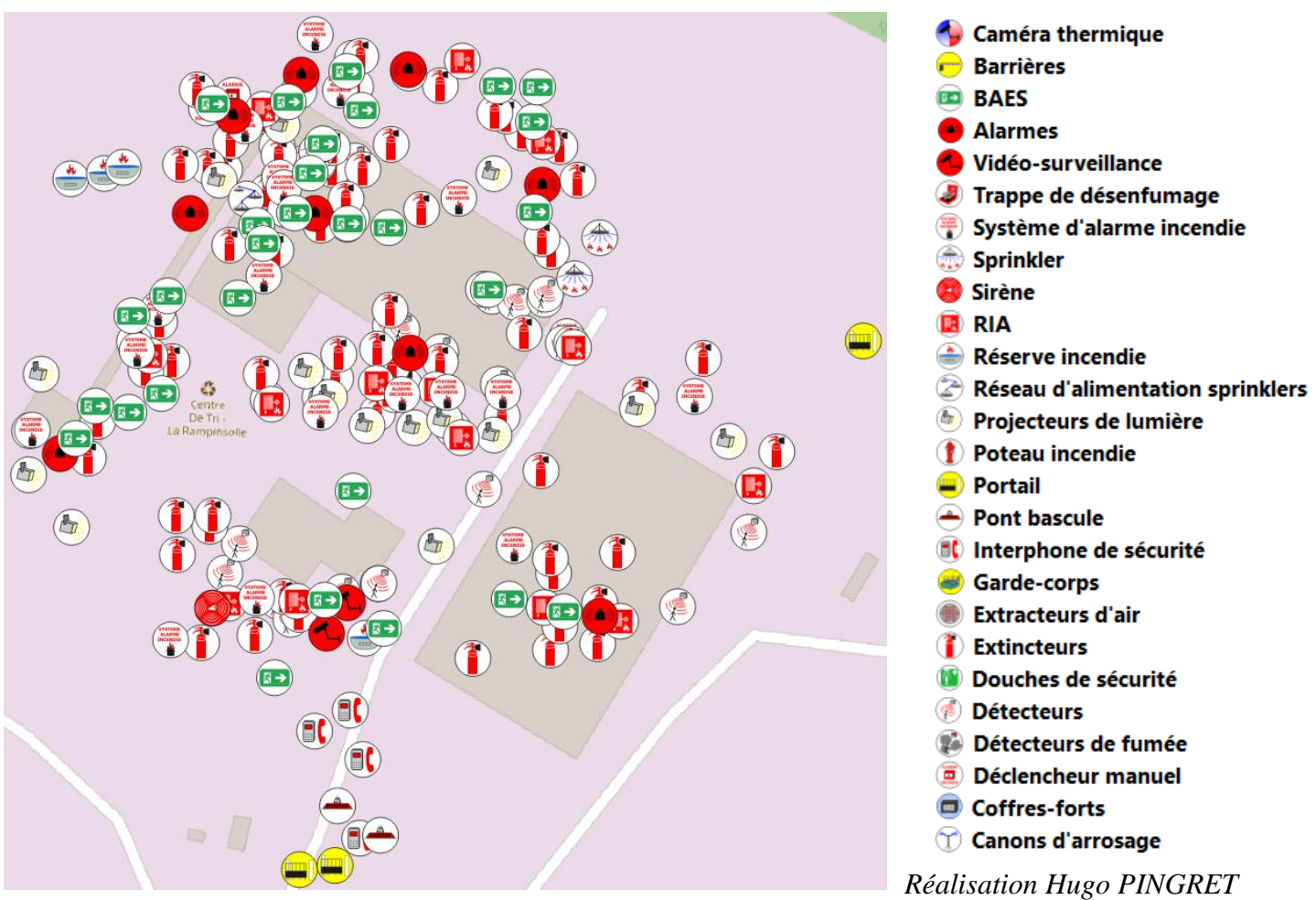

Néanmoins, pendant mes deux mois de travail sur ce projet, j'ai pu identifier une limite qui me semble majeure. En effet, les 1 800 traces GPX correspondent à environ 50 % de l'inventaire du patrimoine SMD3, ce qui peut donc laisser envisager que le total final sera supérieur à 3 000 entités ponctuelles (réparties sur les possibles 461 couches correspondant aux éléments figurant dans la nomenclature d'ASTECH). Le problème réside dans le fait que le logiciel QGIS a montré de nombreuses fois ses faiblesses quant à sa capacité à gérer une telle quantité de couches. En effet, j'ai régulièrement été confronté à des exécutions de commandes très lentes, des bugs, voire même parfois des « plantages » de l'application.

E. Mission d'entretiens auprès des agents de déchèterie du département pour sonder l'état du savoir sur la mise en place prochaine de l'outil SIG

# *1. Conception et réalisation de la grille d'entretien*

Le projet d'entretiens avec les agents de déchèterie pour faire un état de l'art de la connaissance sur la mise en place prochaine de l'outil SIG a nécessité une partie de préparation amont à la partie terrain. En effet il a fallu que je produise une grille d'entretien, laquelle devait permettre par la suite d'obtenir les informations recherchées auprès des agents. Après

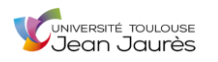

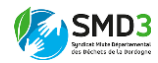

concertation avec Yves et Margaux, j'ai produit des questions et une trame d'entretien en 4 parties et concordante avec nos attentes.

*1 ère partie* : présentation de qui j'étais au sein du SMD3 et du contexte qui m'avait amené à devoir réaliser ces entretiens (un comité de pilotage il y a 6 mois au SMD3 où le service informatique avait présenté le projet SIG aux référents du processus collecte de chaque antenne). L'objectif était donc de savoir à quel point cette information était parvenue jusqu'aux agents de terrain en première ligne.

*2 ème partie* : une prise d'information générale (secteur de l'entretien / déchèterie / nom et prénom / poste de l'interrogé).

*3 ème partie* : un questionnement sur les savoirs actuels de l'interrogé en ce qui concerne le projet SIG / GMAO et ses bénéfices d'efficacité attendus pour les opérations de maintenance.

*4 ème partie* : un moment de parole laissé à l'interrogé pour ses diverses questions ou remarques.

### *2. Planification des sorties sur le terrain et réalisation des entretiens*

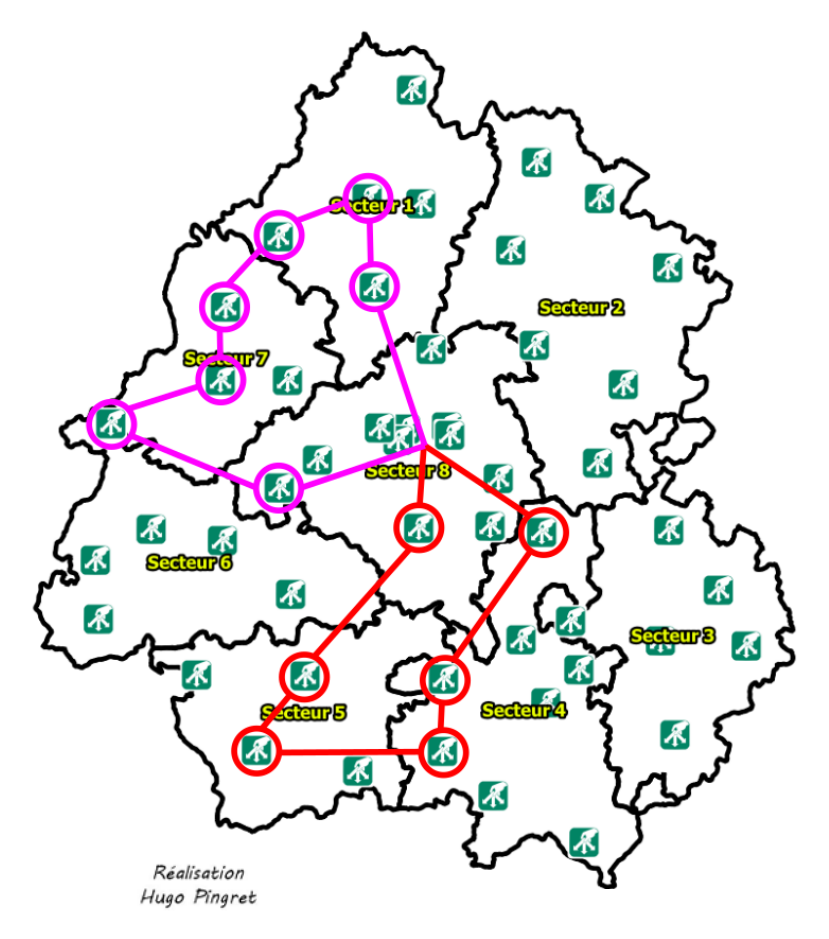

Initialement, nous avions prévu 3 sorties sur le terrain pour couvrir la majorité du territoire SMD3. Finalement je n'ai eu besoin de planifier et d'effectuer que deux journées pour cette mission (les résultats étant sans appel comme nous pourrons le voir dans le **.3** qui va suivre).

L'objectif était de couvrir un maximum de déchèteries et de secteurs, pour se rendre compte du niveau d'information. En effet hypothétiquement, certains référents du processus collecte auraient pu faire descendre l'information dans les déchèteries de leur secteur tandis que d'autres non.

*Trajet 1 (rouge)* : 02-06-2020 / 186 km / 3h 12 min de voiture et 8 entretiens dans 7 déchèteries.

*Trajet 2 (rose)* : 15-06-2020 / 175 km / 3h de voiture et 7 entretiens dans 7 déchèteries.

Les 02-06-2020 et 15-06-2020 je me suis donc rendu sur le terrain pour effectuer les entretiens. Puisque j'étais conscient qu'ils ne dureraient pas longtemps (environ 10-15 min) et

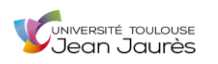

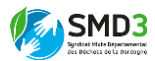

qu'ils étaient réalisables pendant que les agents effectuaient leur travail, je n'ai pas vu l'utilité de les informer en amont de ma venue.

Dans l'ensemble ces entretiens se sont déroulés sans problèmes particuliers, certains agents montrant néanmoins plus d'intérêt que d'autres.

### *3. Résultats*

Finalement après ces deux sorties de terrain, le résultat était sans appel. 100 % des interrogés n'avaient jamais entendu parler de ce futur outil SIG qui allait être mis à leur disposition. Les agents des déchèteries du secteur de Belvès (secteur 4), de Bergerac (secteur 5) et de Montpon-Mussidan (secteur 6) avaient bien rencontré l'inventoriste au cours d'un recensement des biens puis lors d'une opération d'étiquetage, mais aucun d'eux n'avait connaissance de la finalité réelle de son travail.

Néanmoins, une fois l'outil introduit et plus ou moins approfondi en fonction de l'intérêt des agents, sa finalité a été comprise. Ils ont alors surtout retenu un gain d'efficacité et de praticité dans la maintenance et la gestion des demandes d'interventions techniques. La traçabilité de celles-ci devrait permettre qu'elles ne tombent pas dans l'oubli selon les agents.

Enfin, lors de la partie dédiée aux remarques et aux questions, près de la moitié des agents ont émis le souhait d'avoir une formation (même brève) à l'outil, pour pouvoir l'utiliser pleinement dès son opérationnalisation réelle.

Le modèle de la grille d'entretiens utilisée, les résultats des 15 entretiens réalisés, ainsi que les comptes-rendus généraux des tendances obtenues lors des sorties de terrain sont disponibles en annexe 3, 4 et 5.

# F. Rédaction d'un compte rendu analytique de mise en perspective de ma visite de l'ISDND avec les enseignements théoriques du Master TRENT

Pendant mon stage, j'ai fait la demande à mes responsables d'aller visiter l'Installation de Stockage des Déchets Non Dangereux (ISDND) de Saint-Laurent des Hommes. En effet après discussion avec plusieurs membres du SMD3, tous m'ont dit que celle-ci revêtait des caractères impressionnants de par son gigantisme notamment.

Une fois ma visite de cette installation réalisée, Yves m'a alors demandé de lui produire un compte rendu analytique mettant en perspective ce type d'infrastructure avec les savoirs de géographie de l'environnement qui m'étaient dispensés à l'université. Il portait un intérêt à un tel travail de ma part car celui-ci lui permettrait d'avoir « un regard extérieur affiné » sur les actions et les infrastructures du SMD3 (ici l'ISDND).

# *1. L'ISDND de Saint-Laurent des Hommes*

Le centre d'enfouissement technique de Saint-Laurent des Hommes est une installation récente (2002) située dans la partie centre-ouest du département. Au cours du temps il a connu plusieurs élargissements successifs qui lui ont permis d'atteindre aujourd'hui une surface considérable (un peu moins de 50 ha) pouvant accueillir 75 000 tonnes de déchets par an. Ce

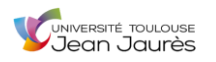

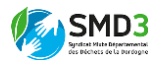

site a vocation à enfouir les déchets finaux qui n'ont pas pu faire l'objet d'une quelconque revalorisation ou d'un quelconque recyclage, constituant ainsi une alternative à l'incinération.

Ci-dessous à gauche, un des casiers de stockage des ordures ménagères de l'ISDND, et à droite, le réseau de vannes et tuyaux récupérant les lixiviats avant leur traitement.

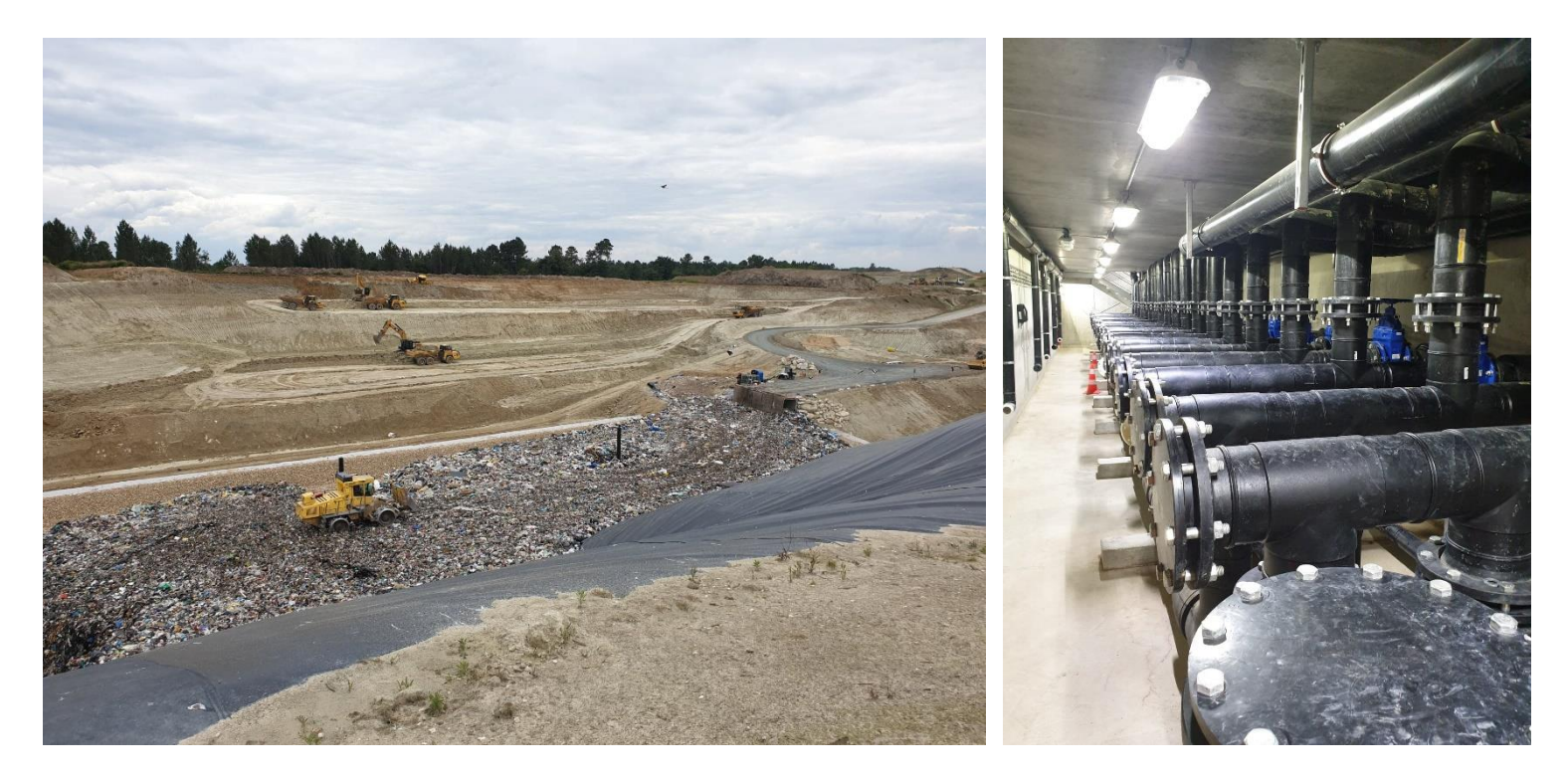

*Photographies Hugo PINGRET*

# *2. Identification des grands enjeux liés à l'infrastructure et rédaction du compte-rendu d'analyse*

Pour analyser l'infrastructure au regard de ma formation de géographie de l'environnement, j'ai choisi d'aborder le sujet sous un regard duel : Bénéfices / Dommages.

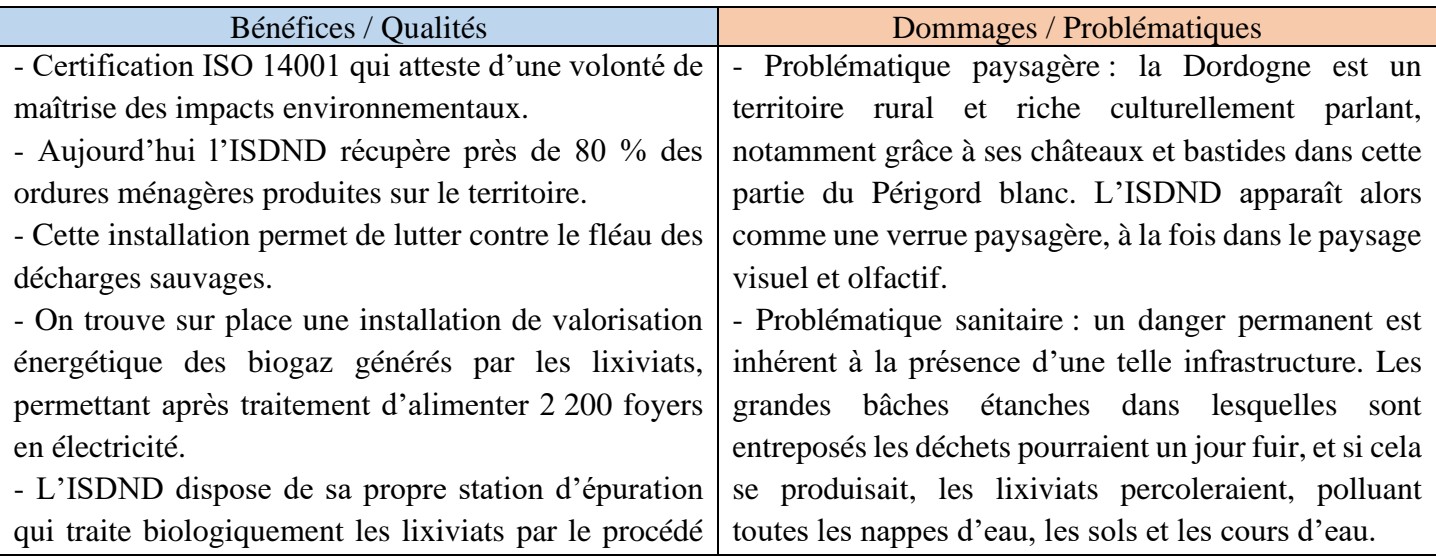

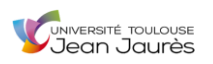

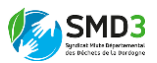

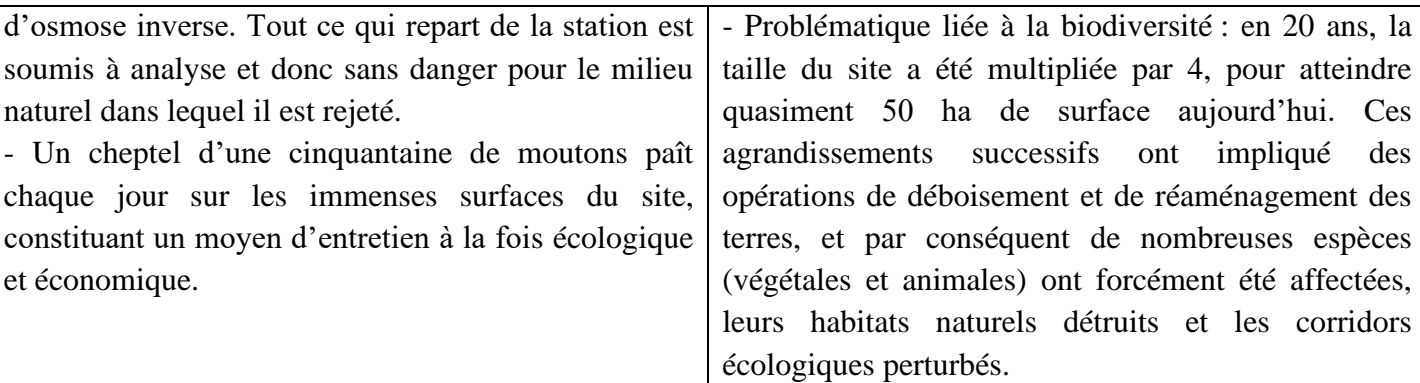

Ce travail était très intéressant à réaliser car il m'a conduit à devoir produire une réelle analyse sur le sujet. Néanmoins j'émets toutefois un regret quant au fait que je n'ai pas eu de retour sur cette production au cours de mon stage.

La version intégrale du compte-rendu analytique de ma visite à l'ISDND est disponible en annexe 6.

- G. Limites et difficultés liées au stage
	- *1. Le contexte COVID-19*

Ma présence physique au siège avec les équipes seulement deux fois par semaine a constitué un frein à mon intégration (aussi rapide qu'elle ait été). En effet, elle se serait faite beaucoup plus rapidement dans un contexte normal.

De plus, le contexte particulier a impliqué que je passe beaucoup de temps en voiture à me déplacer entre la Haute-Garonne, mon lieu de résidence à Monbazillac au Sud de la Dordogne, et le SMD3 à 50 km de là.

# *2. Quelques problèmes liés à des manipulations sous QGIS*

Comme évoqué dans la partie **IV.B.3**, j'ai dû quelques fois faire appel à Monsieur Atilio FRANCOIS (consultant SIG) afin qu'il m'aide à résoudre des problèmes auxquels j'étais confronté sous QGIS. Parmi lesquels :

• Les noms de champs QGIS (dans le projet de cartographie interactive des déchèteries) ne pouvaient contenir que 10 caractères au maximum. Par exemple un champ nommé « Ampoules/Néons » dans le fichier Excel, devenait « Ampoules/N » une fois joint au fichier Shapefile (SHP). Finalement Mr FRANCOIS a vite trouvé une solution à ce problème. Le problème ne venait pas de QGIS mais du format de fichier utilisé, le format Shapefile : format trop vieux, désuet et limitant en termes de fonctionnalités. A la place il m'a conseillé d'utiliser le format Géopackage (GPKG), qui lui, offrait beaucoup plus d'avantages que le SHP et permettait entre autres d'avoir des noms de champs à plus de 10 caractères.

• Lors du Webmapping de cette cartographie interactive, je ne savais pas comment faire apparaître une fenêtre pop-up présentant les informations pratiques et les filières déchets

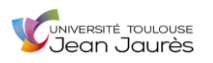

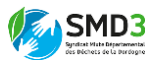

acceptées dans la déchèterie par un clic sur une des entités ponctuelles "Déchèterie" correspondante. Il a là aussi pu me trouver une solution par le biais des formulaires d'attributs paramétrés en amont, comme j'ai pu le présenter dans la partie **IV.C.3**.

• Dans le projet de cartographie du patrimoine SMD3, une question s'est posée, liée à la quantité de couches présentes. Mes responsables souhaitaient savoir s'il existait une possibilité d'enregistrer directement la symbologie que j'avais créé, dans la couche GPKG correspondante. Là encore, Mr FRANCOIS a été à même de me fournir la réponse. Pour sauvegarder définitivement un symbole associé à une couche GPKG, il fallait réaliser la manipulation suivante : se rendre dans les propriétés de la couche – symbologie – style (en bas à gauche) « enregistrer par défaut » - base de données source.

• Enfin, le dernier problème majeur quis'est dressé concernait le Webmapping. Comme j'ai pu l'expliquer dans la partie **IV.C.4**, l'esthétisme de la page HTML générée par le plug-in QGIS2Web dans le projet de cartographie interactive des déchèteries n'était pas concluant. J'ai donc cherché à savoir auprès du consultant s'il existait un moyen de remédier à ce problème. Ce à quoi il m'a répondu que oui, mais tout en étant très honnête avec moi, m'a précisé que l'opération requérait des compétences en langage informatique que je ne maîtrisais pas, et que ce serait par conséquent une perte de temps que de vouloir s'y pencher actuellement. Il m'a en revanche conseillé de m'y former par le futur car cela pouvait être un atout majeur pour de prochains projets géomatiques.

### *3. Limites et difficultés générales*

• L'échiquier politique de la gestion des déchets sur le territoire de la Dordogne est très complexe et j'ai souvent eu du mal à m'y repérer. En effet, même si d'ici 2023, toutes les compétences des territoires devraient passer sous l'égide du SMD3, à 3 ans de cette date butoir de nombreuses divergences et réticences se font sentir. Certaines collectivités sont dès à présent totalement gérées par le SMD3, d'autres n'ont délégué que certaines de leurs compétences en matière de gestion des déchets et d'autres sont encore quasi-totalement indépendantes (ex : le SICTOM du Périgord Noir). Cet échiquier en permanente mouvance rendait parfois la compréhension de certains points, ou la réalisation de certains travaux de mission, assez compliquées.

• Les termes pointus employés dans la nomenclature recensant les équipements du patrimoine SMD3 ont aussi constitué un frein à mon avancée dans l'opération de symbolisation. J'ai de nombreuses fois été amené à faire des points avec Margaux où Sylvain pour arriver à mettre un visuel sur tel ou tel équipement dont je ne connaissais pas le nom.

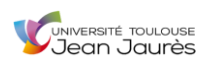

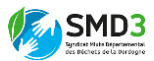

# IV. CONCLUSION

#### A. Synthèse des résultats et perspectives

Aujourd'hui, la gestion des déchets est une problématique environnementale majeure et de la responsabilité de chacun. Ainsi, on voit s'entremêler tous types d'acteurs, des plus hauts décisionnaires de la planification jusqu'aux simples particuliers également acteurs de leur propre gestion des déchets. Ces dernières décennies ont été marquées par une prise de conscience certaine de la problématique et de nombreuses initiatives ont vu le jour. Néanmoins, pour enrayer ou du moins tenter de limiter le phénomène et ses impacts sur l'environnement de la manière la plus efficace possible, la direction à suivre est claire et elle réside dans la phrase suivante : il n'y a pas de meilleur déchet que celui qui n'est pas produit.

Malgré tout, il est difficile d'envisager un monde sans déchets d'ici demain, l'année à venir ou encore les décennies prochaines, ce serait utopique. Dans un monde aussi fracturé du point de vue social qu'économique, le temps sera long et les efforts nombreux avant d'espérer arriver à des résultats concluants. Cependant, certains pays peuvent se vanter d'un certain confort de vie, à l'instar de la France, et ce sont eux qui doivent être moteurs dans la lutte pour la limitation de la production de déchets, tout en étant force de proposition pour une/des gestion(s) planifiée(s) plus efficace(s).

Aussi, de nos jours, de nombreux outils et de nouvelles façons de faire sont testés pour espérer parvenir à gagner en efficacité dans la gestion des déchets ménagers et assimilés. Mon stage s'est d'ailleurs très largement porté sur un de ces outils, le Système d'Information Géographique QGIS. Il s'avère que ce type d'outil est redoutable d'efficacité, et donc indispensable car il offre au planificateur de la gestion, des informations capitales pour les prises de décisions sur son territoire.

Le développement de projets et de solutions comme ceux auxquels j'ai contribué pendant mon stage participe au processus de facilitation et de gain d'efficacité dans la gestion des déchets sur le département de la Dordogne. En effet, un outil comme la cartographie interactive des déchèteries à destination des usagers devrait permettre une meilleure information des populations, et donc par conséquent un meilleur prétraitement de leurs déchets avant la prise en charge par le SMD3. La cartographie du patrimoine du syndicat recensant visuellement tous les équipements géoréférencés, croisée avec les informations de la base ASTECH devrait, elle aussi, accroître l'efficacité de la planification des opérations de maintenance sur le territoire.

Malgré tout, les outils SIG ne peuvent pas résoudre tous les problèmes. Par exemple dans le projet de cartographie du patrimoine, la base ASTECH déjà très fournie continue aujourd'hui de s'enrichir et de se modifier de manière perpétuelle. Un gros travail de mise à jour permanente est donc nécessaire et semble beaucoup retarder les avancées concrètes du projet SIG. Peut-être que pour permettre un pas en avant réel dans le projet, il faudrait essayer de figer pour le moment la base pour avancer, tout en répertoriant dans un fichier tiers les mises à jour qui continuent d'arriver quotidiennement, et se réserver un temps plus tard, une fois le projet quasiment finalisé, pour réaliser l'opération de mise à jour des données. De plus, le

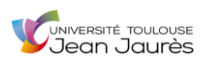

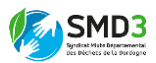

logiciel QGIS, aussi performant soit-il par rapport à son prix (gratuit), semble parfois montrer de nombreuses limites. Aussi, il serait sûrement préférable de se tourner vers des solutions de remplacement ou complémentaires, adaptées à l'ampleur de la tâche que s'impose le SMD3 (ex : peut-être des logiciels payants mais dans le même temps peut-être plus performants, un géomaticien spécialiste de ce type d'outil…).

Finalement, une chose est sûre, dans la gestion des déchets, tous les moyens sont bons à être testés et aucune piste qui permettrait de gagner en efficacité ne doit être écartée. C'est aujourd'hui une question primordiale pour soulager au maximum notre planète de la pression que nous lui imposons en produisant et en consommant chaque jour. Enfin, si nous voulons garder une chance de préserver notre belle Terre, il faut que tous les acteurs se mobilisent ensemble. Particuliers, décideurs politiques, collectivités, entreprises, syndicats, associations, doivent tous œuvrer dans le sens de la réduction de leurs déchets. Ainsi, nous devons à tout prix éviter de consommer lorsque ce n'est pas nécessaire, favoriser le recyclage et le réemploi, trier, afin d'utiliser toutes les potentialités d'un « déchet » avant de l'abandonner à une élimination finale. C'est par le biais de ces « *écogestes* » et en faisant preuve de civisme que nous pourrons prétendre à obtenir des résultats.

# B. Bilan personnel

Dans la globalité, je tire de ce stage une expérience très enrichissante et qui m'aura permis de me familiariser de manière approfondie avec la réalité du monde professionnel.

# *1. Le cadre de travail*

Pendant ces deux mois, j'ai pu composer avec un cadre de travail très agréable, tant sur le plan des relations humaines avec les différents agents du service que sur celui des locaux d'accueil du stage (bâtiment du siège flambant neuf et qui participe à l'envie d'aller au travail le matin).

J'ai également pu intégrer immédiatement l'équipe de travail comme n'importe quel employé du service (participation à toutes les réunions hebdomadaires du service pour faire l'état des lieux des différents projets, et prises de parole à l'instar des collègues).

# *2. Les missions*

Les missions qui ont été les miennes étaient en parfaite adéquation avec la promesse du contrat et en lien direct avec les enseignements théoriques délivrés dans ma formation de Géographie de l'environnement. De plus, l'utilité de ces missions pour le SMD3, et la logique d'intégration dans le développement du projet SIG du service s'avéraient claires, ce qui est d'autant plus valorisant et enrichissant.

# *3. Apports personnels*

• Développement de mes compétences en SIG sur le logiciel QGIS.

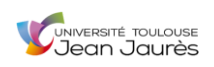

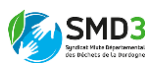

- Développement de mes compétences sur un logiciel de Présentation Assistée par Ordinateur (PAO), en l'occurrence Inkscape.
- Amélioration de mes capacités d'analyse environnementale, de rédaction et de synthèse.
- Développement des compétences de travail en groupe et d'intégration au sein d'une équipe.
- Prise de conscience enrichissante des limites actuelles de mes compétences. Par exemple, la maîtrise d'un langage informatique pour aller plus loin dans l'opération de Webmapping de la cartographie des déchèteries.

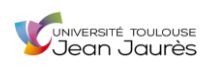

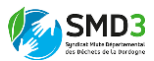

# BIBLIOGRAPHIE

### *Ouvrages*

- Balet J. (2016), *Gestion des déchets*. Malakoff : Dunod
- Denègre J., & Salgé, F. (2004), *Les systèmes d'information géographique* (2e édition mise à jour ed., Que sais-je ? 3122), Paris : Presses universitaires de France
- Marti S. (2020). *Une planète à sauver Six défis pour 2050*, Odile Jacob

### *Articles scientifiques*

- Bahers Jean-Baptiste, Isabella Capurso, et Cédric Gossart (2015) « Réseaux et environnement : regards croisés sur les filières de gestion des Déchets d'Équipement Électriques et Électroniques à Toulouse et à Milan », *Flux*, vol. 99, no. 1, , pp. 32-46, consulté le 05/09/2020, URL : [https://www-cairn-info.gorgone.univ-toulouse.fr/revue](https://www-cairn-info.gorgone.univ-toulouse.fr/revue-flux-2015-1-page-32.htm)[flux-2015-1-page-32.htm](https://www-cairn-info.gorgone.univ-toulouse.fr/revue-flux-2015-1-page-32.htm)
- Durand Mathieu, Bahers Jean-Baptiste et Beraud Hélène (2016) « Vers une économie circulaire… de proximité ? Une spatialité à géométrie variable », *Déchets sciences et techniques* [En ligne], N°71, consulté le 22/08/2020, URL : <http://lodel.irevues.inist.fr/dechets-sciences-techniques/index.php?id=3384>
- Pollez L. (2005), « Une gestion des déchets à mettre à la poubelle ? », *Alternatives Économiques*, 235(4), 44-44, consulté le 22/08/2020, URL : [https://www-cairn](https://www-cairn-info.gorgone.univ-toulouse.fr/magazine-alternatives-economiques-2005-4-page-44.htm)[info.gorgone.univ-toulouse.fr/magazine-alternatives-economiques-2005-4-page-](https://www-cairn-info.gorgone.univ-toulouse.fr/magazine-alternatives-economiques-2005-4-page-44.htm)[44.htm](https://www-cairn-info.gorgone.univ-toulouse.fr/magazine-alternatives-economiques-2005-4-page-44.htm)

### *Rapports*

- ADEME (2017), *Déchets chiffres clés édition 2017*
- SMD3 (2018), *Rapport annuel 2018*
- SMD3 (2019), *Rapport annuel 2019*

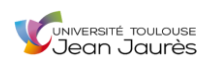

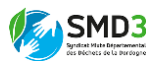

- SMD3 (2019), *Recueil des actes administratifs n°33, deuxième trimestre 2019*

### *Manuels*

- QGIS, *Manuel d'utilisation QGIS Version 3.10*

### *Articles de presse*

- Delpeyrat Emilie, « Pourquoi la Dordogne et la Corrèze échangent leurs ordures », *Sud-Ouest*, 08/01/2020
- Siméon Anne-Marie, « Sylvain Marty à la tête du SMD3 », *Sud-Ouest*, 29/03/2013

### *Sites internet*

- ADEME, URL :<https://www.ademe.fr/>
- Fondation Terre Solidaire, URL :<https://fondation-terresolidaire.org/>
- INSEE, URL : <https://insee.fr/>
- Public Domain Vector, URL :<https://publicdomainvectors.org/>
- SMD3, URL :<https://smd3.fr/>

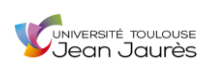

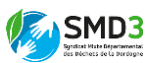

# ANNEXES

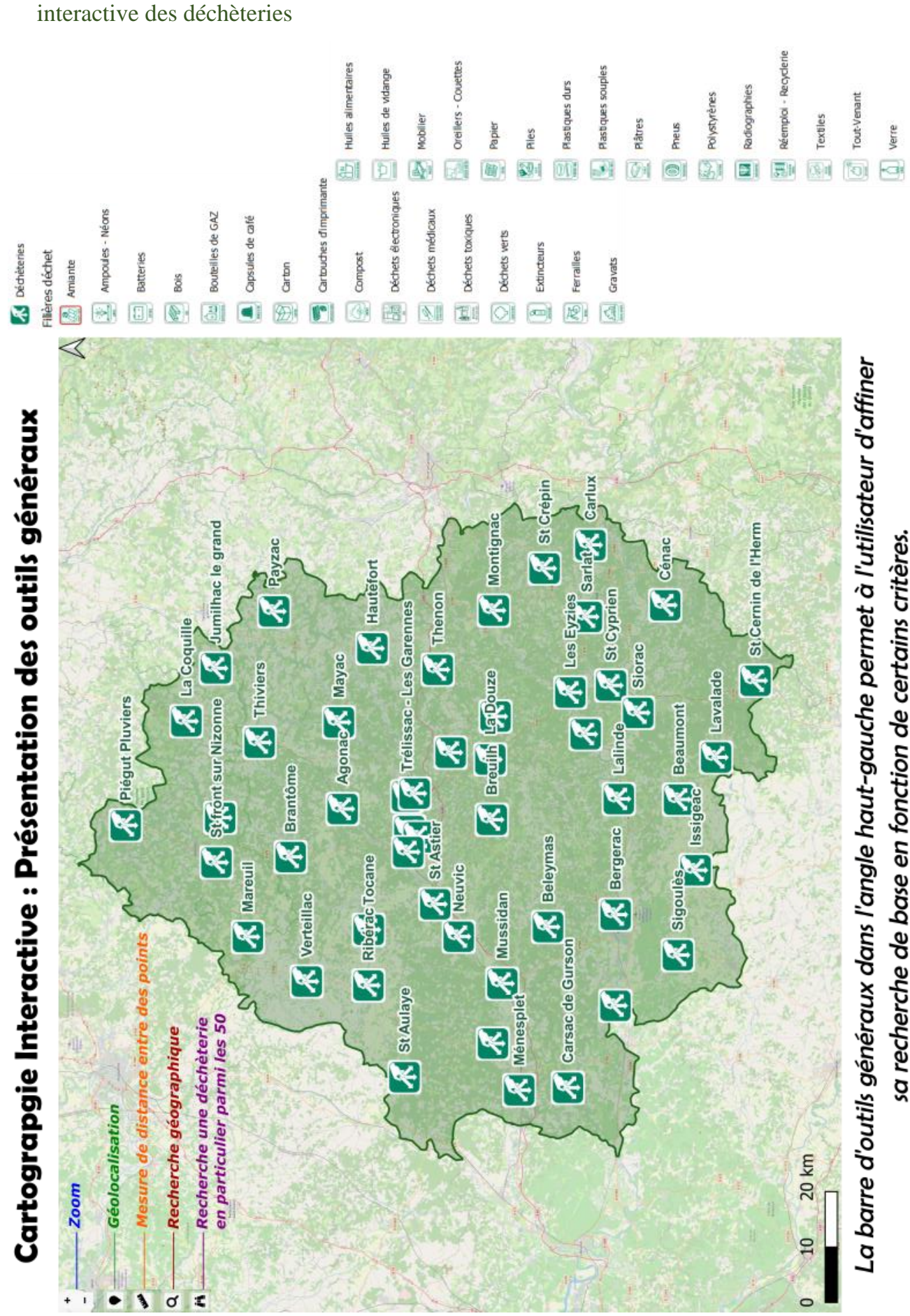

Annexe 1 : carton d'approfondissement de la version Webmap de la cartographie

51

Annexe 2 : Symbologie complète (461 éléments)

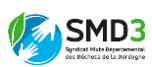

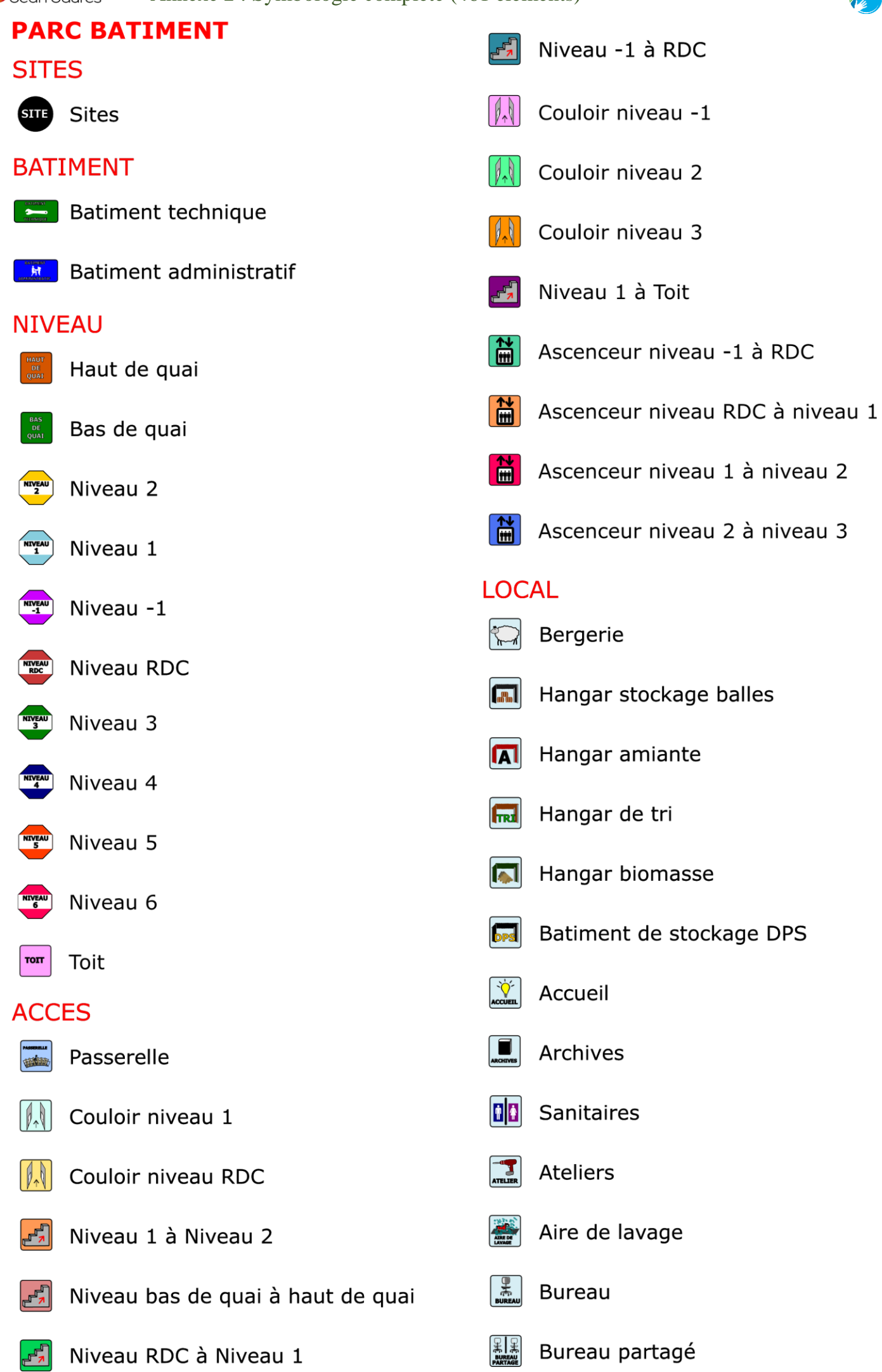

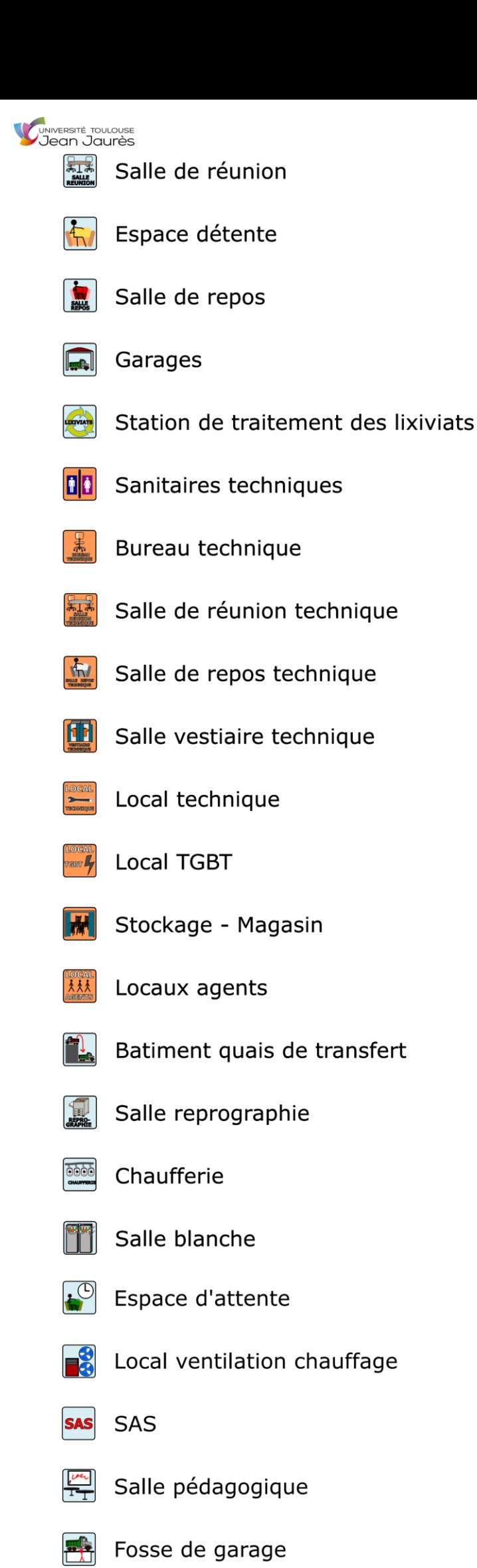

# **MACHINES**

- Presse à cartons
- Presse à paquets
- Presse à balles
- Presse à films SERAMAT
- $\left(\begin{smallmatrix} 1 & 1 \\ 1 & 1 \end{smallmatrix}\right)$ Séparateur à courant de Foucault
- $\overline{\bullet}$ Séparateur optique
- $\sqrt{|\cdot|}$ Séparateur balistique
- Trommel
	- Tremie de films
- Compacteur
- Overband
- Trieur séparateur de films
	- Décartonneur
- Ouvreur de sacs
- $\binom{TRI}{\sim}$ Tri optique
- Tremie à peson
- Séparateur magnétique
- $\begin{pmatrix} \mathbf{TRI} \\ \mathbf{L} \end{pmatrix}$ Table de tri
- Perforateur de bouteilles
- $\overline{\mathbf{5}}$ Clapet motorisé
	- Démonte-pneu
	- **Broyeur**

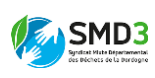

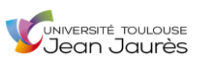

# **ESPACES EXTERIEURS**

- Potelets
- Candelabres doubles
- Candelabres simples
- Terrasse
- Abris
- Stockage des bennes
- $VL$ Parkings VL
- IPI Parkings
- $PL$ Parking PL

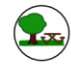

- Espaces verts
- **Bassin fontaine**

# **PLATEFORMES**

- Plateforme DDS
- Plateforme inertes
- **Ally** Plateforme bois
- ▶ Plateforme déchets verts
- **Wave Plateforme verre**
- « Plateforme DPS

**Allegate** Plateforme textile

- •▲ Casier OM
- Plateforme huile végétale
	- Plateforme huile de vidange

∠‰ Plateforme carton

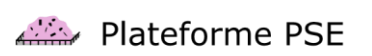

- A PLateforme DEEE
- **With** Plateforme DEA
- **D** Plateforme multifilière
- **AR** Plateforme ferraille
- Plateforme DASRI
- A Plateforme Amiante
- ※ Plateforme encombrants
- Plateforme déchets radioactifs

# **CABINE DE TRI**

**TRI** Cabine de tri

# **TAPIS**

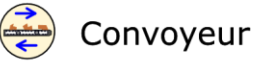

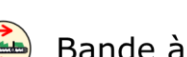

Bande à tasseaux

# **EQUIPEMENTS DE SECURITE**

- Canons d'arrosage
- Douches de sécurité

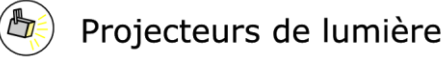

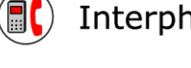

Interphone de sécurité

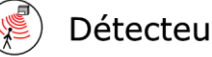

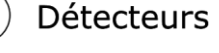

# Extracteurs d'air

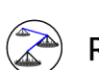

Réseau d'alimentation sprinklers

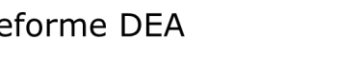

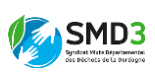

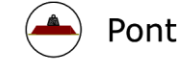

- Pont bascule
- Sirène
- **Form** Déclencheur manuel
	- Système d'alarme incendie
- Sprinkler
- Réserve incendie
- Détecteurs de fumée
- **RIA**
- Poteau incendie
- Trappe de désenfumage
- Extincteurs
- Coffres-forts
- Portail
- **Barrières**
- Garde-corps
- Caméra thermique
	- Vidéo-surveillance
- **BAES**
- Alarmes
	- Vanne police incendie
- Détecteur de gaz portable
- Cellule UV
- Conductivimètre
- 
- Portail contrôle d'accès

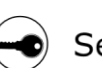

Serrurerie

Main courante

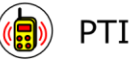

Harnais anti-chute

# **EQUIPEMEMENTS DE SURVEILLANCE ENVIRONNEMENTALE**

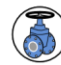

Vanne d'isolement mécanique

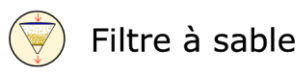

- Sonde conductivité
- $\frac{1}{\sqrt{1-\frac{1}{2}}}\sin\theta$ Débourbeur
- $\sqrt{\mathbf{A}}$ Portique radiologique
	- Bassin d'aération
	- Bassin de traitement des eaux usées
	- Bassin de rétention

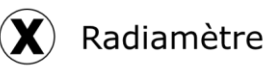

- **EAU** 
	- Point prélèvement eau
- $\left(\begin{array}{c} \text{I} \end{array}\right)$ Point mesure bruit
- Compteur ultrason

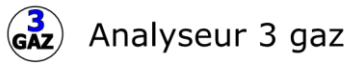

 $\left(\frac{5}{2}\right)$ Analyseur 5 gaz

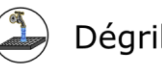

Dégrilleur

Décanteur

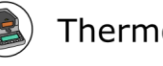

Thermobalance

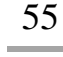

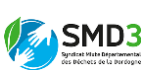

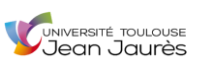

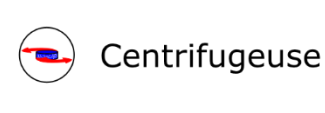

- Sonde de niveau
- $\left( \mathcal{F}\right)$ Sonde de niveau EP
- $\left( \mathbb{Q}\right)$ Sonde de pression
- $\mathbf{U}$ Sonde de température
- $\binom{}{\uparrow}$ Sonde PH - T°
- $\left(\begin{matrix} 0 \\ 2 \end{matrix}\right)$ Sonde O2
	- Capteur de pression
- **Testeur Prevectron**  $\mathsf{L}_{\mathsf{L}}$
- $\left(\sqrt[3]{2}\right)$ Poste de relevage
- Vanne d'isolement électrique eaux de voirie
- (S) Détecteur de niveau
- 

Capteur de débit

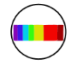

Spectrophotomètre

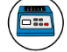

Thermoréacteur

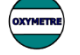

Oxymètre

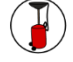

Récupérateur d'huile

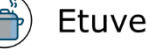

# ACCESSOIRES TECHNIQUES DU **BATIMENT**

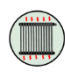

Chauffage

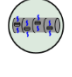

Poutre froide

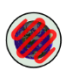

Géothermie

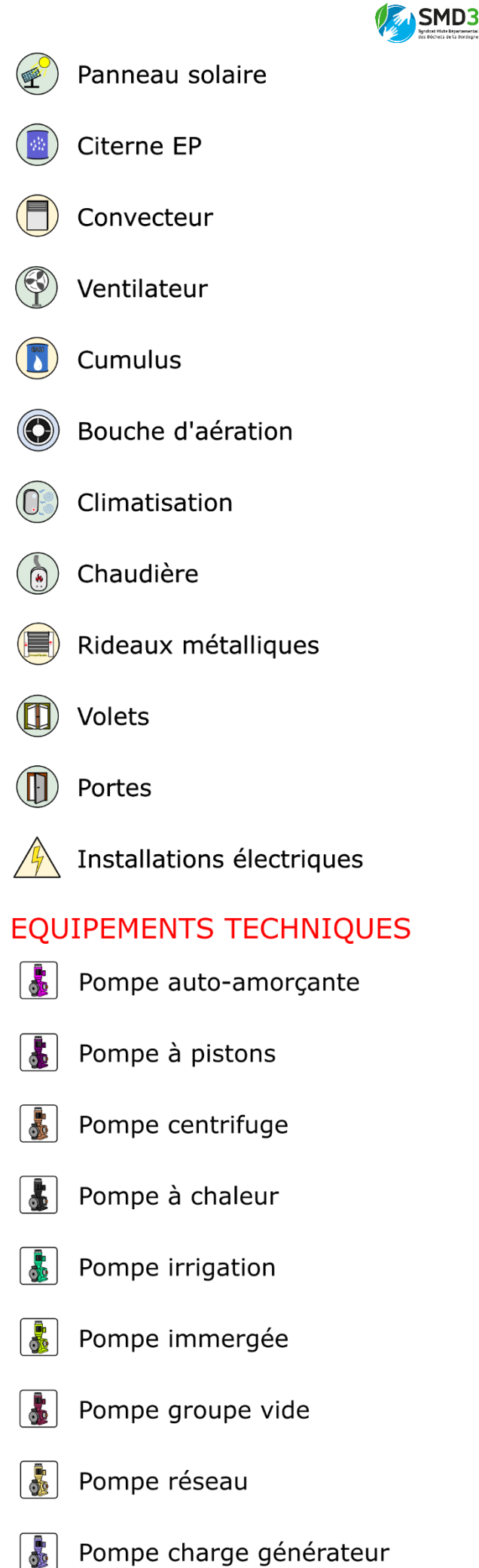

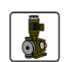

Pompe volumétrique

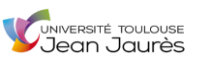

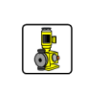

- Pompe de réinjection
- Pompe lixiviat
- Pompe doseuse
- Pompe EP
- $\vert$  . Pompe
- Pompe refoulement eaux usées
- Ŧ. Moteur agitateur
- **SHIP** Radiateur ATEX
- $\left| \phi \right|$ Vanne 3 voies
- M Transformateur HT
- $\blacklozenge$ Borne électrique
- ╇₹ Compacteur à déchet
- 占 Canal irrigation
- $\odot$ Flexible de distribution
- **SP** Moteur électrique
- $\overline{\mathbf{r}}$ Onduleur
- **RIL** Pupitre de commande
- $+$ Collecteur plancher
	- Cuve de lavage
	- Tunnel de stabilisation
	- Treuil électrique
	- Cuve condensat

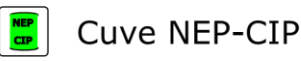

- Cuve concentrats Cuve soude **BIO** Cuve biologique  $\bullet$ Enrouleur  $\left(\begin{matrix} \end{matrix}\right)$ Chevre de levage **ONR Cuves GNR**  $\begin{tabular}{|c|c|} \hline \hline \multicolumn{1}{|c|}{\hspace{1.5cm}} \multicolumn{1}{|c|}{\hspace{1.5cm}} \multicolumn{1}{|c|}{\hspace{1.5cm}} \multicolumn{1}{|c|}{\hspace{1.5cm}} \multicolumn{1}{|c|}{\hspace{1.5cm}}}} \hline \multicolumn{1}{|c|}{\hspace{1.5cm}} & \multicolumn{1}{|c|}{\hspace{1.5cm}} & \multicolumn{1}{|c|}{\hspace{1.5cm}} & \multicolumn{1}{|c|}{\hspace{1.5cm}} & \multicolumn{1}{|c|}{\hspace$ Cuve gasoil  $\overline{\diamond}$ Cuves fioul Cuve stockage **Cuve AD BLUE** Cuve permeat **AIR** Cuve d'air comprimé Pressostat  $\begin{array}{c} \bullet\bullet\bullet\bullet \\ \bullet\bullet\bullet \end{array}$ Aéroréfrigérant リマット Transmetteur T Tourelle centrifuge Torchère  $|\mathcal{X}|$ Nettoyeur haute pression  $\mathbf{a}$ Surpresseur  $\left| \bullet \right|$ Compresseur  $\ddot{.}$ Groupe de production eau glacée
	- Groupe hydraulique
- $\frac{1}{2}$ Groupe électrogène

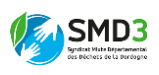

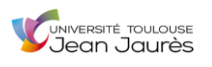

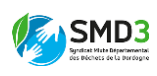

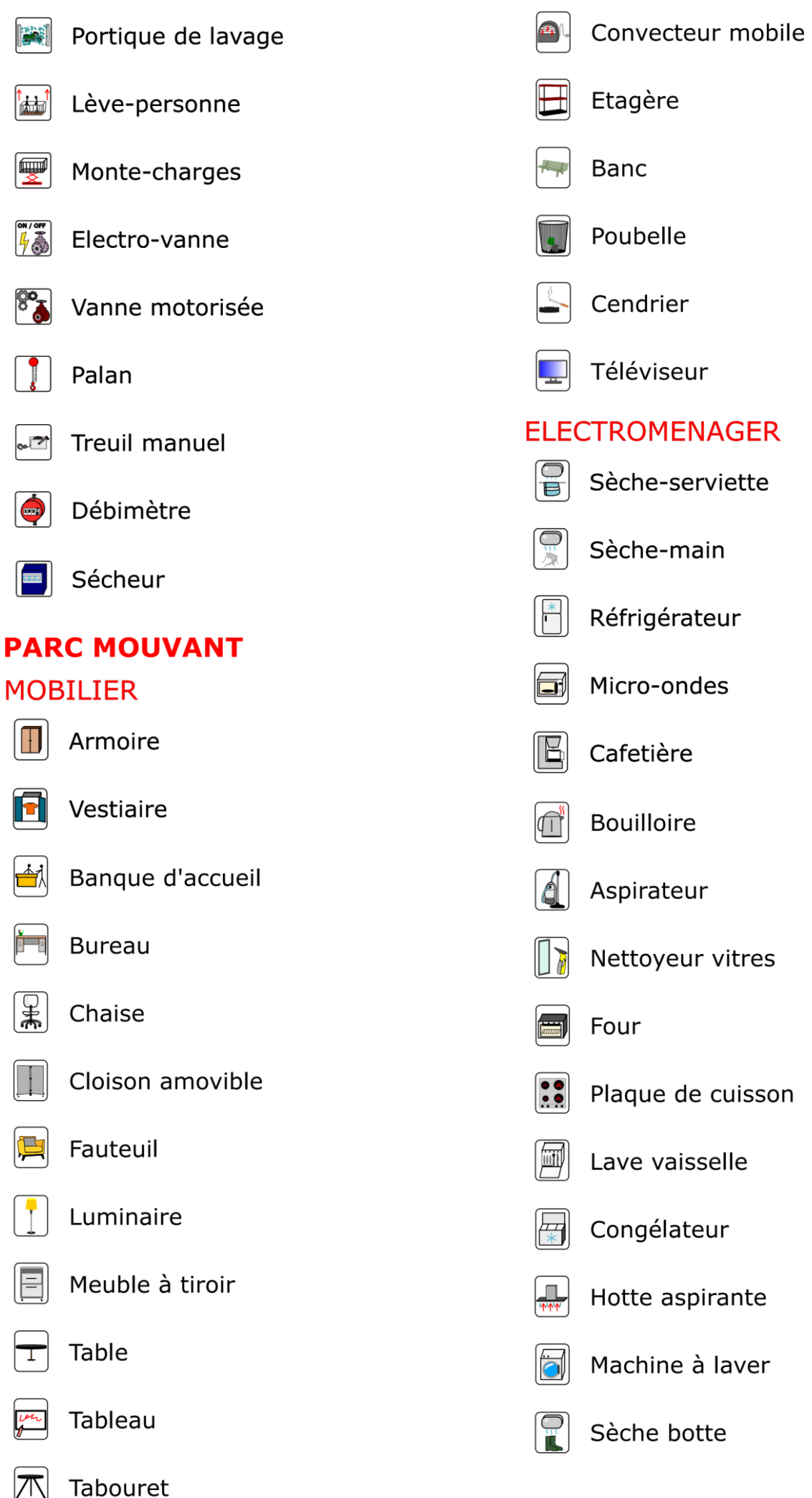

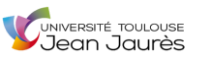

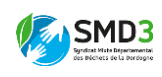

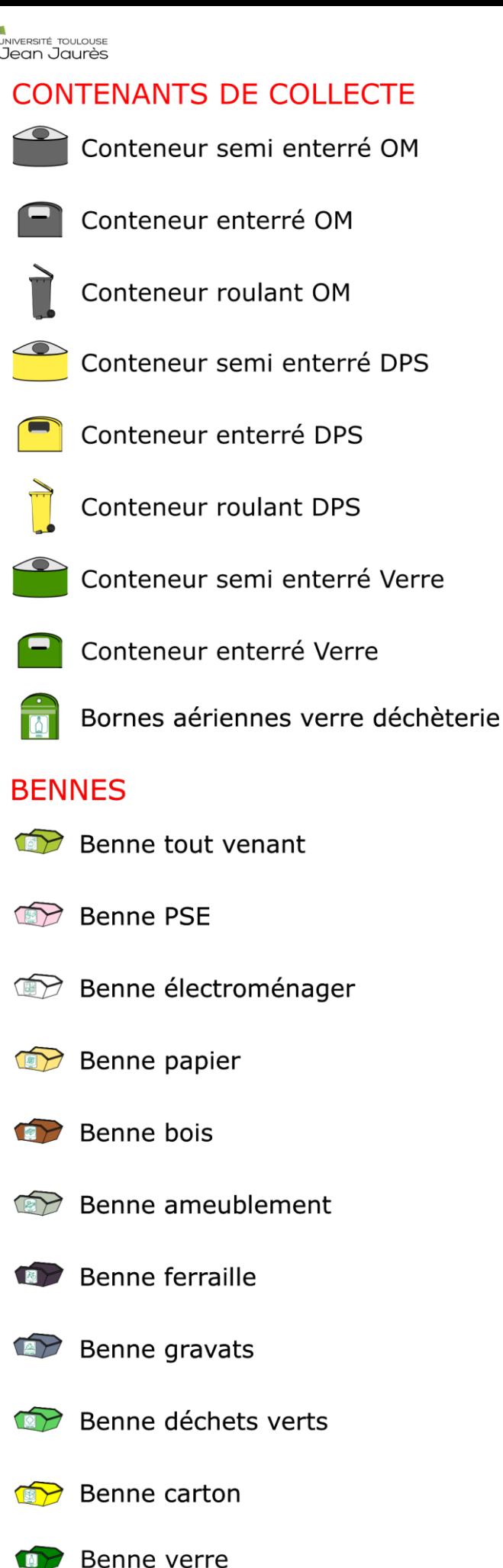

**Benne** 

**THIL** Caisson maritime

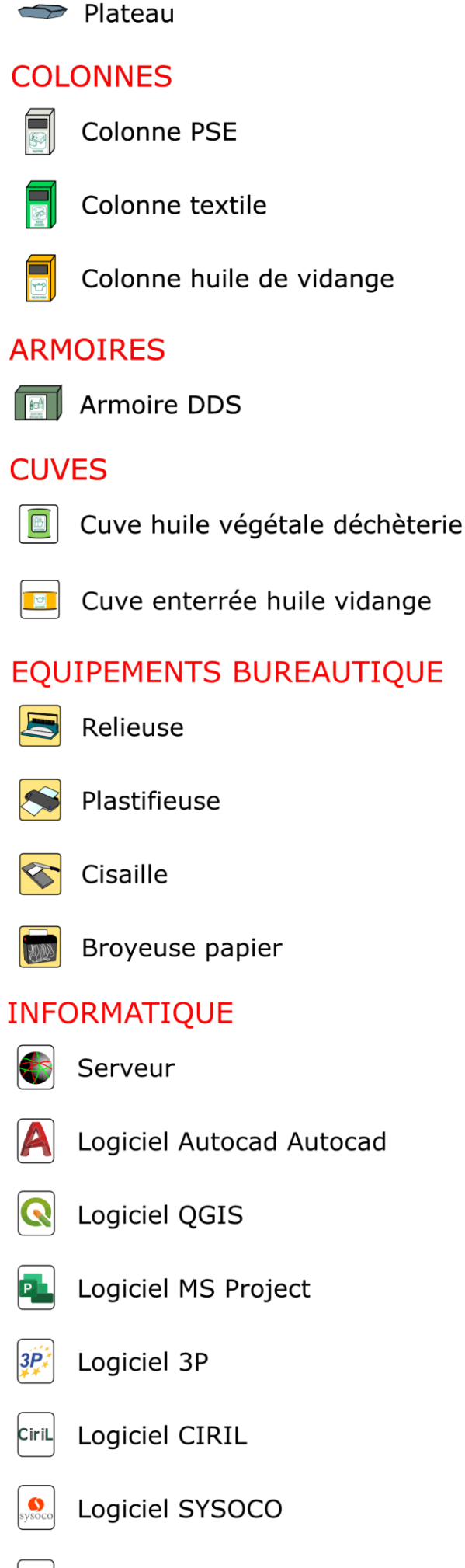

Logiciel Winstar

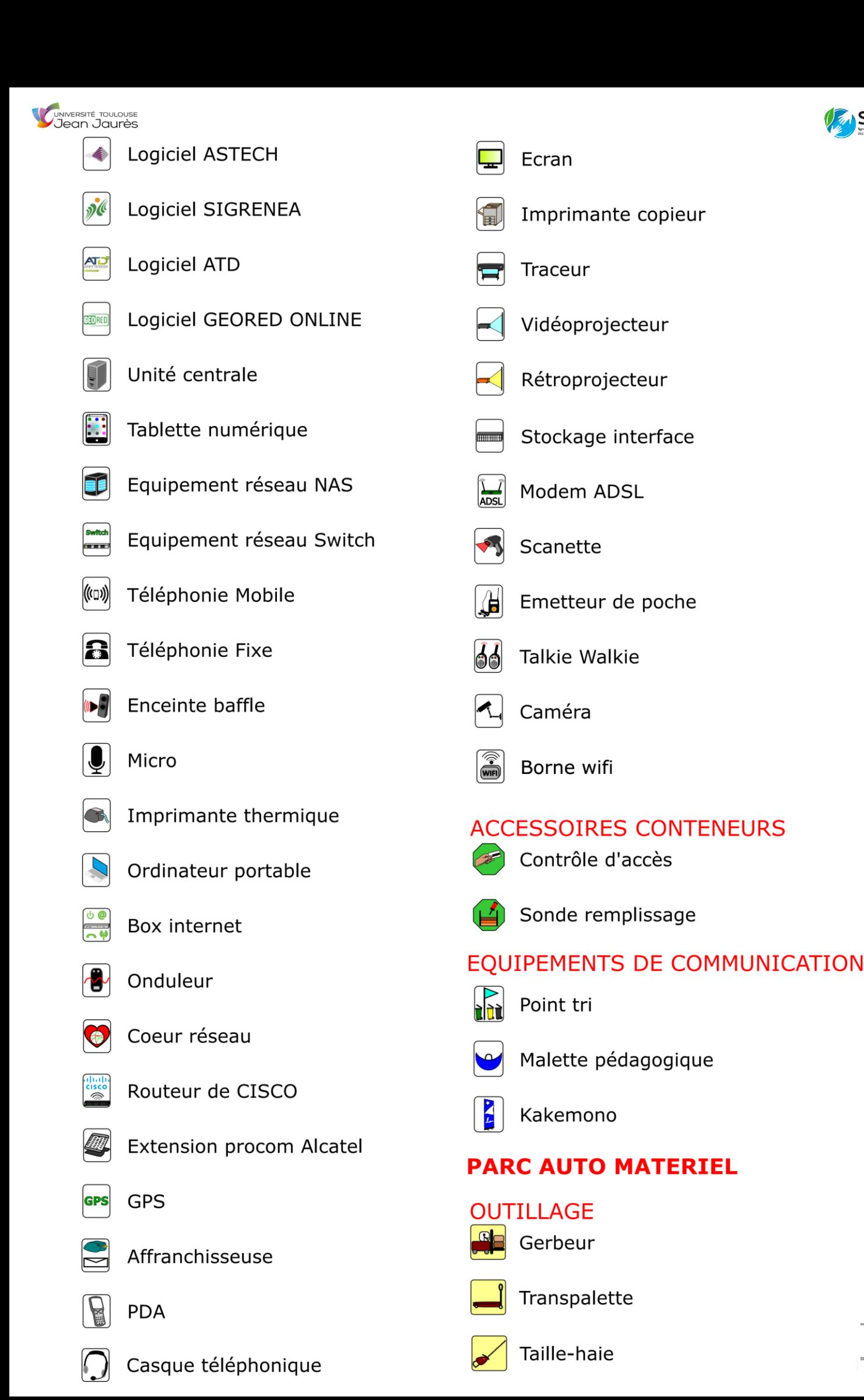

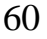

**SMD3** 

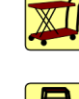

Table élévatrice

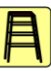

Echelle - Escabeau

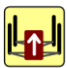

Pont élévateur

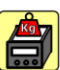

**Balance** 

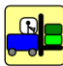

Chariot élévateur

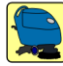

Autolaveuse

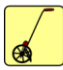

Odomètre

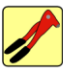

Riveteuse

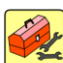

Caisse à outil

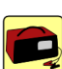

Chargeur batterie

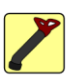

Déboucheur à pompe

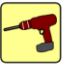

Perceuse

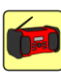

Radio de chantier

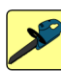

Scie électrique

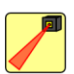

Laser

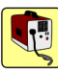

Poste à souder

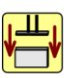

Presse

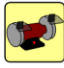

Touret

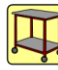

Servante

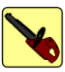

Tronçonneuse

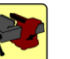

Etau

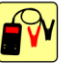

Testeur de batterie

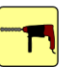

Perforateur

Lampe de travail Décapeur thermique Boulonneuse Booster de démarrage Betonnière Kit désherbage Meuleuse Automate électro-soudure Racleur mécanique Pistolet à air chaud Extrudeuse Ponceuse Affuteur de forets Electrificateur Cintreuse Cric Pistolet à colle Chalumeau Retailleuse à pneu Sertisseuse Caméra d'inspection Polisseuse

Cliquet pneumatique

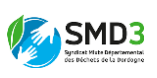

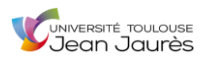

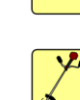

 $\rightarrow$ 

Débroussailleuse

**Tracteur tondeuse** 

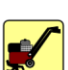

Motoculteur

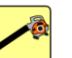

Souffleur

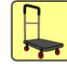

Chariot pliant

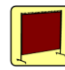

Rideau de soudure

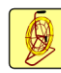

Aiguille de tirage

# **VEHICULES**

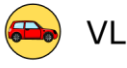

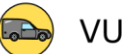

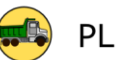

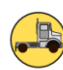

Tracteur routier

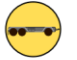

Remorque

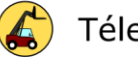

Télescopique

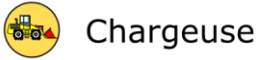

**FMA** FMA semi-remorque

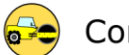

Compacteur BOMAG

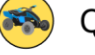

Quad

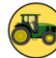

Tracteur agricole

# **MATERIEL EMBARQUE**

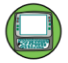

Terminal embarqué

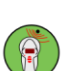

Système de lecteur de puce

# **EQUIPEMENTS VEHICULES**

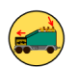

Compacteur mobile

Module de lavage

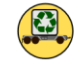

Module de collecte

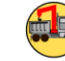

Grue sur berce

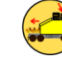

Broyeur - Equipement

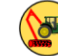

Epareuse

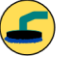

**Balayeuse** 

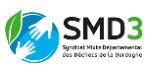

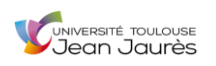

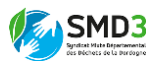

### Annexe 3 : Modèle de la grille d'entretien

Date:

➢ Présentation de qui je suis, ce que je fais pour le SMD3

➢ Contexte : comité de pilotage SIG où le service info a présenté aux référents du processus collecte déchet le projet SIG, du coup je réalise un questionnaire entretien pour arriver à savoir si l'information est bien arrivée jusqu'à vous et dans quel état. Introduire sylvain l'inventoriste.

❖

➢ Secteur : ………………………………………………………………………………………………… ……………………………………… ➢ Localisation précise du site : ……………………………………………………………………………………………… ➢ Nom / Prénom de l'interrogé (pas obligatoire) : ………………………………………………………………… ➢ Poste de l'interrogé : ………………………………………………………………………………………………… ……… ❖ ➢ Depuis quand travaillez-vous pour le SMD3 : …………………………………………………………...……………………………………… …………………………………………. ➢Savez-vous ce qu'est un SIG et avez-vous récemment entendu parler de la mise en place

prochaine d'un nouvel outil de ce type pour le SMD3 :

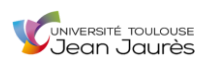

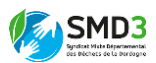

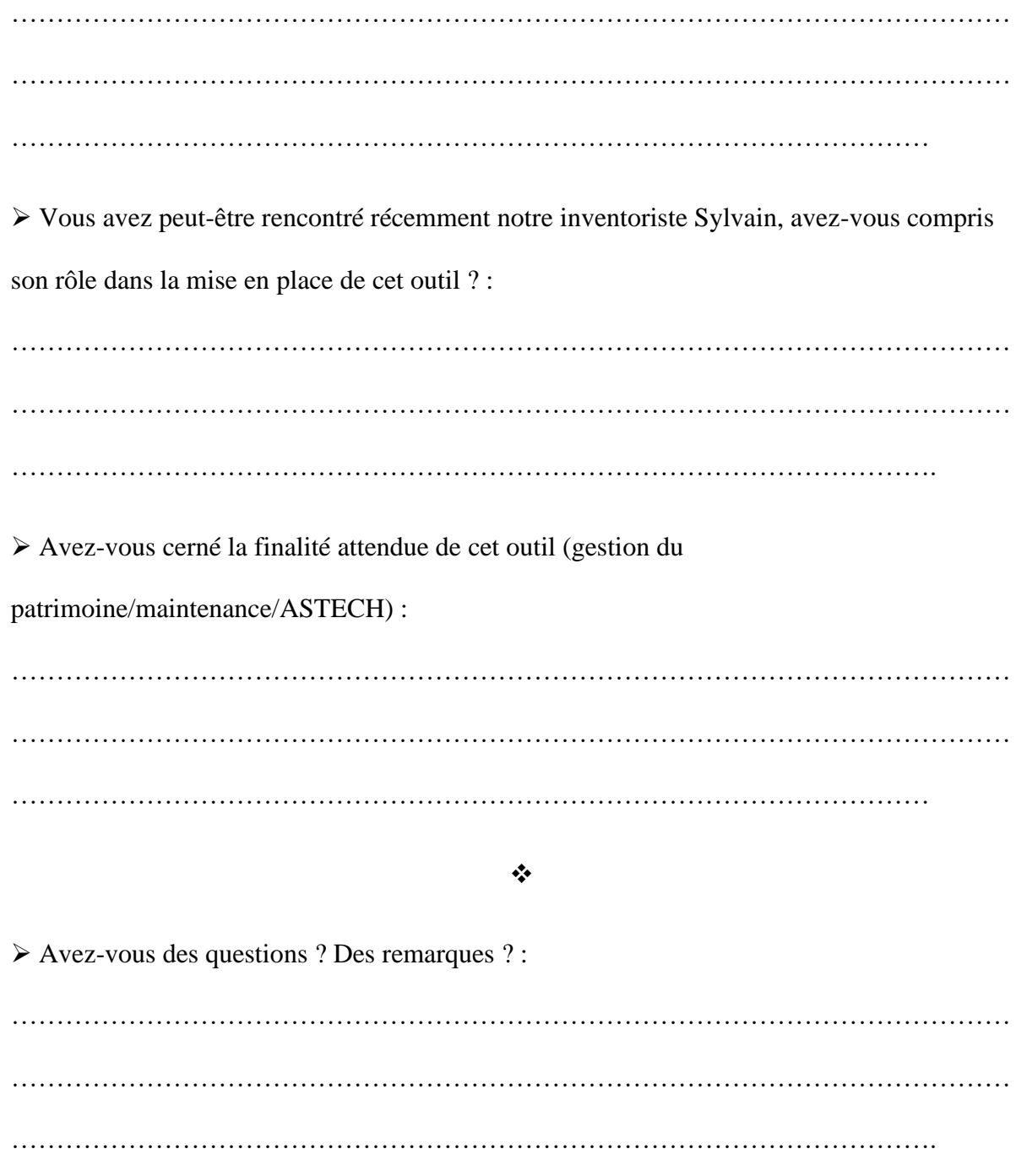

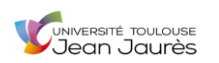

### Annexe 4 : Résultats des 15 entretiens

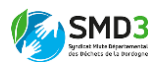

Date: 03/06/2020

➢ Présentation de qui je suis, ce que je fais pour le SMD3

➢ Contexte : comité de pilotage SIG où le service info a présenté aux référents du processus collecte déchet le projet SIG, du coup je réalise un questionnaire entretien pour arriver à savoir si l'information est bien arrivée jusqu'à vous et dans quel état. Introduire sylvain l'inventoriste.

❖

➢ Secteur : Belvès

➢ Localisation précise du site : Déchèterie de Beaumont

➢ Nom / Prénom de l'interrogé (pas obligatoire) : XXXXXXXX

➢ Poste de l'interrogé : Agent de déchèterie

❖

➢ Depuis quand travaillez-vous pour le SMD3 : Depuis 2019 pour le SMD3 et depuis 2013 à Beaumont

➢Savez-vous ce qu'est un SIG et avez-vous récemment entendu parler de la mise en place prochaine d'un nouvel outil de ce type pour le SMD3 : Non. Jamais entendu parler d'un tel outil

➢ Vous avez peut-être rencontré récemment notre inventoriste Sylvain, avez-vous compris son rôle dans la mise en place de cet outil ? : Sylvain l'inventoriste est bien passé mais uniquement compris que c'était pour du recensement et de l'étiquetage. Pas d'infos connues sur la finalité du travail d'inventaire

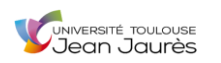

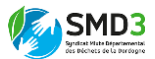

➢ Avez-vous cerné la finalité attendue de cet outil (gestion du patrimoine/maintenance/ASTECH) : Une fois expliqué, l'outil et ses finalités ont été compris. Pour elle, elle espère surtout qu'il permettra d'avoir moins d'intermédiaires pour les opérations de maintenance. Savoir clairement vers qui ou quoi se tourner et ne pas passer par 36 chemins

❖

➢ Avez-vous des questions ? Des remarques ? : « Sur Internet de fausses informations circulent, disant que la déchèterie récupère l'amiante alors que non, du coup obligation régulière de refouler des usagers surpris »

« Ici nous n'avons pas d'outils informatiques, on a le sentiment d'être laissé à l'abandon dans nos petites déchèteries »

2/15

Date : 03/06/2020

➢ Présentation de qui je suis, ce que je fais pour le SMD3

➢ Contexte : comité de pilotage SIG où le service info a présenté aux référents du processus collecte déchet le projet SIG, du coup je réalise un questionnaire entretien pour arriver à savoir si l'information est bien arrivée jusqu'à vous et dans quel état. Introduire sylvain l'inventoriste.

❖

➢ Secteur : Bergerac

➢ Localisation précise du site : Déchèterie de Bergerac

➢ Nom / Prénom de l'interrogé (pas obligatoire) : Non divulgué

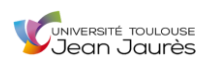

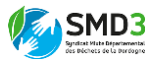

➢ Poste de l'interrogé : Agent de déchèterie

❖

➢ Depuis quand travaillez-vous pour le SMD3 : Depuis Août 2019

➢Savez-vous ce qu'est un SIG et avez-vous récemment entendu parler de la mise en place prochaine d'un nouvel outil de ce type pour le SMD3 : Non. Jamais entendu parler de la mise en place d'un tel outil

➢ Vous avez peut-être rencontré récemment notre inventoriste Sylvain, avez-vous compris son rôle dans la mise en place de cet outil ? : Compris que Sylvain venait réaliser un inventaire et étiqueter les biens mais n'a pas cherché à comprendre dans quelle logique s'inscrivait le travail de l'inventoriste

➢ Avez-vous cerné la finalité attendue de cet outil (gestion du patrimoine/maintenance/ASTECH) : Une fois expliqué, l'outil et ses finalités ont été compris. D'accord pour dire qu'un outil de ce type permettrait de gagner en praticité et en efficacité

#### ❖

➢ Avez-vous des questions ? Des remarques ? : « Pas de remarques puisqu'aujourd'hui dès qu'un problème apparaît sur la déchèterie de Bergerac il est très vite traité »

3/15

Date: 03/06/2020

➢ Présentation de qui je suis, ce que je fais pour le SMD3

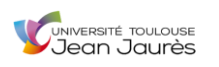

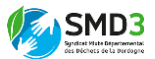

➢ Contexte : comité de pilotage SIG où le service info a présenté aux référents du processus collecte déchet le projet SIG, du coup je réalise un questionnaire entretien pour arriver à savoir si l'information est bien arrivée jusqu'à vous et dans quel état. Introduire sylvain l'inventoriste.

❖

➢ Secteur : Belvès

➢ Localisation précise du site : Déchèterie de Rouffignac

➢ Nom / Prénom de l'interrogé (pas obligatoire) : XXXXXXXX

➢ Poste de l'interrogé : Agent de déchèterie

#### ❖

➢ Depuis quand travaillez-vous pour le SMD3 : Depuis 15 ans (SYGED)

➢Savez-vous ce qu'est un SIG et avez-vous récemment entendu parler de la mise en place prochaine d'un nouvel outil de ce type pour le SMD3 : Non. Jamais entendu parler de la mise en place d'un tel outil

➢ Vous avez peut-être rencontré récemment notre inventoriste Sylvain, avez-vous compris son rôle dans la mise en place de cet outil ? : Compris que Sylvain venait réaliser un inventaire et étiqueter les biens mais c'est tout

➢ Avez-vous cerné la finalité attendue de cet outil (gestion du patrimoine/maintenance/ASTECH) : Une fois expliqué, l'outil et ses finalités ont été compris. D'accord pour dire qu'un outil de ce type permettrait de gagner en praticité et en efficacité

❖

➢ Avez-vous des questions ? Des remarques ? : Souhait d'une formation concrète pour bien appréhender le nouvel outil dès le départ

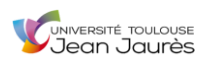

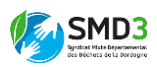

#### Date: 03/06/2020

➢ Présentation de qui je suis, ce que je fais pour le SMD3

➢ Contexte : comité de pilotage SIG où le service info a présenté aux référents du processus collecte déchet le projet SIG, du coup je réalise un questionnaire entretien pour arriver à savoir si l'information est bien arrivée jusqu'à vous et dans quel état. Introduire sylvain l'inventoriste.

### ❖

➢ Secteur : Grand Périgueux (Sylvain l'inventoriste pas encore passé)

➢ Localisation précise du site : Déchèterie Le Breuilh

➢ Nom / Prénom de l'interrogé (pas obligatoire) : Non divulgué

➢ Poste de l'interrogé : Agent de déchèterie intérimaire

#### ❖

➢ Depuis quand travaillez-vous pour le SMD3 : Depuis 2013 pour la CAB et depuis 2019 pour le SMD3

➢Savez-vous ce qu'est un SIG et avez-vous récemment entendu parler de la mise en place prochaine d'un nouvel outil de ce type pour le SMD3 : Non. Jamais entendu parler de la mise en place d'un tel outil

➢ Vous avez peut-être rencontré récemment notre inventoriste Sylvain, avez-vous compris son rôle dans la mise en place de cet outil ? : Sylvain pas encore passé

➢ Avez-vous cerné la finalité attendue de cet outil (gestion du patrimoine/maintenance/ASTECH) : Une fois expliqué, l'outil et ses finalités ont été compris. D'accord pour dire qu'un outil de ce type permettrait de gagner en praticité et en efficacité

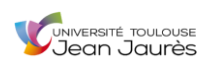

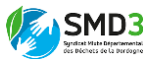

➢ Avez-vous des questions ? Des remarques ? : Quand va-t-il être mis en place réellement ?

5/15

Date : 03/06/2020

➢ Présentation de qui je suis, ce que je fais pour le SMD3

➢ Contexte : comité de pilotage SIG où le service info a présenté aux référents du processus collecte déchet le projet SIG, du coup je réalise un questionnaire entretien pour arriver à savoir si l'information est bien arrivée jusqu'à vous et dans quel état. Introduire sylvain l'inventoriste.

#### ❖

➢ Secteur : Grand Périgueux (Sylvain l'inventoriste pas encore passé)

➢ Localisation précise du site : Déchèterie Le Breuilh

➢ Nom / Prénom de l'interrogé (pas obligatoire) : XXXXXXXX

➢ Poste de l'interrogé : Agent de déchèterie

#### ❖

➢ Depuis quand travaillez-vous pour le SMD3 : Depuis 2019 (3 ans sur la déchèterie du Breuilh)

➢Savez-vous ce qu'est un SIG et avez-vous récemment entendu parler de la mise en place prochaine d'un nouvel outil de ce type pour le SMD3 : Non. Simplement un appel pour effectuer un bref recensement de certains biens mais sans explications plus approfondies

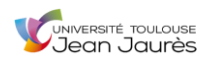

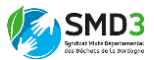

➢ Vous avez peut-être rencontré récemment notre inventoriste Sylvain, avez-vous compris son rôle dans la mise en place de cet outil ? : Sylvain pas encore passé

➢ Avez-vous cerné la finalité attendue de cet outil (gestion du patrimoine/maintenance/ASTECH) : Une fois expliqué, l'outil et ses finalités ont été compris. D'accord pour dire que le marquage dans un premier temps puis le développement d'un outil

#### ❖

➢ Avez-vous des questions ? Des remarques ? : « Les délais d'intervention sont aujourd'hui beaucoup trop longs, dans une petite déchèterie comme ici on a l'impression d'être les oubliés »

6/15

Date : 03/06/2020

➢ Présentation de qui je suis, ce que je fais pour le SMD3

de ce type permettrait de gagner en praticité et en efficacité

➢ Contexte : comité de pilotage SIG où le service info a présenté aux référents du processus collecte déchet le projet SIG, du coup je réalise un questionnaire entretien pour arriver à savoir si l'information est bien arrivée jusqu'à vous et dans quel état. Introduire sylvain l'inventoriste.

❖

### ➢ Secteur : Belvès

➢ Localisation précise du site : Déchèterie de Lalinde Sauveboeuf

➢ Nom / Prénom de l'interrogé (pas obligatoire) : XXXXXXXX

➢ Poste de l'interrogé : Agent de déchèterie
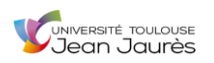

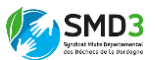

❖

➢ Depuis quand travaillez-vous pour le SMD3 : Depuis 5-6 ans

➢Savez-vous ce qu'est un SIG et avez-vous récemment entendu parler de la mise en place prochaine d'un nouvel outil de ce type pour le SMD3 : Non. Jamais entendu parler de la mise en place d'un tel outil

➢ Vous avez peut-être rencontré récemment notre inventoriste Sylvain, avez-vous compris son rôle dans la mise en place de cet outil ? : Compris que Sylvain venait réaliser un inventaire et étiqueter les biens mais c'est tout

➢ Avez-vous cerné la finalité attendue de cet outil (gestion du patrimoine/maintenance/ASTECH) : Une fois expliqué, l'outil et ses finalités ont été compris. D'accord pour dire qu'un outil de ce type permettrait de gagner en praticité et en efficacité

#### ❖

➢ Avez-vous des questions ? Des remarques ? : « Il faut que l'outil en question soit facile à appréhender, et moi qui ne suis pas douée en informatique j'aimerais bien que quelqu'un vienne pour nous faire une petite formation et nous montrer »

7/15

Date : 03/06/2020

➢ Présentation de qui je suis, ce que je fais pour le SMD3

➢ Contexte : comité de pilotage SIG où le service info a présenté aux référents du processus collecte déchet le projet SIG, du coup je réalise un questionnaire entretien pour arriver à savoir si l'information est bien arrivée jusqu'à vous et dans quel état. Introduire sylvain l'inventoriste.

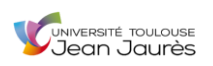

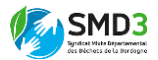

❖

#### ➢ Secteur : Bergerac

➢ Localisation précise du site : Déchèterie de Sigoulès

➢ Nom / Prénom de l'interrogé (pas obligatoire) : XXXXXXXX

➢ Poste de l'interrogé : Agent de déchèterie

❖

➢ Depuis quand travaillez-vous pour le SMD3 : Depuis la création du SMD3 et déjà 35 ans dans les déchèteries

➢Savez-vous ce qu'est un SIG et avez-vous récemment entendu parler de la mise en place prochaine d'un nouvel outil de ce type pour le SMD3 : Non. Jamais entendu parler de la mise en place d'un tel outil

➢ Vous avez peut-être rencontré récemment notre inventoriste Sylvain, avez-vous compris son rôle dans la mise en place de cet outil ? : Compris que Sylvain venait réaliser un inventaire et étiqueter les biens mais c'est tout

➢ Avez-vous cerné la finalité attendue de cet outil (gestion du patrimoine/maintenance/ASTECH) : Une fois expliqué, l'outil et ses finalités ont été compris. D'accord pour dire qu'un outil de ce type permettrait de gagner en praticité et en efficacité

❖

➢ Avez-vous des questions ? Des remarques ? : « Dommage que les agents de déchèteries qui sont eux confrontés à la réalité du terrain n'ai pas plus souvent l'occasion d'exprimer leur avis »

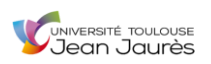

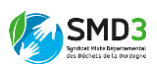

## Date: 03/06/2020

➢ Présentation de qui je suis, ce que je fais pour le SMD3

➢ Contexte : comité de pilotage SIG où le service info a présenté aux référents du processus collecte déchet le projet SIG, du coup je réalise un questionnaire entretien pour arriver à savoir si l'information est bien arrivée jusqu'à vous et dans quel état. Introduire sylvain l'inventoriste.

#### ❖

## ➢ Secteur : Bergerac

- ➢ Localisation précise du site : Déchèterie de Sigoulès
- ➢ Nom / Prénom de l'interrogé (pas obligatoire) : XXXXXXXX
- ➢ Poste de l'interrogé : Agent de déchèterie

## ❖

➢ Depuis quand travaillez-vous pour le SMD3 : Dans les déchèteries de Bergerac, St-Pierre puis Sigoulès depuis 5 ans

➢Savez-vous ce qu'est un SIG et avez-vous récemment entendu parler de la mise en place prochaine d'un nouvel outil de ce type pour le SMD3 : Non. Jamais entendu parler de la mise en place d'un tel outil

➢ Vous avez peut-être rencontré récemment notre inventoriste Sylvain, avez-vous compris son rôle dans la mise en place de cet outil ? : Compris que Sylvain venait réaliser un inventaire et étiqueter les biens mais c'est tout

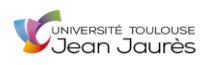

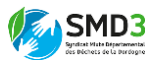

➢ Avez-vous cerné la finalité attendue de cet outil (gestion du patrimoine/maintenance/ASTECH) : Une fois expliqué, l'outil et ses finalités ont été compris. D'accord pour dire qu'un outil de ce type permettrait de gagner en praticité et en efficacité

#### ❖

➢ Avez-vous des questions ? Des remarques ? : « Des choses promises depuis longtemps sont toujours en attente et donnent l'impression d'être tombées aux oubliettes » Ex : demande de caissons qui n'arrivent jamais

« Avant on prenait le plastique, l'usine a fermé, maintenant on ne le prend plus, mais on se retrouve sans cesse face à des usagers qui râlent et c'est normal puisqu'eux non plus n'ont pas l'info »

#### 9/15

Date: 16/06/2020

➢ Présentation de qui je suis, ce que je fais pour le SMD3

➢ Contexte : comité de pilotage SIG où le service info a présenté aux référents du processus collecte déchet le projet SIG, du coup je réalise un questionnaire entretien pour arriver à savoir si l'information est bien arrivée jusqu'à vous et dans quel état. Introduire sylvain l'inventoriste.

❖

#### ➢ Secteur : Montpon

➢ Localisation précise du site : Déchèterie de Neuvic

➢ Nom / Prénom de l'interrogé (pas obligatoire) : XXXXXXXX

➢ Poste de l'interrogé : Agent de déchèterie

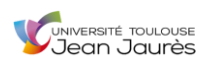

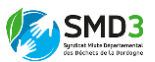

❖

➢ Depuis quand travaillez-vous pour le SMD3 : Depuis 4 ans

➢Savez-vous ce qu'est un SIG et avez-vous récemment entendu parler de la mise en place prochaine d'un nouvel outil de ce type pour le SMD3 : Non. Jamais entendu parler d'un tel outil

➢ Vous avez peut-être rencontré récemment notre inventoriste Sylvain, avez-vous compris son rôle dans la mise en place de cet outil ? : Sylvain l'inventoriste est bien passé mais uniquement compris que c'était pour du recensement et de l'étiquetage. Pas d'infos connues sur la finalité du travail d'inventaire

➢ Avez-vous cerné la finalité attendue de cet outil (gestion du

patrimoine/maintenance/ASTECH) : Une fois expliqué, l'outil et ses finalités ont été compris. Pour lui il espère surtout que cela fera gagner en efficacité aux agents

#### ❖

➢ Avez-vous des questions ? Des remarques ? :

- « Il faut imposer une formation sinon certains ne prendront même pas la peine de la faire ».
- « Ici à Neuvic et sur d'autres déchèteries du secteur de Montpon les connexions WIFI ont été bloquées exprès par la responsable du secteur Isabelle Gendron pour éviter les abus »
- - « A quoi va ressembler l'outil concrètement ? Physiquement ? »

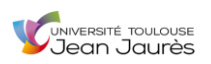

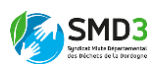

## Date:  $16/06/2020$

➢ Présentation de qui je suis, ce que je fais pour le SMD3

➢ Contexte : comité de pilotage SIG où le service info a présenté aux référents du processus collecte déchet le projet SIG, du coup je réalise un questionnaire entretien pour arriver à savoir si l'information est bien arrivée jusqu'à vous et dans quel état. Introduire sylvain l'inventoriste.

#### ❖

➢ Secteur : Ribérac

- ➢ Localisation précise du site : Déchèterie de Ribérac
- ➢ Nom / Prénom de l'interrogé (pas obligatoire) : XXXXXXXX
- ➢ Poste de l'interrogé : Agent de déchèterie

## ❖

 $\triangleright$  Depuis quand travaillez-vous pour le SMD3 : Depuis le 1<sup>er</sup> janvier 2020

➢Savez-vous ce qu'est un SIG et avez-vous récemment entendu parler de la mise en place prochaine d'un nouvel outil de ce type pour le SMD3 : Non. Jamais entendu parler d'un tel outil

➢ Vous avez peut-être rencontré récemment notre inventoriste Sylvain, avez-vous compris son rôle dans la mise en place de cet outil ? : Sylvain l'inventoriste n'est pas passé mais une fois le rôle qu'il aura expliqué, ceci a été compris

➢ Avez-vous cerné la finalité attendue de cet outil (gestion du patrimoine/maintenance/ASTECH) : Une fois expliqué, l'outil et ses finalités ont été compris.

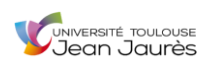

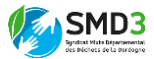

❖

➢ Avez-vous des questions ? Des remarques ? : Une formation est souhaitable

11/15

Date: 16/06/2020

➢ Présentation de qui je suis, ce que je fais pour le SMD3

➢ Contexte : comité de pilotage SIG où le service info a présenté aux référents du processus collecte déchet le projet SIG, du coup je réalise un questionnaire entretien pour arriver à savoir si l'information est bien arrivée jusqu'à vous et dans quel état. Introduire sylvain l'inventoriste.

#### ❖

➢ Secteur : Nontron

➢ Localisation précise du site : Déchèterie de St-Front sur Nizonne

- ➢ Nom / Prénom de l'interrogé (pas obligatoire) : XXXXXXXX
- ➢ Poste de l'interrogé : Agent de déchèterie (extra étudiant)

#### ❖

➢ Depuis quand travaillez-vous pour le SMD3 : Depuis 1 mois et demi en CDD pour l'été ➢Savez-vous ce qu'est un SIG et avez-vous récemment entendu parler de la mise en place prochaine d'un nouvel outil de ce type pour le SMD3 : Non. Jamais entendu parler d'un tel outil

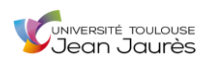

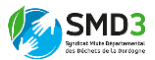

➢ Vous avez peut-être rencontré récemment notre inventoriste Sylvain, avez-vous compris son rôle dans la mise en place de cet outil ? : Sylvain l'inventoriste n'est pas passé mais une fois le rôle qu'il aura expliqué, ceci a été compris.

➢ Avez-vous cerné la finalité attendue de cet outil (gestion du

patrimoine/maintenance/ASTECH) : Une fois expliqué, l'outil et ses finalités ont été compris.

#### ❖

➢ Avez-vous des questions ? Des remarques ? :

Pas de remarque mais il se chargera normalement de transmettre l'information aux titulaires absents ce jour là

## 12/15

Date: 16/06/2020

➢ Présentation de qui je suis, ce que je fais pour le SMD3

➢ Contexte : comité de pilotage SIG où le service info a présenté aux référents du processus collecte déchet le projet SIG, du coup je réalise un questionnaire entretien pour arriver à savoir si l'information est bien arrivée jusqu'à vous et dans quel état. Introduire sylvain l'inventoriste.

❖

➢ Secteur : Montpon

➢ Localisation précise du site : Déchèterie de St-Aulaye

- ➢ Nom / Prénom de l'interrogé (pas obligatoire) : XXXXXXXX
- ➢ Poste de l'interrogé : Agent de déchèterie

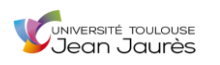

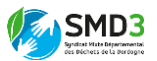

➢ Depuis quand travaillez-vous pour le SMD3 : Depuis 6-7 ans

➢Savez-vous ce qu'est un SIG et avez-vous récemment entendu parler de la mise en place prochaine d'un nouvel outil de ce type pour le SMD3 : Non. Jamais entendu parler d'un tel outil

➢ Vous avez peut-être rencontré récemment notre inventoriste Sylvain, avez-vous compris son rôle dans la mise en place de cet outil ? : Sylvain l'inventoriste est bien passé mais uniquement compris que c'était pour du recensement et de l'étiquetage. Pas d'infos connues sur la finalité du travail d'inventaire

➢ Avez-vous cerné la finalité attendue de cet outil (gestion du patrimoine/maintenance/ASTECH) : Une fois expliqué, l'outil et ses finalités ont été compris. Pour lui il espère surtout que cela fera gagner en efficacité aux agents

#### ❖

➢ Avez-vous des questions ? Des remarques ? :

- Formation souhaitée
- Il fait partie des représentants du personnel et donc puisqu'il se rend au siège souvent il a quelques infos, mais il souhaiterait que l'avancée des projets menés au SMD3 au siège soit plus médiatisée au sein des agents de déchèterie

13/15

Date: 16/06/2020

➢ Présentation de qui je suis, ce que je fais pour le SMD3

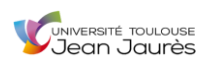

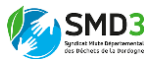

➢ Contexte : comité de pilotage SIG où le service info a présenté aux référents du processus collecte déchet le projet SIG, du coup je réalise un questionnaire entretien pour arriver à savoir si l'information est bien arrivée jusqu'à vous et dans quel état. Introduire sylvain l'inventoriste.

❖

➢ Secteur : Nontron

➢ Localisation précise du site : Déchèterie de Brantome

➢ Nom / Prénom de l'interrogé (pas obligatoire) : XXXXXXXX

➢ Poste de l'interrogé : Agent de déchèterie

❖

➢ Depuis quand travaillez-vous pour le SMD3 : Depuis la mutualisation pour le SMD3 et depuis 2003 pour le SMCTOM

➢Savez-vous ce qu'est un SIG et avez-vous récemment entendu parler de la mise en place prochaine d'un nouvel outil de ce type pour le SMD3 : Non. Jamais entendu parler d'un tel outil

➢ Vous avez peut-être rencontré récemment notre inventoriste Sylvain, avez-vous compris son rôle dans la mise en place de cet outil ? : Sylvain l'inventoriste n'est pas passé mais une fois le rôle qu'il aura expliqué, ceci a été compris.

➢ Avez-vous cerné la finalité attendue de cet outil (gestion du patrimoine/maintenance/ASTECH) : Une fois expliqué, l'outil et ses finalités ont été compris.

#### ❖

➢ Avez-vous des questions ? Des remarques ? :

- Une formation serait souhaitable

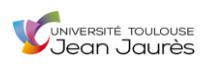

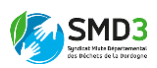

## Date:  $16/06/2020$

➢ Présentation de qui je suis, ce que je fais pour le SMD3

➢ Contexte : comité de pilotage SIG où le service info a présenté aux référents du processus collecte déchet le projet SIG, du coup je réalise un questionnaire entretien pour arriver à savoir si l'information est bien arrivée jusqu'à vous et dans quel état. Introduire sylvain l'inventoriste.

#### ❖

## ➢ Secteur : Nontron

- ➢ Localisation précise du site : Déchèterie de Mareuil
- ➢ Nom / Prénom de l'interrogé (pas obligatoire) : XXXXXXXX
- ➢ Poste de l'interrogé : Agent de déchèterie

## ❖

➢ Depuis quand travaillez-vous pour le SMD3 : Depuis 6 mois

➢Savez-vous ce qu'est un SIG et avez-vous récemment entendu parler de la mise en place prochaine d'un nouvel outil de ce type pour le SMD3 : Non. Jamais entendu parler d'un tel outil

➢ Vous avez peut-être rencontré récemment notre inventoriste Sylvain, avez-vous compris son rôle dans la mise en place de cet outil ? : Sylvain l'inventoriste n'est pas passé mais une fois le rôle qu'il aura expliqué, ceci a été compris

➢ Avez-vous cerné la finalité attendue de cet outil (gestion du patrimoine/maintenance/ASTECH) : Une fois expliqué, l'outil et ses finalités ont été compris.

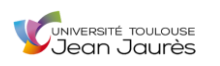

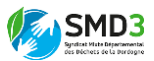

Lui estime que ce sera beaucoup plus pratique une fois cet outil mis en place car au moins il n'y aura pas de demandes qui tomberont dans l'oubli.

❖

➢ Avez-vous des questions ? Des remarques ? :

- Une formation serait souhaitable
- A Mareuil il n'y a aucun équipement informatique et donc il y a besoin de contacter chaque fois la secrétaire au téléphone. Ce serait bien d'avoir un peu de matériel pour gagner en autonomie

15/15

Date: 16/06/2020

➢ Présentation de qui je suis, ce que je fais pour le SMD3

➢ Contexte : comité de pilotage SIG où le service info a présenté aux référents du processus collecte déchet le projet SIG, du coup je réalise un questionnaire entretien pour arriver à savoir si l'information est bien arrivée jusqu'à vous et dans quel état. Introduire sylvain l'inventoriste.

❖

➢ Secteur : Ribérac

➢ Localisation précise du site : Déchèterie de Verteillac

- ➢ Nom / Prénom de l'interrogé (pas obligatoire) : XXXXXXXX
- ➢ Poste de l'interrogé : Agent de déchèterie

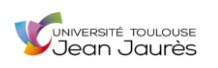

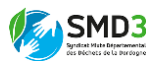

▶ Depuis quand travaillez-vous pour le SMD3 : Depuis le 1<sup>er</sup> Janvier pour le SMD3 et avant SMCTOM

➢Savez-vous ce qu'est un SIG et avez-vous récemment entendu parler de la mise en place prochaine d'un nouvel outil de ce type pour le SMD3 : Non. Jamais entendu parler d'un tel outil

➢ Vous avez peut-être rencontré récemment notre inventoriste Sylvain, avez-vous compris son rôle dans la mise en place de cet outil ? : Sylvain l'inventoriste n'est pas passé mais une fois le rôle qu'il aura expliqué, ceci a été compris

➢ Avez-vous cerné la finalité attendue de cet outil (gestion du patrimoine/maintenance/ASTECH) : Une fois expliqué, l'outil et ses finalités ont été compris. Pour lui il espère surtout que cela fera gagner en efficacité aux agents

## ❖

➢ Avez-vous des questions ? Des remarques ? :

Si l'outil est très simple d'utilisation, pas forcément besoin d'une formation

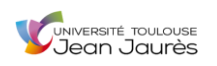

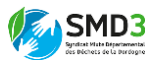

Annexe 5 : Comptes-rendus généraux des deux journées d'entretiens Date: 03/06/2020

SECTEURS INTERROGES : GD PERIGUEUX (Le Breuilh) / BERGERAC (Bergerac, Sigoulès) / BELVES (Beaumont, Lalinde Sauveboeuf, Rouffignac)

❖

## **RESULTATS GLOBAUX :**

➢ Parmi tous les agents interrogés, aucun n'a entendu parler du futur outil informatique qui va être déployé.

➢ Les déchèteries du secteur de BERGERAC et de BELVES ont bien vu passer l'inventoriste Sylvain Barre pour un recensement des biens et dans un deuxième temps une opération d'étiquetage, mais aucun d'eux n'avait connaissance de la finalité réelle de son travail.

➢ Une fois l'outil introduit et plus ou moins approfondi en fonction de l'intérêt porté à la chose par l'agent, sa finalité a été comprise. Ils retiennent surtout un gain d'efficacité et de praticité dans la maintenance et la gestion des demandes d'interventions techniques.

## **REMARQUES DIVERSES DES AGENTS :**

- Plusieurs agents ont émis le souhait d'avoir une formation réelle avec quelqu'un pour bien apprendre à utiliser l'outil une fois qu'il sera mis en place
- Dans les petites déchèteries les délais d'intervention sont aujourd'hui beaucoup trop longs, au Breuilh les agents avaient le sentiment d'être « les oubliés ». Au contraire dans la grande déchèterie de Bergerac, l'agent a indiqué que dès lors qu'il y avait un souci technique sur place celui-ci ne restait jamais bien longtemps
- Regrets que les agents de déchèteries qui disent être « eux » confrontés à la réalité du terrain n'aient pas plus souvent l'occasion d'exprimer leur avis

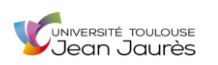

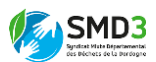

- Des choses promises depuis longtemps sont toujours en attente et donnent l'impression d'être tombées aux oubliettes. Exemple à la déchèterie de Sigoulès : demandes de caissons qui n'arrivent jamais
- Avant la déchèterie de Sigoulès prenait le plastique, l'usine a fermé, maintenant la déchèterie ne le prend plus, mais les agents se retrouvent sans cesse face à des usagers qui râlent puisqu'eux non plus n'ont pas l'information
- Sur Internet de fausses informations circulent sur la déchèterie de Beaumont, disant que la déchèterie récupère l'amiante alors que non, du coup obligation régulière de refouler des usagers surpris
- Selon l'agent interrogé il n'y a pas de matériel informatique sur la déchèterie de Beaumont

## **QUESTIONS DES AGENTS :**

• Quand l'outil va-t-il être mis en place concrètement ? Début d'utilisation ?

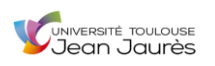

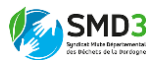

#### Date: 16/06/2020

SECTEURS INTERROGES : MONTPON (Neuvic, St-Aulaye) / RIBERAC (Ribérac, Verteillac) / NONTRON (Mareuil, Brantome, St-Front sur Nizonne)

❖

## **RESULTATS GLOBAUX :**

➢ Parmi tous les agents interrogés, aucun n'a entendu parler du futur outil informatique qui va être déployé.

➢ Les déchèteries du secteur de MONTPON ont bien vu passer l'inventoriste Sylvain Barre pour un recensement des biens et dans un deuxième temps une opération d'étiquetage, mais aucun d'eux n'avait connaissance de la finalité réelle du travail de son travail.

➢ Les déchèteries des secteurs de RIBERAC et NONTRON n'ayant pas vu Sylvain n'étaient pas plus au courant que celles du secteur de MONTPON.

➢ Une fois l'outil introduit et plus ou moins approfondi en fonction de l'intérêt porté à la chose par l'agent, sa finalité a été comprise. Ils retiennent surtout un gain d'efficacité et de praticité dans la maintenance et la gestion des demandes d'interventions techniques. La traçabilité des demandes effectuées devrait permettre selon les agents que celles-ci ne tombent pas dans l'oubli.

## **REMARQUES DIVERSES DES AGENTS :**

- Plusieurs agents ont émis le souhait d'avoir une formation réelle avec quelqu'un pour bien apprendre à utiliser l'outil une fois qu'il sera mis en place
- A Mareuil il n'y a aucun équipement informatique et donc il y a besoin de contacter à chaque fois la secrétaire au téléphone. L'agent en place estime que ce serait bien d'avoir un peu de matériel pour gagner en autonomie.
- L'agent en place à la déchèterie de St-Aulaye faisait partie des représentants du personnel et donc puisqu'il se rend au siège souvent il a quelques infos, mais il souhaiterait que l'avancée des projets menés au SMD3 au siège soit plus médiatisée auprès des agents de déchèterie
- Selon l'agent en place à Neuvic il faut IMPOSER une formation sinon certains ne prendront même pas la peine de la faire.

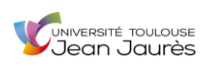

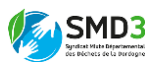

- Toujours selon l'agent en place, à Neuvic et sur d'autres déchèteries du secteur de MONTPON, les connexions WIFI ont été bloquées par la responsable du secteur Isabelle Gendron pour éviter les abus. Il faudra peut-être le prendre en compte lors de l'opération de déploiement de l'outil sur cette portion du territoire.
- Sur la déchèterie de St-Front sur Nizonne il n'y avait pas d'agent titulaire le jour où je suis passé, uniquement des CDD étudiants. L'agent interrogé devrait donc transmettre les informations au sujet de l'outil aux titulaires lorsqu'ils reviendront.

## **QUESTIONS DES AGENTS :**

• A quoi va ressembler l'outil concrètement ? Physiquement ?

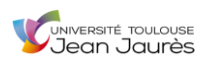

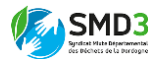

Annexe 6 : Compte rendu analytique ISDND

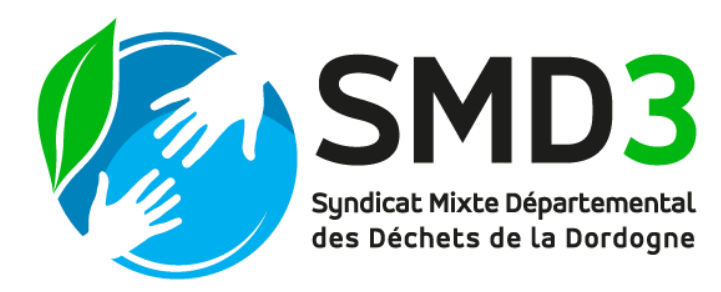

*29/06/2020*

# **Compte-rendu de la visite de l'ISDND de Saint-Laurent des Hommes et mise en perspective de l'infrastructure avec ma formation de géographie de l'environnement**

*Hugo PINGRET – Stagiaire SIG SMD3*

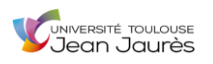

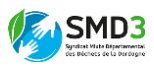

*• Objectif du compte-rendu* : essayer de rendre compte de la dualité BENEFICES / DOMMAGES que peuvent générer des installations telles que le centre d'enfouissement technique de Saint-Laurent des Hommes en Dordogne, en s'appuyant sur les savoirs théoriques délivrés par l'université et sur la réalité du terrain perçue sur le site.

#### *• Introduction*

Le centre d'enfouissement technique de Saint-Laurent des Hommes est une installation récente (2002) située dans la partie centre-ouest du département. Au cours du temps il a connu plusieurs élargissements successifs qui lui ont permis d'atteindre aujourd'hui une surface considérable (un peu moins de 50 ha) pouvant accueillir 75 000 tonnes de déchets par an. Ce site a vocation à enfouir les déchets finaux qui n'ont pas pu faire l'objet d'une quelconque revalorisation ou d'un quelconque recyclage, constituant ainsi une alternative à l'incinération. Néanmoins aujourd'hui, dans un contexte où la considération environnementale est de plus en plus présente, une installation pareille peut aussi susciter quelques questions et faire entrevoir plusieurs problématiques. Nous nous attacherons donc dans un premier temps à présenter les bénéfices que le SMD3 et les usagers peuvent tirer de l'ISDND, puis nous soulèverons par la suite quelques problématiques inhérentes, principalement d'ordre environnemental.

#### *• Bénéfices identifiables à l'emploi d'un site tel que l'ISDND de Saint-Laurent des Hommes*

Tout d'abord en ce qui concerne l'installation dans sa globalité, une fois le projet réalisé, il a été certifié ISO 14001, cette certification apportant des garanties de maîtrise des impacts environnementaux sur le site (performance, transparence, réduction concrète des impacts, etc). Cette certification montre déjà une volonté globale dans la politique de gestion du SMD3, de ses différents sites, de les intégrer dans une démarche de conscience environnementale certaine.

Maintenant attachons nous à discuter des aspects plus techniques et précis de l'ISDND, des installations concrètes qui y sont présentes et ce qu'elles permettent.

Comme expliqué dans l'introduction, le centre d'enfouissement récupère environ 75 000 tonnes de déchets par an dans ses casiers d'ordures ménagères. Sachant qu'un habitant de la Dordogne produit en moyenne 235 kg d'ordures ménagères chaque année, les 75 000 tonnes englobent les déchets de plus de 320 000 habitants sur les 410 000 que compte le département, soit près de 80 %. Ces chiffres montrent l'ampleur de l'ISDND dans le processus de gestion des déchets sur le territoire mais ils montrent aussi, aujourd'hui, sa nécessité.

Également, l'installation de stockage des déchets de Saint-Laurent des Hommes permet de lutter contre un fléau de plus en plus présent du fait de l'hyperconsommation des populations, les décharges sauvages. Un site de cette taille permet d'absorber une quantité telle de déchets, qu'il réduit de beaucoup le phénomène de multiplication des décharges sauvages que l'on pourrait voir fleurir un peu partout sur les communes du département.

Sur place on trouve aussi un processus de valorisation énergétique. En effet même si ces déchets sont considérés comme « ultimes » et doivent faire l'objet d'un enfouissement

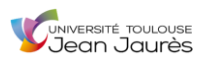

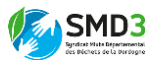

puisqu'on ne peut pas les recycler ou les réemployer, ils participent quand même à produire du biogaz et justifient donc la « performance » recherchée par la certification ISO 14001. Les déchets enfouis dans les casiers se décomposent et laissent couler des jus appelés lixiviats. Ceux-ci produisent des biogaz (1,2 millions de m3 de méthane) qui font par la suite l'objet de plusieurs opérations et traitements pour parvenir à produire de la chaleur, et donc de l'énergie, permettant ainsi d'alimenter environ 2 200 foyers en électricité.

L'ISDND dispose aussi de sa propre STEP (station d'épuration) qui traite les lixiviats collectés dans les casiers d'ordures ménagères. Celle-ci les mélange, les traite biologiquement, les filtre, les évapore et les purifie par osmose inverse pour finalement les analyser avant de les rejeter dans le milieu naturel. Ce type d'installation sur le site permet encore un peu plus de réduire les externalités négatives que pourraient générer les lixiviats sur le milieu naturel s'ils y étaient rejetés sans traitement. Tout ce qui repars de la STEP est pur et donc sans danger pour la nature.

Enfin, le SMD3 a trouvé un moyen écologique d'entretenir les immenses surfaces du site, un cheptel d'une cinquantaine de moutons paît chaque jour à différents endroits de l'ISDND. Ils constituent là aussi un moyen de tenue écologique et économique.

# *• Problématiques identifiables à une infrastructure telle que l'ISDND de Saint-Laurent des Hommes*

Plusieurs problématiques de différentes natures et inhérentes à l'infrastructure peuvent être soulevées.

Tout d'abord une problématique d'ordre paysager. En effet du fait de sa très faible densité démographique (environ 45 habitants au km<sup>2</sup>) et de l'absence de gros pôle urbain, la Dordogne est l'un des départements qui peut encore se vanter de jouir de paysages ultra-ruraux et « naturels », mais également de paysages remarquables avec ses nombreux châteaux et bastides très présents dans le Périgord blanc. Face à ça, l'implantation d'un site aussi grand que le centre d'enfouissement de Saint-Laurent des Hommes, et son aspect de « poubelle géante à ciel ouvert », le fait apparaître comme une verrue paysagère au milieu de ce patrimoine. De plus, les activités du site sont génératrices d'une pollution olfactive permanente qui vient entacher un peu plus encore le paysage.

Dans un second temps, on peut également identifier une problématique d'ordre sanitaire. Effectivement malgré toutes les précautions prises pour éviter la percolation des lixiviats, où les explosions possibles liées aux gaz émanant des ordures en décomposition (casiers creusés dans l'argile, bâches étanches, recouvrement, etc), s'il advenait qu'un jour il y ait par exemple une fuite dans l'une des bâches, alors les nappes d'eau souterraines, les sols ainsi que les cours d'eau seraient pollués. Le site présente donc un risque sanitaire pour l'environnement en cas de dysfonctionnement. A titre d'exemple on peut notamment citer la mine d'or de Salsigne dans le département de l'Aude, qui malgré le fait qu'elle soit fermée et ait fait l'objet d'importantes opérations de dépollution, continue aujourd'hui de polluer les nappes et les cours d'eau alentours à l'arsenic.

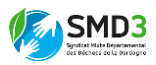

Troisièmement, il apparaît clair que la biodiversité initiale a été fortement érodée, voire détruite du fait des extensions du site au cours du temps. Ces agrandissements successifs ont impliqué des opérations de déboisement et de réaménagement des terres, et par conséquent de nombreuses espèces (végétales et animales) ont forcément été affectées, leurs habitats naturels détruits et les corridors écologiques perturbés. Ci-dessous, 4 photographies aériennes tirées de l'application « *Remonter le temps* » du *Géoportail* permettant de réaliser l'ampleur de chacune des extensions de l'ISDND de Saint-Laurent des Hommes.

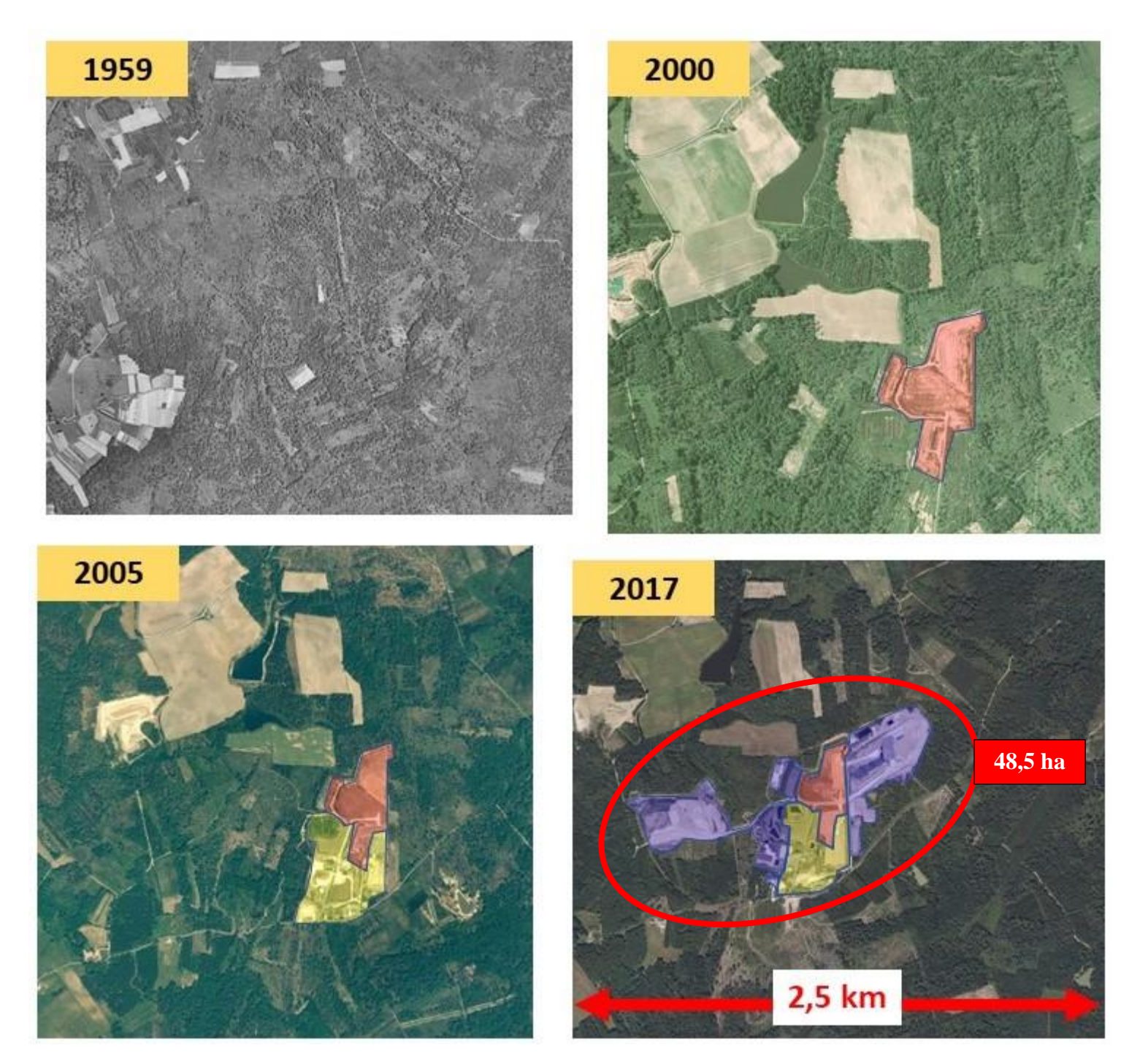

Enfin, l'absorption permanente de nouveaux déchets implique le creusement de nouveaux casiers pouvant les accueillir. Sur place on peut donc constater un ballet permanent

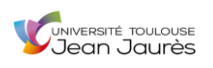

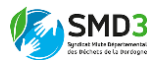

de camion, tractopelles, etc, qui consomment de grosses quantités de carburant génératrices de gaz à effet de serre.

## *• Conclusion*

Pour conclure, on peut dire que le centre d'enfouissement technique de Saint-Laurent des Hommes est générateur de nombreuses pollutions et dégradations d'ordre environnemental. Les aspects paysagers sont impactés tout comme la biodiversité et l'on peut même identifier un risque sanitaire inhérent à la présence du site et de ses activités. Malgré tout, il apparaît clair que ce site peut être qualifié d'utilité publique où d'intérêt général du fait de l'immense quantité de déchet qu'il absorbe chaque année. De plus, le SMD3 a cherché à concilier au maximum les objectifs de traitement des déchets avec la préservation de l'environnement et du milieu naturel local. La performance du site associée à une réduction des impacts environnementaux ont donc été les maîtres mots dans la réalisation de ce projet comme peut en témoigner la certification ISO 14001.